**UNIVERSIDADE TECNOLÓGICA FEDERAL DO PARANÁ**

**JOEL FERRARI CARVALHO**

# **PROJETO ÓTIMO DE GERADOR SÍNCRONO COM ENROLAMENTO DE CAMPO PARA MICROGERAÇÃO EÓLICA**

## **PATO BRANCO**

**2021**

**JOEL FERRARI CARVALHO**

# **PROJETO ÓTIMO DE GERADOR SÍNCRONO COM ENROLAMENTO DE CAMPO PARA MICROGERAÇÃO EÓLICA**

# **OPTIMUM DESIGN OF A WINDED SYNCHRONOUS GENERATOR INTENDED TO WIND-POWERED MICRO GENERATION**

Trabalho de conclusão de curso de graduação apresentado como requisito para obtenção do título de Bacharel em Engenharia Elétrica da Universidade Tecnológica Federal do Paraná (UTFPR). Orientador(a): José Fabio Kolzer.

## **PATO BRANCO**

**2021**

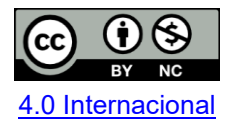

Esta licença permite remixe, adaptação e criação a partir do trabalho, para fins não comerciais, desde que sejam atribuídos créditos ao(s) autor(es). Conteúdos elaborados por terceiros, citados e referenciados nesta obra não são cobertos pela licença.

### **JOEL FERRARI CARVALHO**

# **PROJETO ÓTIMO DE GERADOR SÍNCRONO COM ENROLAMENTO DE CAMPO PARA MICROGERAÇÃO EÓLICA**

Trabalho de Conclusão de Curso de Graduação apresentado como requisito para obtenção do título de Bacharel em Engenharia Elétrica da Universidade Tecnológica Federal do Paraná (UTFPR).

Data de aprovação: 26/novembro/2021

José Fabio Kolzer Doutorado Universidade Tecnológica Federal do Paraná

Edwin Choque Pillco Doutorado Universidade Tecnológica Federal do Paraná

Jorge Luis Roel Ortiz Doutorado Universidade Tecnológica Federal do Paraná

### **PATO BRANCO**

**2021**

A todos que tiveram paciência em me auxiliar na graduação.

### **AGRADECIMENTOS**

Enorme agradecimento a meu pai Wilson, à minha mãe Rita e a todos da família por se esforçarem além do comum para me ajudar sempre que necessário.

Agradeço os professores que se dedicaram e tiverem paciência em me ensinar, em especial o Argentino que me ajudou por anos.

Agradeço meus médicos Dra. Milena e o Dr. Heidwaldo pelo apoio e ajuda.

Agradeço aos meus colegas de estudo e amigos que fiz neste período na faculdade: Bruno, Eduardo, Diogo, Igor, Jéverton, Murilo e Fellipe.

Work hard, try your best, and enjoy the good fortune if it comes your way, but don't depend on it. And don't think if it doesn't, you are somehow less worthy or solely to blame. I see that now. (Pantano, 2020).

### **RESUMO**

O avanço de tecnologias renováveis de geração de energia está num movimento crescente, com destaque para a geração eólica – que obteve maior investimento dentre elas em 2020. Neste texto são abordadas as modelagens de dimensionamento e de otimização de uma máquina síncrona de rotor bobinado; especificamente é apresentada a topologia de um aerogerador de polos salientes de baixa rotação como exemplo. Neste processo são adotadas considerações que tornem possível o cálculo analítico da primeira iteração da máquina. São utilizados *softwares* de desenho e de cálculos para dar suporte ao desenvolvimento. Por fim é simulada a máquina em questão no EFCAD e obtêm-se resultados de forma de onda de tensão, indução magnética, indutâncias entre outros. Em sequência faz-se o *skew* no gerador para diminuir os harmônicos de tensão, repetindo esse mesmo processo. Repete-se mais uma vez o processo na última iteração, a máquina ótima, obtida no *software* otimizador CADES por meio de um código escrito pelo autor que contém as equações necessárias para a otimização. Os resultados demonstram uma progressiva melhora em alguns dos principais parâmetros do aerogerador. Na conclusão, as três iterações são brevemente comparadas e são sugeridas melhorias para um trabalho posterior.

**Palavras-chave:** aerogerador; polos salientes; gerador síncrono; máquina ótima.

### **ABSTRACT**

The advancement of renewable power generation technologies is in a growing movement, especially wind power – which achieved the highest investment among them in 2020. This paper talks about the design of both the size defining model and the optimum model of a winded rotor synchronous machine; more specifically it talks about the design of a salient pole, low powered wind turbine. Assumptions are made to make the math feasible for the first analytical iteration. Drawing and calculation softwares are used to help the development of this paper. Later on, EFCAD is used to simulate the generator, which gives results on voltage waves, magnetic induction, inductances amongst others. Then a procedure called skewing takes place on the second iteration to lower the voltage harmonics, and the same development process done on the first iteration is done on this second one. This process is repeated on the last iteration, the optimum generator, obtained through CADES through a code written by the author which includes all the necessary equations for optimization. Results show a progressive improvement on some of the main parameters of the machine. Lastly the three iterations are put against each other for comparison's sake and some possible improvements are suggested for some next work.

**Keywords:** wind power turbine; salient pole; synchronous generator; optimum generator.

## **LISTA DE ILUSTRAÇÕES**

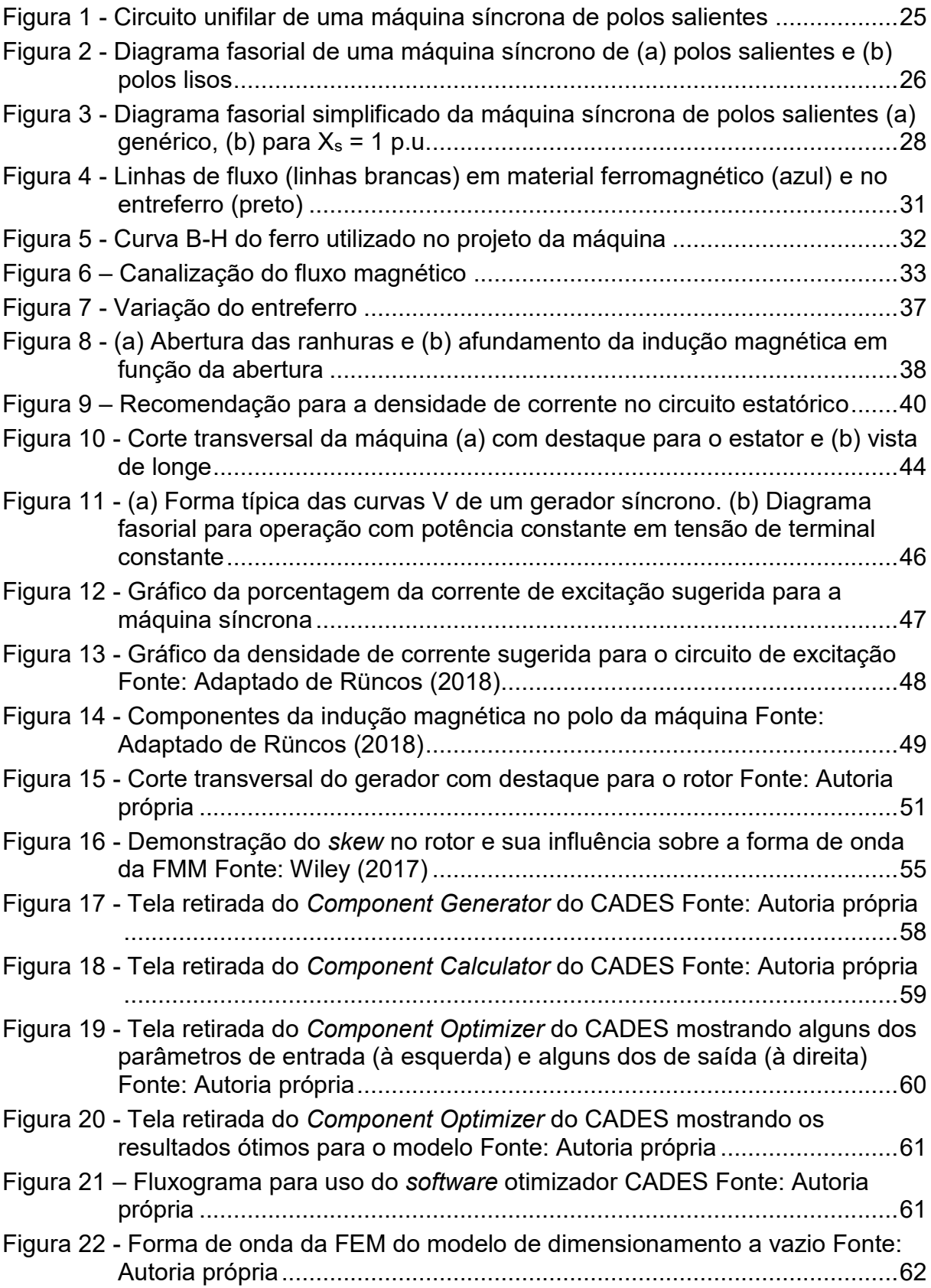

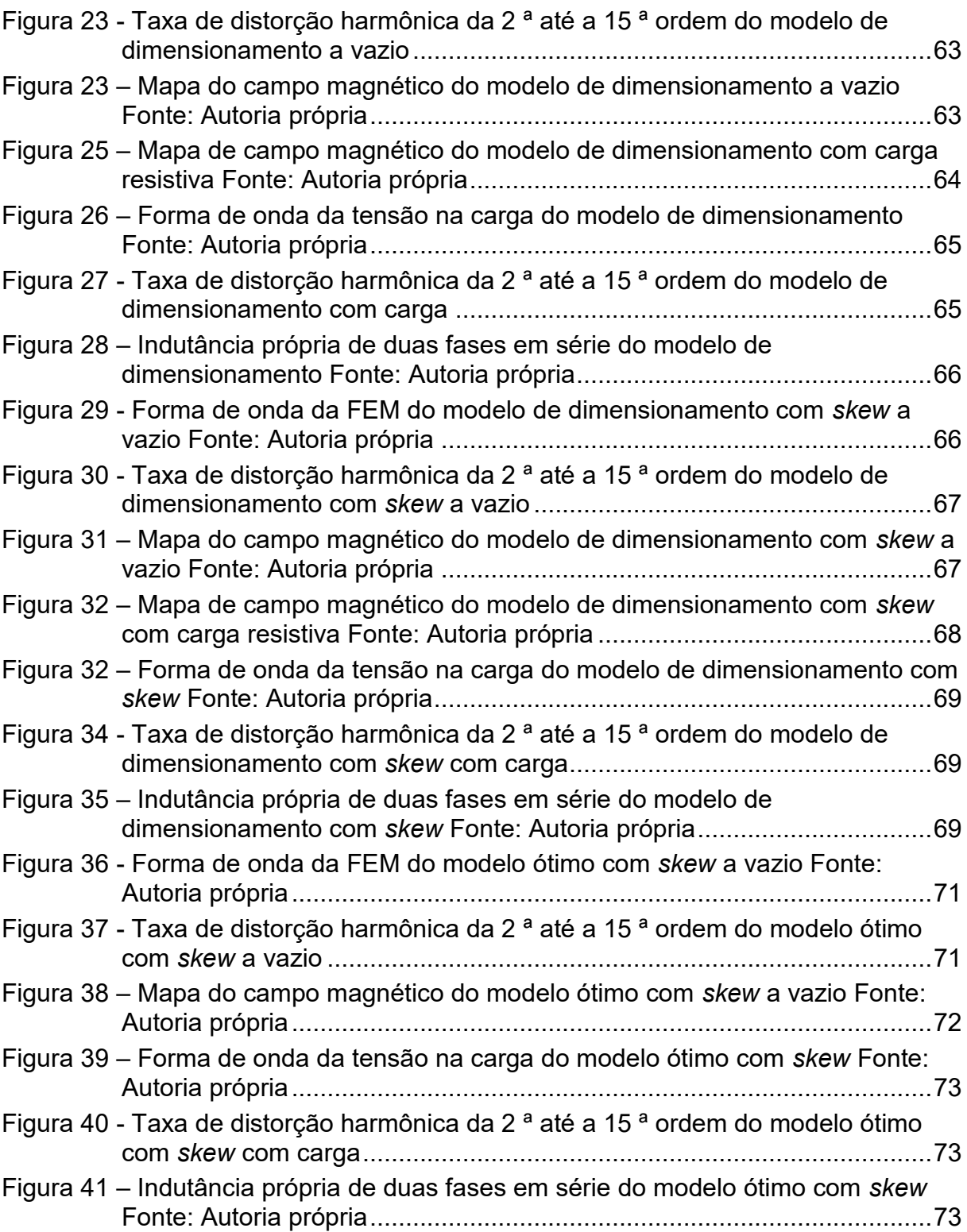

### **LISTA DE TABELAS**

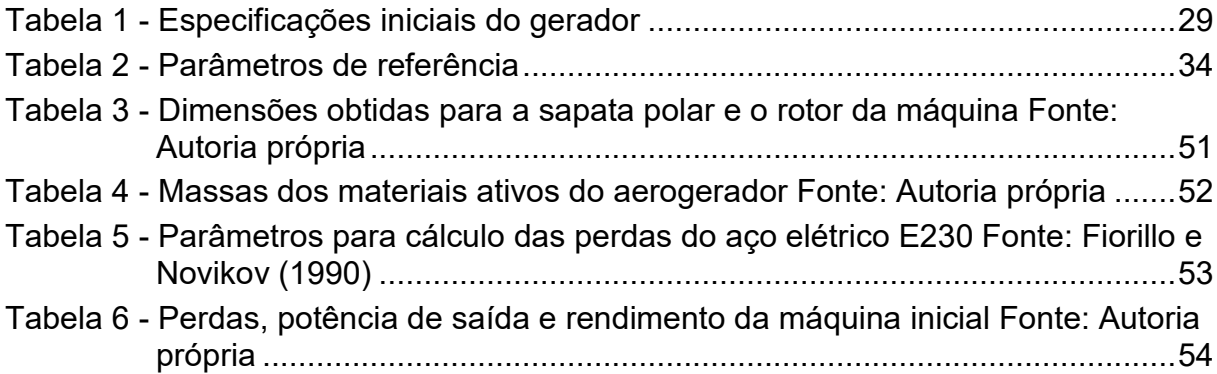

## **LISTA DE ABREVIATURAS E SIGLAS**

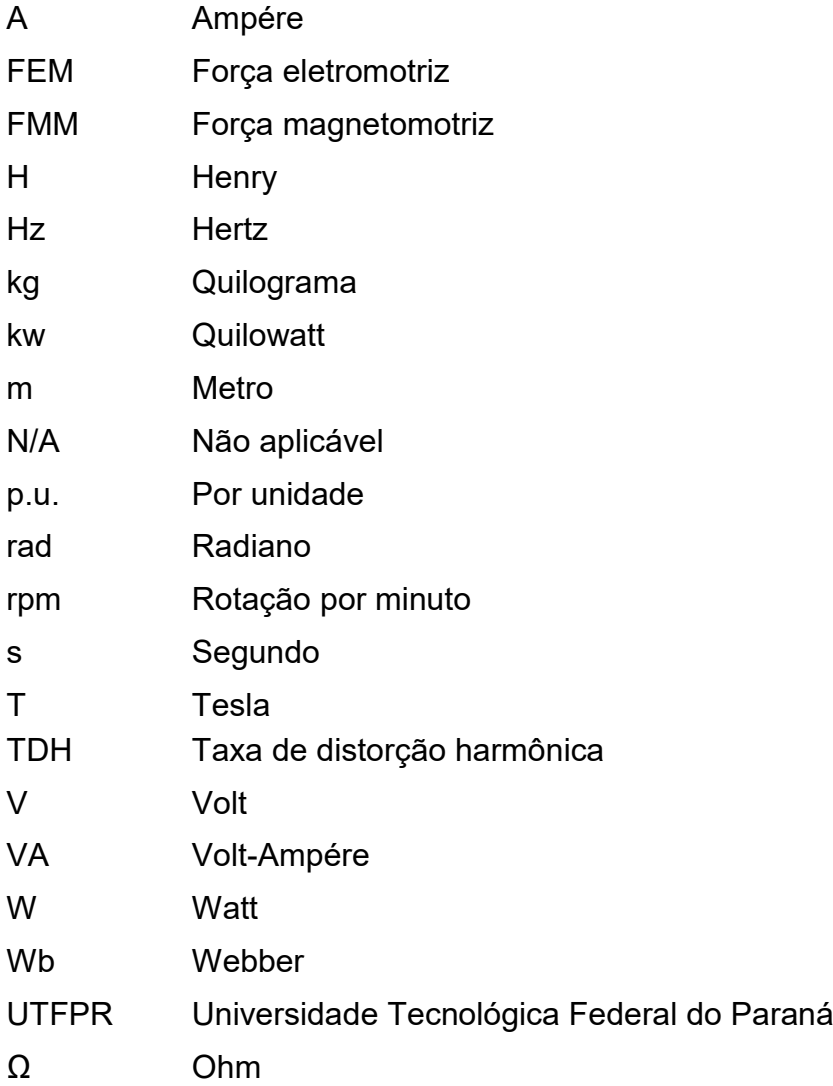

## **LISTA DE SÍMBOLOS**

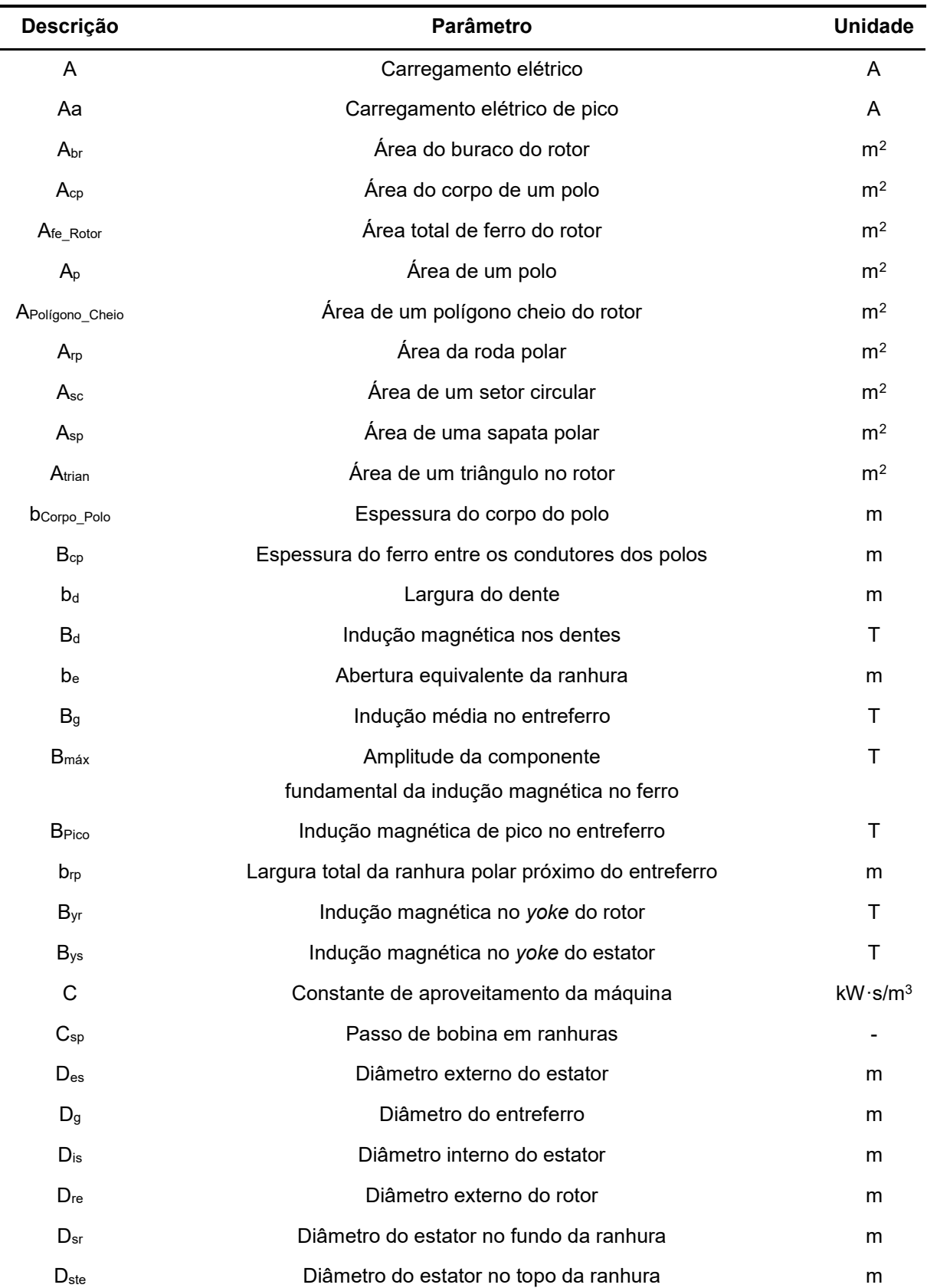

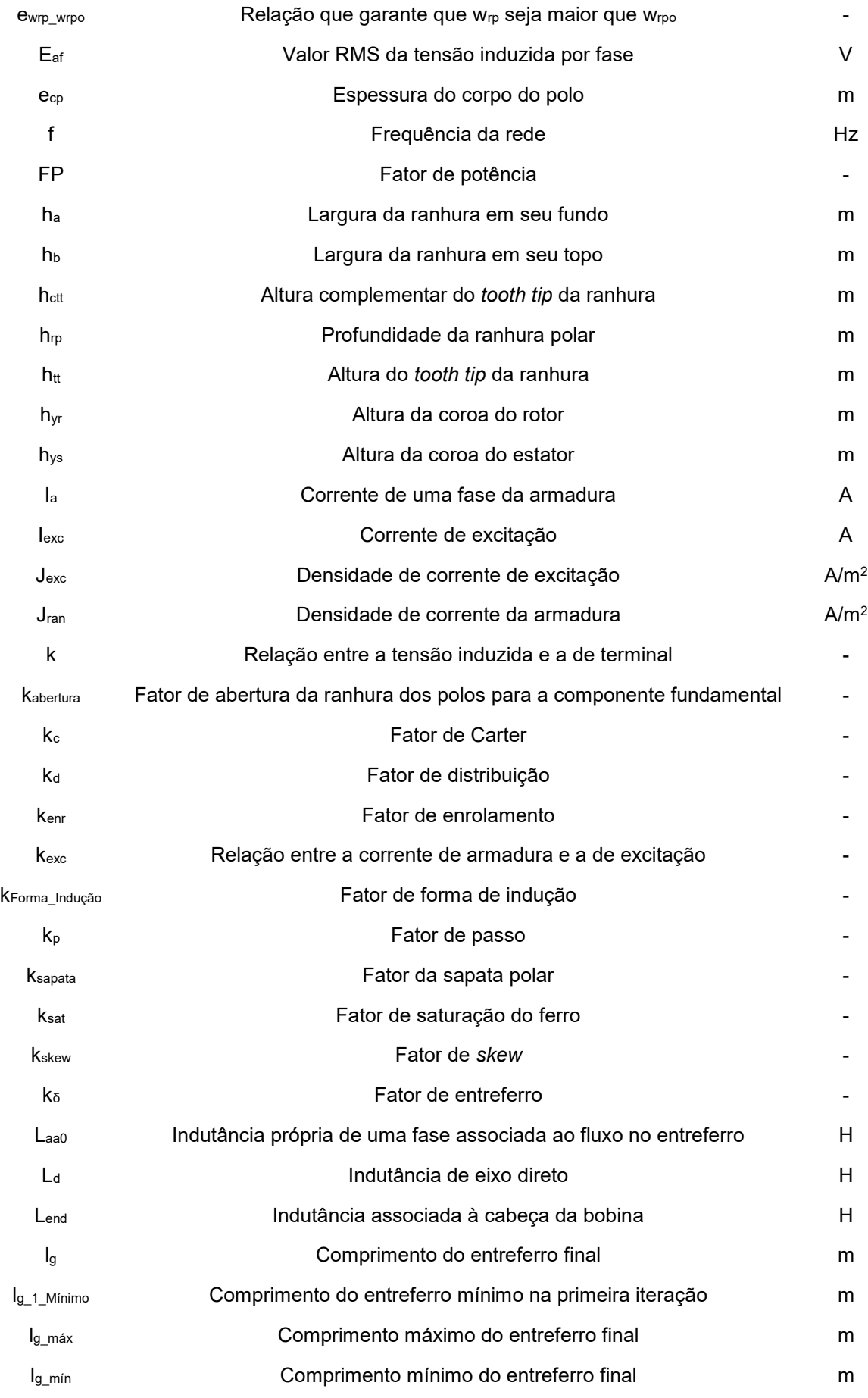

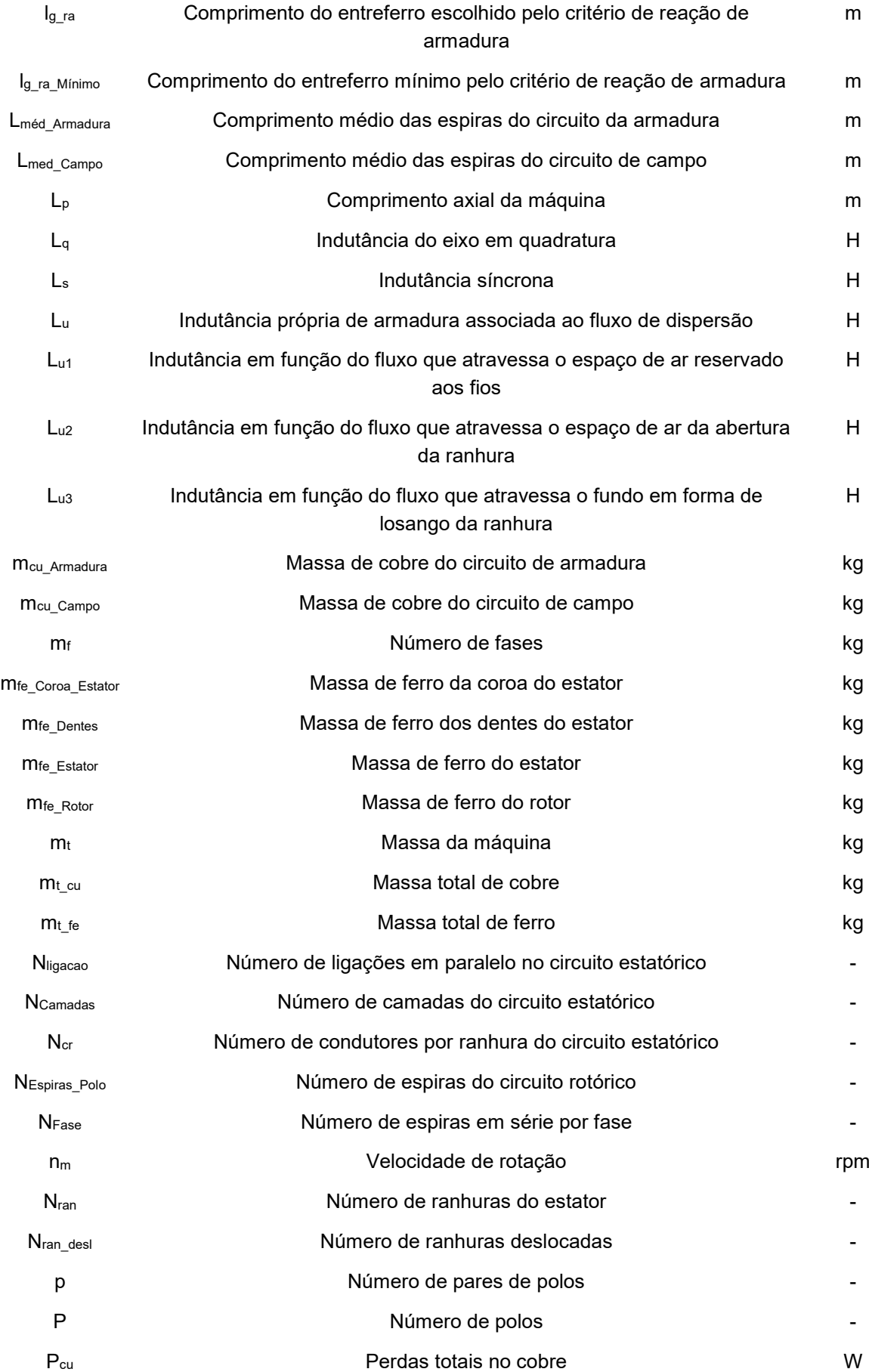

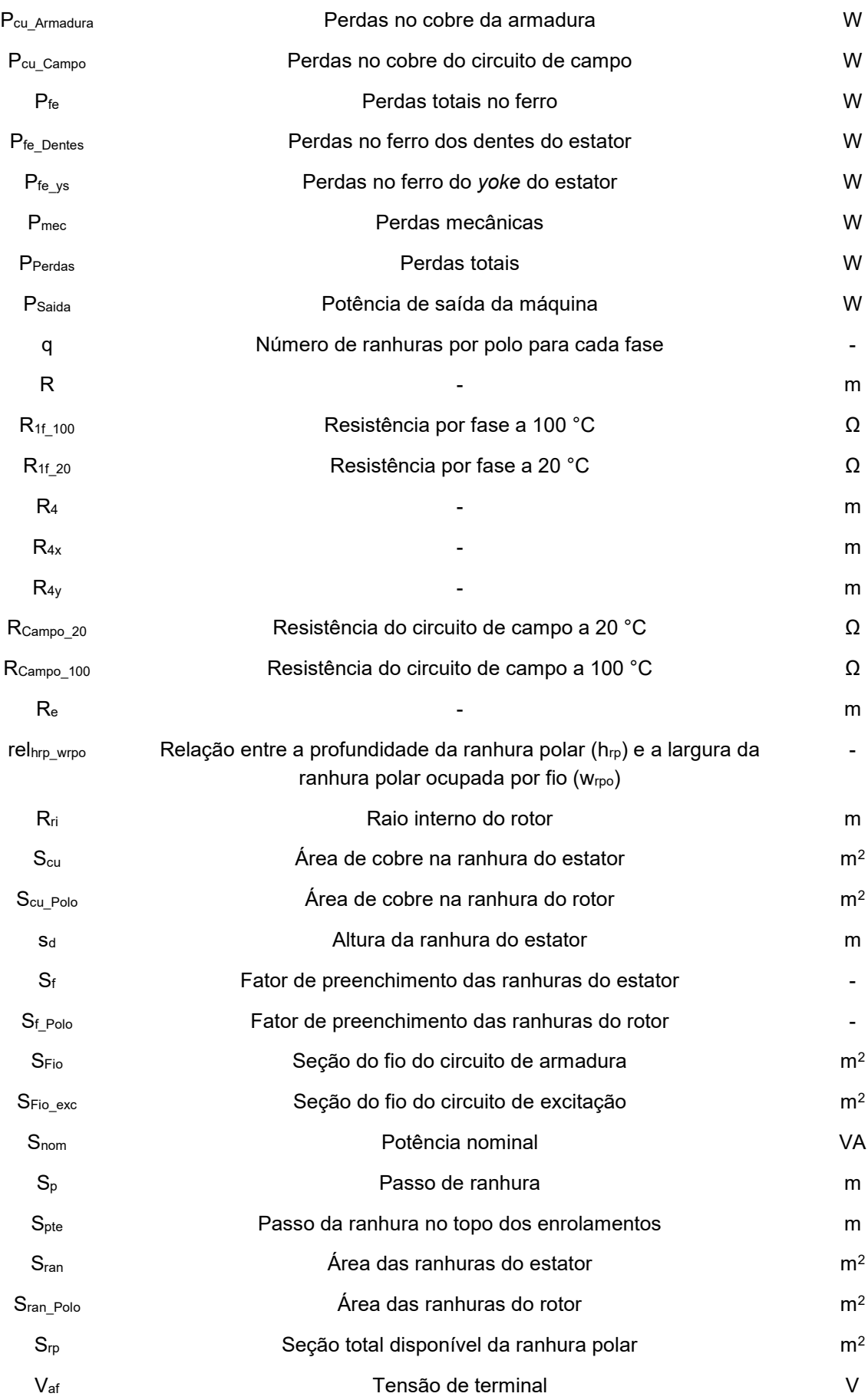

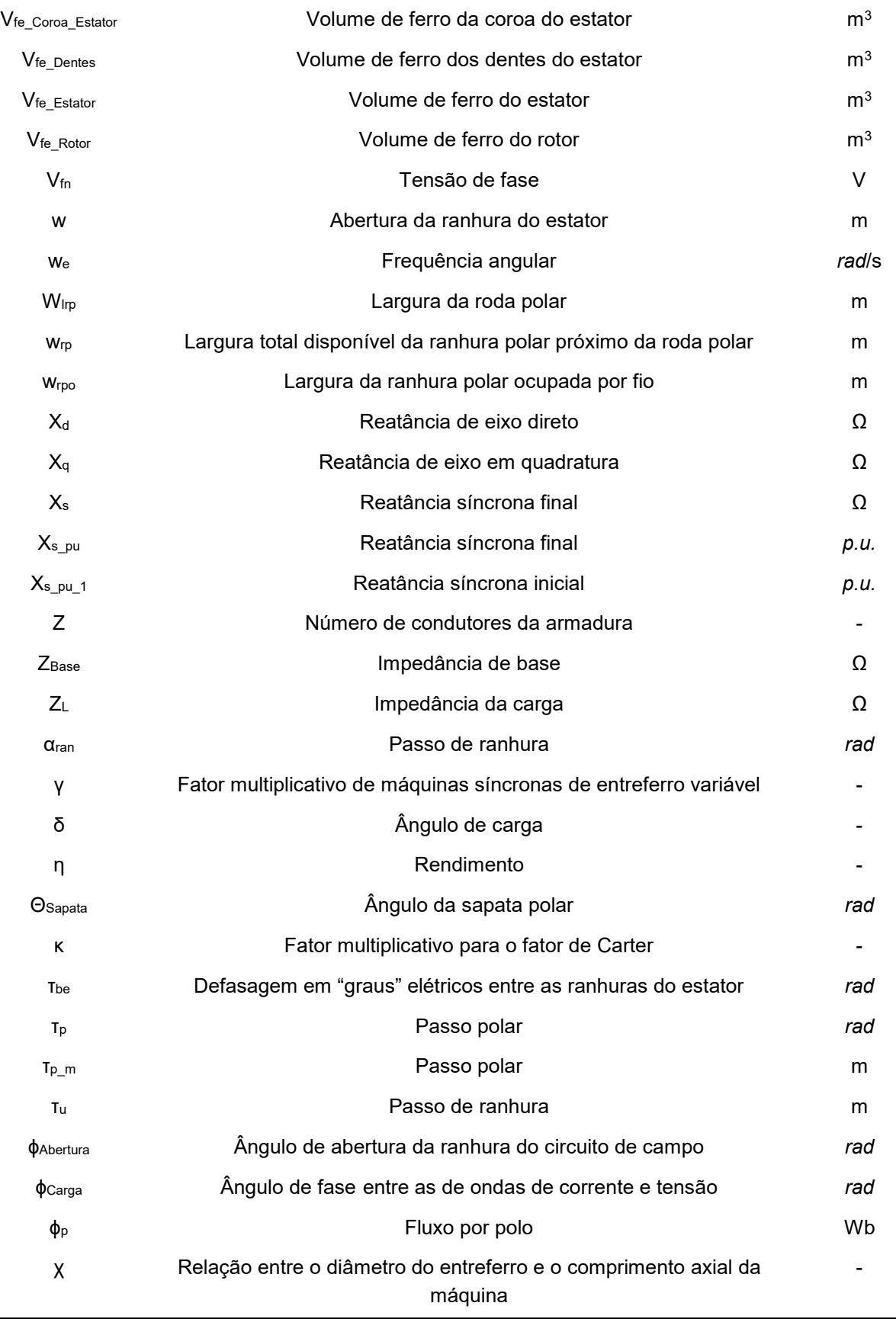

# **SUMÁRIO**

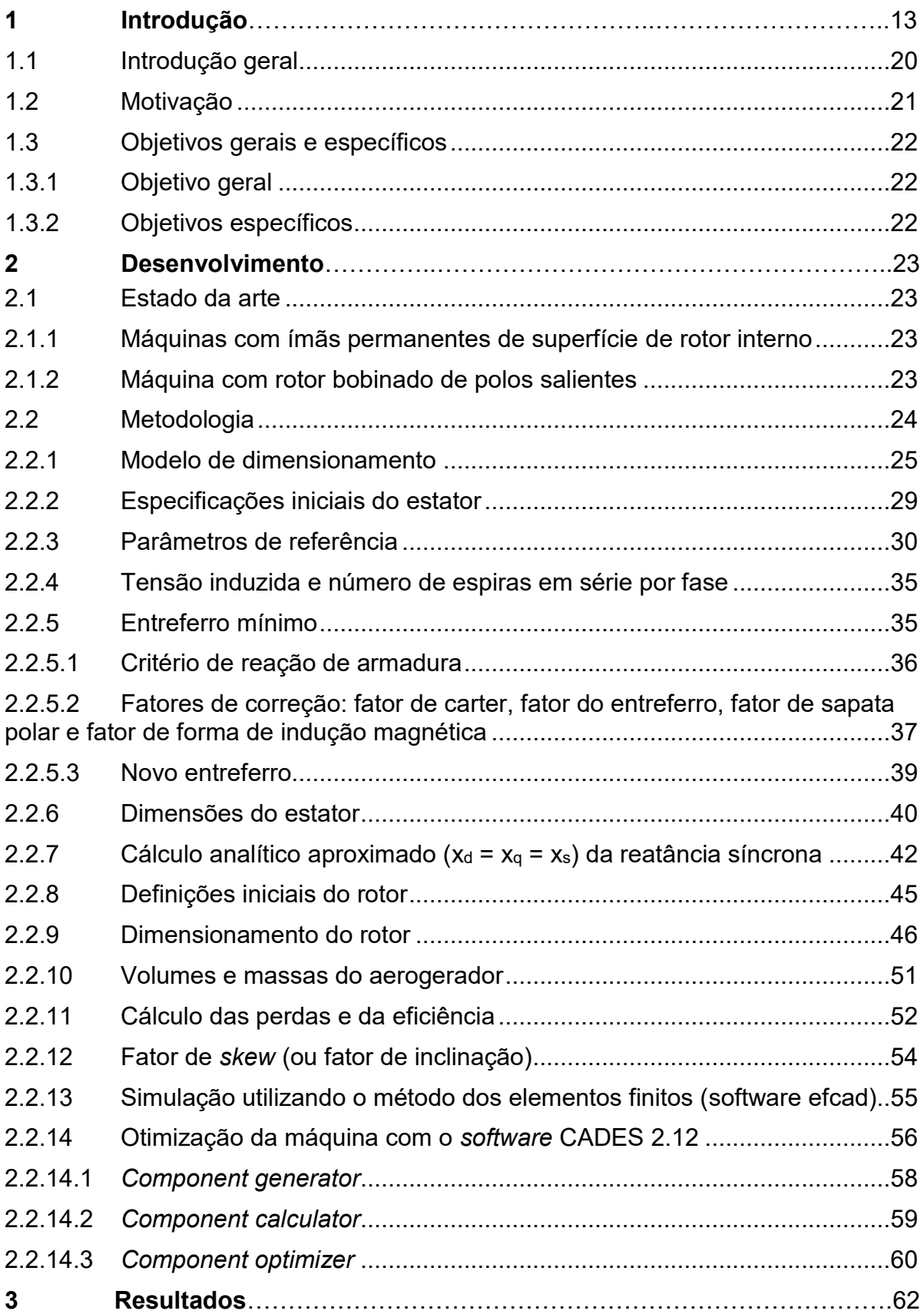

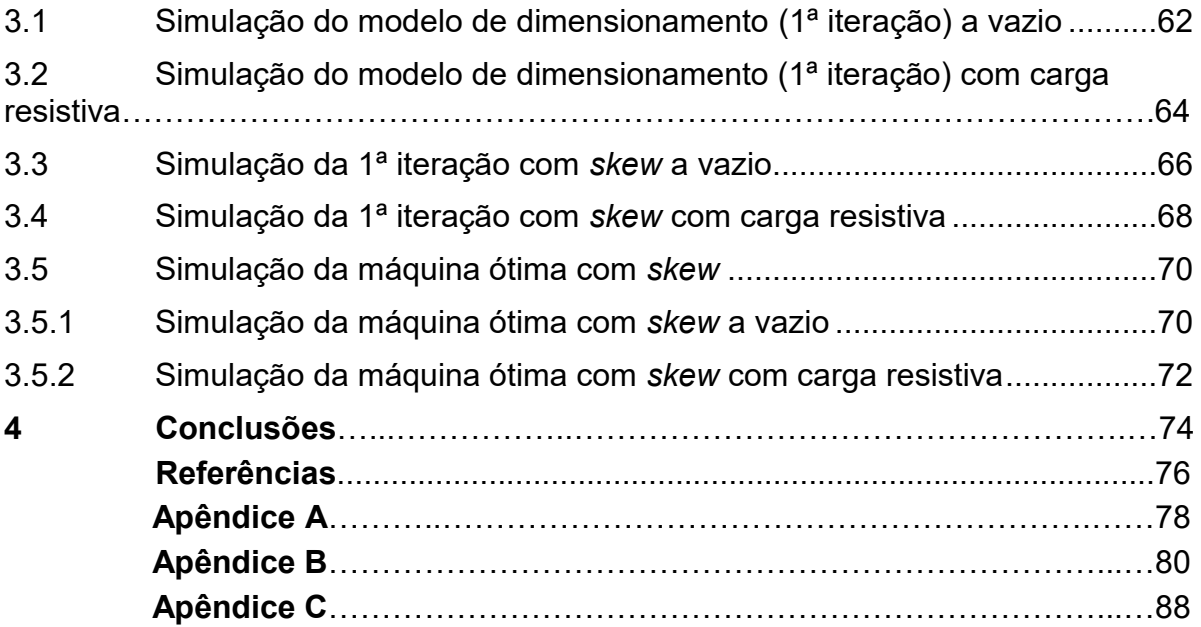

### **1. INTRODUÇÃO**

Este trabalho está dividido, primeiramente, em uma introdução ao assunto, que contextualiza brevemente a situação atual de geração de energia no mundo e particulariza a geração eólica. A seguir, apresentam-se a motivação e os objetivos gerais e específicos da pesquisa.

Depois, propõe-se uma modelagem orientada à otimização de um aerogerador de baixa potência de polos salientes e rotor bobinado, sendo esse posteriormente simulado em um programa de elementos finitos para aferir sua validade. Logo em seguida, busca-se aperfeiçoá-lo no que diz respeito à sua forma de onda de tensão e corrente por meio da inclinação de suas ranhuras para, por fim, otimizá-lo com o auxílio do programa adequado, buscando obter um aerogerador ótimo com um rendimento mínimo de 80% utilizando para tal a menor massa possível.

Posteriormente, apresentam-se os resultados da pesquisa e sugerem-se possíveis formas de melhorar a máquina obtida no sentido de conseguir um melhor aproveitamento do material ativo em conjunto com uma forma de onda mais próxima de uma senoide.

O trabalho é concluído com as referências bibliográficas e um apêndice com todos os parâmetros obtidos pelos cálculos propostos pela modelagem em três iterações de aerogeradores.

### <span id="page-19-0"></span>**1.1 Introdução geral**

Desde 1751 até 2014, aproximadamente 400 bilhões de toneladas de CO<sup>2</sup> foram emitidas por ações antrópicas, das quais metade foram a partir de meados dos anos 1980 (BODEN et al., 2017). Afirma-se hoje que o CO<sup>2</sup> é, reconhecidamente, o maior contribuinte ao aquecimento médio global (LINDSAY; DAHLMAN, 2021), que variou cerca de +1,19 ºC desde 1880 (NASA, 2021) (primeiro ano desse dado coletado de forma rigorosa e científica), sendo o ano de 2020 considerado o mais quente já registrado (NASA, 2021).

Protocolos foram acordados entre nações com o objetivo de reduzir a emissão de CO2, levando a uma mudança na forma como é gerada e aproveitada a energia ao redor do mundo. Nesse sentido, somente em 2019, foram movimentados cerca de U\$ 300 bilhões no mercado de energias renováveis. Desses, U\$ 47,2 bilhões tiveram participação direta da geração eólica (REN21, 2020).

Uma mudança na geração energética que vem ocorrendo ao longo dos anos trata da microgeração distribuída, na qual o consumidor gera parte ou toda a energia que ele mesmo consome. Havendo excedente de energia gerada, fornecê-la a outras unidades consumidoras pode aliviar a rede elétrica no que diz respeito à energia requerida pelas cargas elétricas da cidade. Em redes rurais distantes, seria possível também uma geração desconectada da rede quando a entrega da energia não for economicamente favorável à concessionária e o investimento na microgeração proporcionar ao consumidor final uma economia em suas contas.

Em razão de tamanha relevância desse tipo de geração, neste trabalho foi proposta uma modelagem orientada à otimização de um aerogerador síncrono ótimo de baixa potência.

#### <span id="page-20-0"></span>**1.2 Motivação**

A busca por uma máquina que fosse razoável em termos de rendimento, estabilidade e massa total de material ativo iniciou-se com o dimensionamento da máquina de forma puramente analítica. Seguiram-se equações e conceitos físicos de eletromagnetismo e de geometria propostos em livros e artigos de forma que fosse possível organizar um projeto de máquina síncrona que tivesse o mínimo de coerência no que diz respeito aos valores de seus parâmetros.

O resultado disso pode até fornecer uma máquina funcional, contudo, há mais de um século já existem máquinas elétricas funcionais. A ideia para este trabalho foi então de propor um modelo analítico que pudesse ser otimizado computacionalmente, ou seja, que encontrasse de forma rápida valores de parâmetros que acomodassem certas exigências do projetista.

Nesse sentido, a otimização desempenhou papel fundamental no projeto. Somente por meio dela que, após diversas iterações, foram encontrados valores de parâmetros do modelo que atendessem tanto as restrições impostas pelo projetista quanto a condição da função objetivo. A função objetivo deste trabalho é a minimização da massa, então, todos os demais parâmetros, como densidades de corrente, dimensões etc., devem variar de acordo com as equações inseridas num código de forma a fornecer valores de parâmetros que formassem a máquina com a menor massa possível dentro dos limites impostos.

Dessa forma, como mencionado acima, este processo requereu uma adaptação que possibilitasse o acoplamento do modelo analítico a um algoritmo de otimização que funcionasse no *software* de otimização CADES 2.12 e proporcionasse de alguma forma a máquina com menor massa para os intervalos de valores dos parâmetros pretendidos.

### <span id="page-21-0"></span>**1.3 Objetivos gerais e específicos**

<span id="page-21-1"></span>1.3.1Objetivo geral

Esta pesquisa tem como objetivo projetar um aerogerador síncrono ótimo de polos salientes e rotor bobinado com base no modelo proposto.

Vale ressaltar que o trabalho de cálculo do enrolamento amortecedor da máquina, bem como seu projeto mecânico estão fora do escopo deste estudo e, portanto, não serão nele abordados.

<span id="page-21-2"></span>1.3.2 Objetivos específicos

- 1. Realizar o pré-projeto do gerador síncrono trifásico (primeira iteração) com potência de 3 kVA, número de ranhuras por polo e fase unitário, 60 Hz, 20 polos, 360 rpm;
- 2. Calcular analiticamente o valor de indutância síncrona por fase;
- 3. Desenhar a máquina no GMESH;
- 4. Obter as coordenadas dos pontos do domínio de cálculo em função das dimensões da máquina por meio do MATLAB;
- 5. Simular a máquina no EFCAD;
- 6. Otimizar o gerador, utilizando o CADES;
- 7. Repetir os passos 3 e 4 para a máquina ótima;
- 8. Verificar o gerador ótimo final com o EFCAD novamente.

### **2. DESENVOLVIMENTO**

### <span id="page-22-0"></span>**2.1 Estado da arte**

Dentre as topologias existentes de aerogeradores, neste tópico serão lembradas apenas algumas topologias consideradas viáveis à microgeração, ou seja, aquelas capazes de competir no mercado por consumidores residenciais, rurais e pequenos comércios. No quesito econômico, aerogeradores que utilizam ímãs de terras-rara (como NdBeF) para gerar o campo magnético girante não entram neste escopo, dado o alto custo do material. Também pelo motivo econômico ficam de fora aerogeradores que requerem caixas redutoras de velocidade que representam custos extras de construção e manutenção.

Em sua tese, Kolzer (2017) comenta que máquinas de fluxo magnético radial se destacam das de fluxo axial em 2 pontos: 1) sua construção pode utilizar equipamentos também usados em outras topologias, como em motores de indução, o que diminui o custo de produção em escala industrial; e 2) possuem melhores condições de eliminação de calor (MILLER, 2010). Essas vantagens em pequenos aerogeradores foram suficientes para que apenas máquinas de fluxo magnético radial fossem consideradas neste trabalho.

<span id="page-22-1"></span>2.1.1Máquinas com ímãs permanentes de superfície de rotor interno

A máquina com ímãs de ferrite é construtivamente simples e dispensa o uso de anéis e escovas, o que representa um custo menor de manutenção. Seu inconveniente é a impossibilidade de controle da tensão dos terminais de armadura em função do fator de potência sem o auxílio de equipamentos terceiros (capacitores, indutores, dispositivos FACTS).

<span id="page-22-2"></span>2.1.2Máquina com rotor bobinado de polos salientes

A máquina de rotor bobinado exige o uso do cobre (ou outro condutor) para compor o enrolamento de campo e requer o uso de anéis e escovas a fim de alimentar esse circuito rotórico. Dessa forma, não apenas a quantidade de material ativo aumenta (e, por conseguinte, aumenta a massa), mas perdas joule extras ocorrem, o que diminui seu rendimento em geral. No entanto, a otimização da máquina é capaz de minimizar esses efeitos, uma vez que nela é possível definir valores mínimos de parâmetros, dentre os quais estão o rendimento e a massa.

O fator positivo que essa topologia apresenta é a possibilidade do controle da tensão de armadura, o que até certo ponto dispensa outros equipamentos que exercem esta função em específico.

Dessa forma, percebe-se que é teoricamente possível projetar uma máquina ótima com rendimento comparável ao de ímãs de ferrite, mas com a vantagem da manutenção da tensão dos terminais do gerador mesmo com a variação do fator de potência em função da carga.

### <span id="page-23-0"></span>**2.2 Metodologia**

O desenvolvimento do modelo de dimensionamento do subtópico a seguir foi feito com o auxílio de ferramentas computacionais para cálculos. O software de cálculo escolhido foi o CADES, cujos módulos *Generator* e *Calculator* fornecem ferramentas que facilitam não apenas nos cálculos, mas também na organização das equações e resultados. Outras ferramentas, como Matlab e Excel, também foram utilizados, mas de maneira secundária, para armazenar dados, calcular pontos num plano cartesiano, gerar gráficos, etc.

Para melhor compreensão, aconselha-se acompanhar a metodologia a partir do tópico 2.2.2 com o fluxograma apresentado no Apêndice A que se encontra no fim do trabalho.

#### <span id="page-24-1"></span>2.2.1Modelo de Dimensionamento

O modelo elétrico de um gerador síncrono de polos lisos em regime permanente, quando ligado a uma carga trifásica equilibrada, está representado na [Figura 1.](#page-24-0)

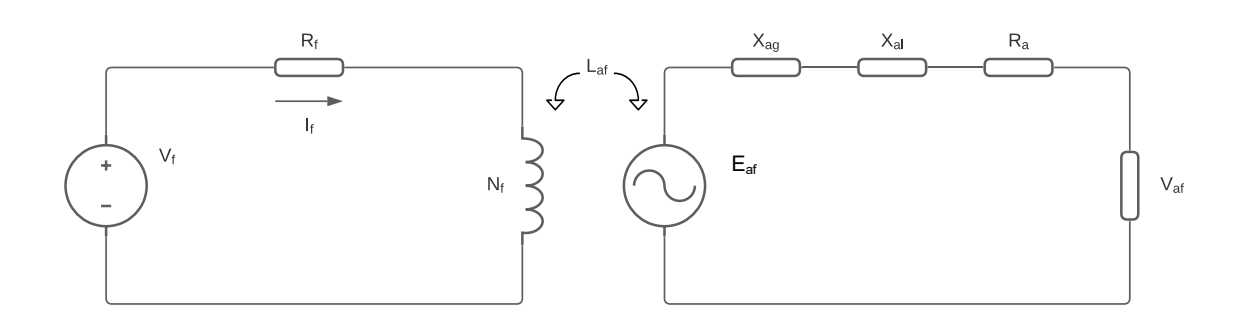

<span id="page-24-0"></span>**Figura 1 - Circuito equivalente de uma máquina síncrona de polos salientes Fonte: Autoria própria**

Como se observa, o circuito possui duas malhas, acopladas magneticamente pela indutância mútua Laf. A malha esquerda representa o circuito de campo (ou de excitação) onde é imposta uma diferença de potencial V<sup>f</sup> a N<sup>f</sup> espiras enroladas em torno do rotor, cuja resistência é representada por R<sup>f</sup> e por onde percorre uma corrente cc If. Por outro lado, a malha direita representa o circuito de armadura onde, em razão da tensão alternada induzida por fase Eaf, é gerada a corrente I<sup>a</sup> que percorre os condutores de armadura com resistência Ra. Enquanto Vaf representa a tensão de terminal, os parâmetros  $X_{ag}$  e  $X_{al}$  caracterizam as reatâncias que são originadas pelo fluxo magnético de entreferro resultante da ação conjunta das correntes das três fases da máquina e pelo fluxo disperso, respectivamente, e que, quando somadas, recebem o nome de reatância síncrona da máquina (*X<sup>s</sup> = Xag+Xal*). Assim, a aplicação da lei de Kirchhoff nessa segunda malha resulta na Equação ([1](#page-24-2)):

<span id="page-24-2"></span>
$$
\overline{E_{af}} = R_a \overline{I_a} + jX_s \overline{I_a} + \overline{V_{af}}
$$
 (1)

Já uma máquina de polos salientes difere-se no que diz respeito, sobretudo, à reatância. O resultado de possuir um entreferro variável, é a variação da indutância própria e mútua da armadura com a posição do rotor no espaço, fazendo com que seja necessário adotar um método de cálculo que leve em conta essa particularidade.

Isso é resolvido com a adoção de dois eixos, sendo um alinhado com o eixo do enrolamento de campo, denominado eixo direto, e o outro em quadratura com esse eixo, denominado eixo em quadratura. De forma semelhante os efeitos indutivos do fluxo magnético, de onde resulta a magnetização da máquina, também podem ser divididos e levam nomes semelhantes: reatância de magnetização de eixo direto  $(X_d)$ ou em quadratura  $(X_q)$ .

Essa técnica matemática facilita a análise da máquina de polos salientes e é válida pois "(...) embora cada uma das fases de estator veja uma indutância variável no tempo devido às saliências do rotor, as grandezas transformadas giram com o rotor e veem, portanto, caminhos magnéticos constantes" (UMANS, 2014).

Dessa forma, o diagrama completo de fasores de uma máquina de polos salientes fica dado pela [Figura 2](#page-25-0) (a), e a de polos lisos é dado pela Figura 2 (b):

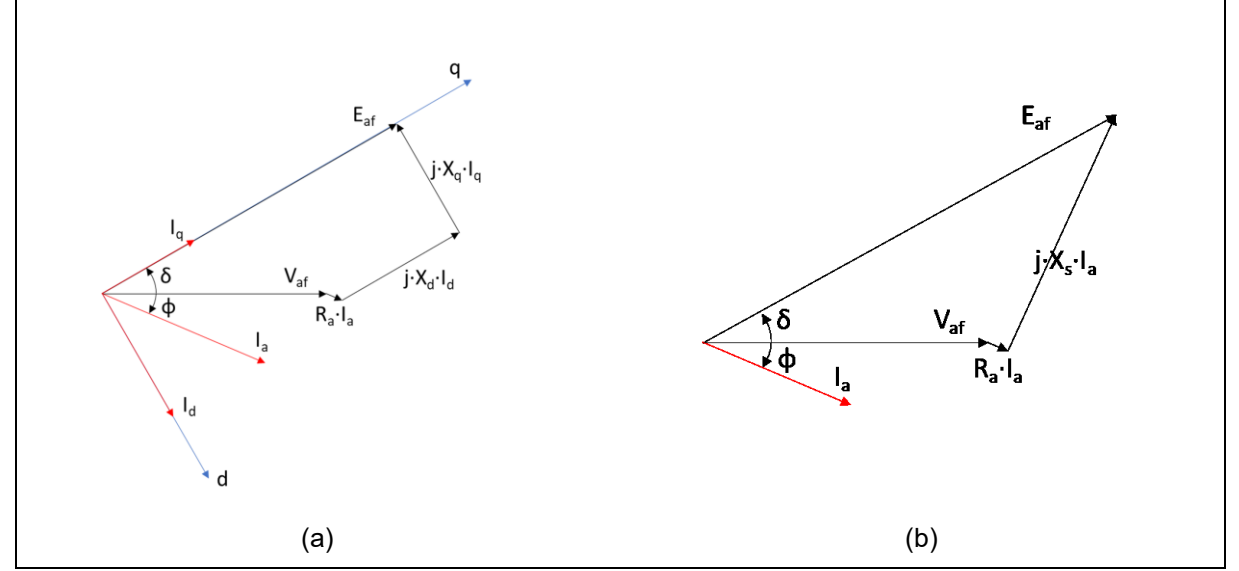

<span id="page-25-0"></span>**Figura 2 - Diagrama fasorial de uma máquina síncrona de (a) polos salientes e (b) polos lisos Fonte: Autoria própria**

No entanto, a solução de modelagem proposta no trabalho impossibilita o uso do diagrama correspondente à [Figura 1](#page-24-0) (a) num primeiro momento. O modelo de dimensionamento a ser apresentado parte do pressuposto de que, em razão da inviabilidade do cálculo analítico da indutância de eixo em quadratura, as reatâncias direta ( $X_d$ ) e de quadratura ( $X_q$ ) serão representadas por uma única reatância, equivalente à reatância síncrona  $(X_s)$ . Isto é, no modelo proposto nesta monografia, considerar-se-á num primeiro momento que  $X_q = X_d = X_s$ .

Conforme mencionado previamente, a reatância síncrona Xs é o resultado da soma das reatâncias de magnetização  $(X_{\text{ag}})$ , que corresponde ao componente fundamental do fluxo que atravessa o entreferro, e de dispersão (Xal). Outras considerações são: a resistência dos condutores da armadura (Ra) e as indutâncias de dispersão também serão desprezadas para o primeiro modelo, dado que não se conhecem as dimensões das ranhuras na etapa inicial de projeto.

Essas aproximações podem ser consideradas aceitáveis, uma vez que, não somente a razão entre  $X_q$  e  $X_d$  é normalmente maior que 0,7 (KOLZER, 2021), mas também estes valores serão fornecidos posteriormente na simulação da máquina inicial no EFCAD (ele fornece os valores de pico de indutância da simulação que representam as duas indutâncias mencionadas), e depois serão de fato utilizados para o projeto ótimo da máquina. Por outro lado, o valor da resistência de armadura, para máquinas de pequeno porte, é cerca de dez vezes menor que o valor de sua reatância de magnetização efetiva (UMANS, 2014). A mesma referência afirma ainda que a queda de tensão nesta reatância (V[X<sub>ag</sub>]  $\approx$  1,0 a 2,0 p.u.), é, por sua vez, também muito maior do que a na reatância de dispersão (V[Xal] ≈ 0,1 a 0,2 p.u.).

A última consideração, uma opção de projeto, trata da relação (k) da tensão a vazio e a tensão a plena carga. Esta relação depende tanto do fator de potência da carga quanto da indutância síncrona do gerador (Ls), que pode ser observada em

*(*[2](#page-26-0)*)*.

Por enquanto, basta apenas observar que essa indutância está intrinsicamente associada ao tamanho do entreferro  $(I<sub>g</sub>)$ . As demais variáveis (diâmetro do entreferro, Dg; comprimento axial, Lp; fator de enrolamento, kenr; número de espiras por fase, NFase; número de polos, P) serão explicadas mais adiante. Ainda, o valor de reatância (Xs) fica dado por [\(3\)](#page-26-1).

<span id="page-26-1"></span><span id="page-26-0"></span>
$$
L_s = \frac{12 \cdot \mu_0 \cdot D_g \cdot L_p \cdot (k_{enr} \cdot N_{Fase}/P)^2}{l_g \cdot \pi}
$$
 (2)  

$$
X_s = 2 \cdot \pi \cdot f \cdot L_s
$$
 (3)

Some-se isso às [Figura 3](#page-27-0) (a) e (b), e então é possível afirmar que um maior entreferro resulta numa menor reatância síncrona, o que proporciona uma menor queda de tensão nela. Isso vem a um custo, no entanto, neste caso é necessária uma maior força magnetomotriz de excitação (FMM) para possibilitar que o fluxo no entreferro seja suficiente para acoplar o circuito magnético do ferro do rotor ao do estator. Esse aumento de FMM seria possível com um maior número de espiras no

circuito de excitação, mas isso tornaria a máquina mais pesada e, possivelmente, mais cara.

Por outro lado, o valor de um entreferro pequeno causaria uma maior queda de tensão na reatância síncrona, mas também demandaria menos espiras. Como o rotor e o estator não devem ter contato mecânico, um entreferro pequeno também fica limitado quando se leva em conta a inevitável vibração da máquina.

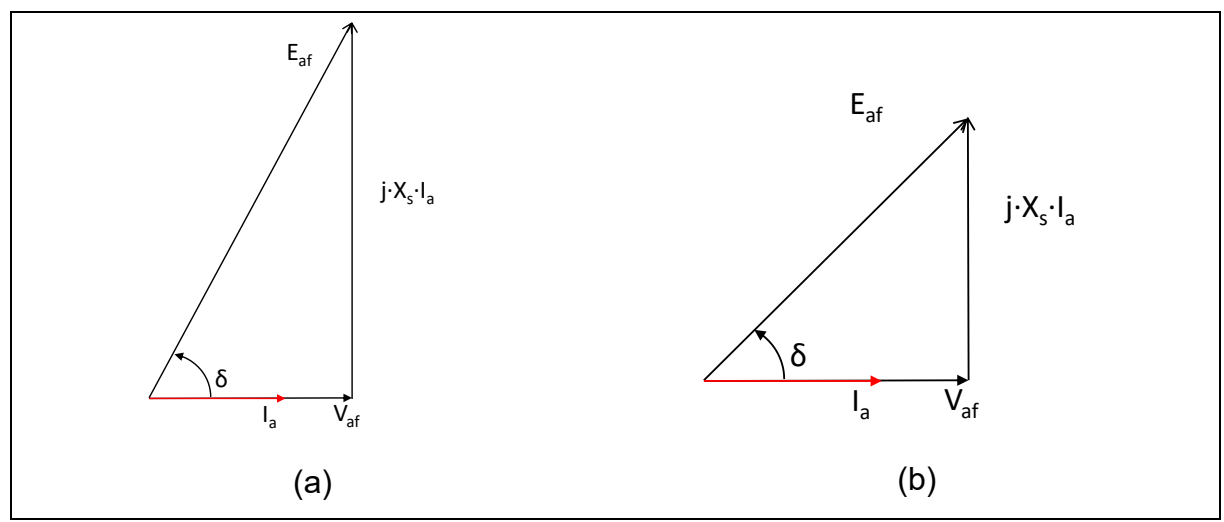

<span id="page-27-0"></span>**Figura 3 - Diagrama fasorial simplificado da máquina síncrona de polos salientes (a) genérico, (b) para X<sup>s</sup> = 1 p.u. Fonte: Autoria própria**

Este projeto toma como ponto de partida o diagrama da [Figura 3](#page-27-0) (b), em que o valor do entreferro escolhido permite que o valor em p.u. da indutância síncrona seja unitário ( $X_s = 1$  p.u.) quando o fator de potência for unitário, e assim a queda de tensão que ocorre nela será igual à tensão nominal a plena carga (|*j*  $\cdot$  *X<sub>s</sub>*  $\cdot$  *I<sub>a</sub>|=*  $|V_{af}|$ *).* Nesta situação, δ = 45° e a relação k, que relaciona a tensão induzida (E<sub>af</sub>) com a tensão de terminal (Vaf), será dada por [\(4\)](#page-27-1), resultando em ([5](#page-27-2)).

$$
k = \sqrt{1^2 + 1^2} = \sqrt{2}
$$
 (4)

<span id="page-27-2"></span><span id="page-27-1"></span>
$$
E_{af} = \sqrt{2} \cdot V_{af} \tag{5}
$$

Em resumo as condições iniciais impostas são:

• Será considerado que a máquina síncrona de polos salientes pode ser modelada, de maneira aproximada, desprezando o efeito das saliências magnéticas introduzidas pelo rotor, resultando então em  $X_q = X_d = X_s$ . E o valor de  $X_s$  será 1 p.u. (a relação entre a tensão em vazio e a plena carga é √*2*);

- É desprezada a reatância de dispersão;
- É desprezada a resistência de armadura.

### <span id="page-28-1"></span>2.2.2Especificações Iniciais do Estator

Um gerador elétrico é dimensionado de acordo com sua finalidade. Nesse sentido, o projetista deve ter informações técnicas suficientes do uso e da carga a fim de determinar quais são as especificações básicas cabíveis para a máquina. Então, como exemplo, neste trabalho foi definido o uso para um microgerador eólico de baixa rotação: não há sentido em escolher um elevadíssimo número de polos de tal forma que fosse mecanicamente impossível montar a pequena máquina na prática. Obviamente, nada impede o projetista de refazer várias iterações de máquinas, mas o tempo desperdiçado é menor quando o conhecimento prévio (a experiência do projetista) permite afunilar as opções possíveis apenas às mais adequadas à sua finalidade.

O modelo de dimensionamento proposto neste trabalho requer a prédefinição da topologia do gerador e os parâmetros apresentados na Tabela 1, para que, posteriormente, por meio de um *software* de otimização, possa encontrar o valor ótimo dos parâmetros que estejam dentro das restrições impostas e que ainda satisfaçam a função objetivo. Os valores apresentados estão associados ao gerador síncrono de polos salientes com rotor bobinado a ser projetado neste texto.

<span id="page-28-0"></span>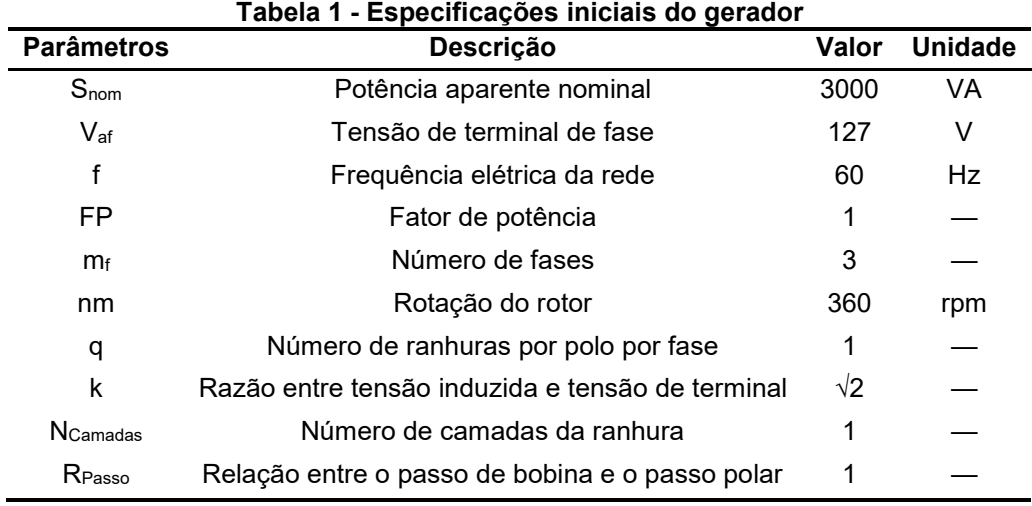

**Fonte: Autoria própria**

E a partir desses parâmetros, obtém-se o número de polos (Equação 6), o número de ranhuras (Equação 7) e o passo de bobina em ranhuras (Equação 8).

$$
P = \frac{120 \cdot f}{n_m} \tag{6}
$$

$$
N_1 = q \cdot m \cdot P \tag{7}
$$

$$
C_{sp} = m \cdot q \cdot R_{Passo} \tag{8}
$$

Observa-se que os parâmetros *q*, *NCamadas* e *RPasso* já foram definidos e serão todos unitários. Contudo, para uma máquina com menor conteúdo harmônico de tensão, bem como menor *ripple* de conjugado, aconselha-se que esses parâmetros possuam valores diferentes de um.

O *q* de número inteiro, com valor maior que um, requer ranhuras com camada dupla, o que permite o encurtamento do passo das bobinas e que consequentemente reduz conteúdos harmônicos na tensão.

O *know-how* do projetista, neste momento, servirá para avaliar essas questões de custo, de simplicidade e até de aspectos construtivos para determinar o valor desses parâmetros. Uma máquina com *q* unitário quase que certamente será mais barata por ser de simples construção quando comparada às demais. E, caso seja utilizado *q ≠ 1*, é necessário considerar ainda o aumento do volume da máquina em razão do aumento de sua ranhura (agora de camada dupla ou mais).

### <span id="page-29-0"></span>2.2.3Parâmetros de referência

Definidas as especificações iniciais, é necessário olhar a literatura para determinar os parâmetros de referência; aqueles que são tabelados ou obtidos de gráficos obtidos por experimentos e que são atribuídos em função da topologia e dos materiais escolhidos.

Em primeiro lugar, salienta-se que é preciso que seja usado um material ferromagnético que garanta que haja um caminho cuja permeância magnética seja suficiente para que o fluxo magnético seja canalizado através do entreferro e resulte no acoplamento magnético satisfatório do campo girante criado pelo circuito de

excitação e o campo girante resultante (pelas Leis de Faraday e de Lenz) no circuito de armadura. A visualização desta situação pode ser observada na Figura 4, em que as linhas de fluxo (em branco) fecham caminhos no ferro do rotor e do estator após ultrapassarem o entreferro (em preto).

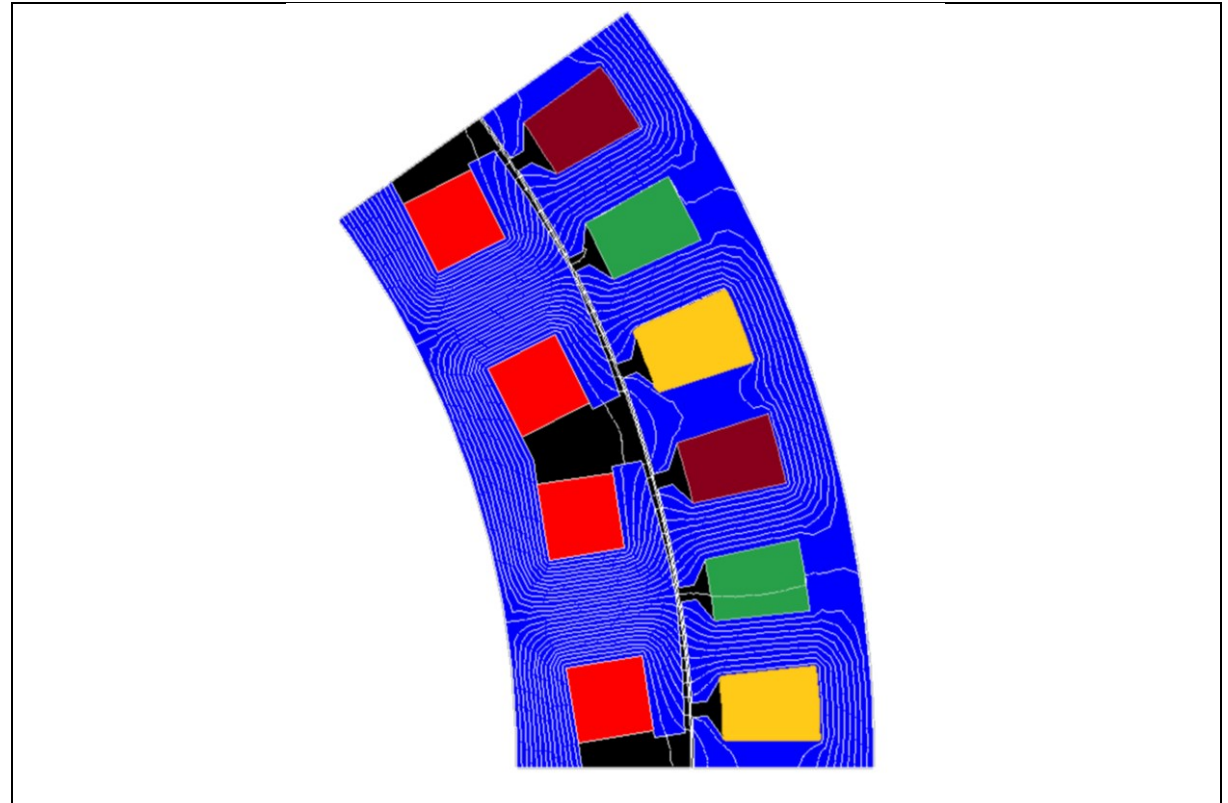

<span id="page-30-0"></span>**Figura 4 - Linhas de fluxo (linhas brancas) em material ferromagnético (azul) e no entreferro (preto) Fonte: Autoria própria**

O material ferromagnético a ser utilizado será o aço elétrico que apresenta a curva B-H dada pela Figura 5, onde é possível observar que, com o aumento do campo magnético H, ocorre um aumento expressivo da densidade de fluxo até aproximadamente 1,6 T, ponto em que se situa o "joelho" da curva, sinalizando o início da saturação magnética do material. Acima deste ponto, percebe-se que o aumento da aplicação de um campo magnético externo já não oferece retorno significativo de aumento da indução. Isso indica que os dipolos magnéticos estão quase que totalmente alinhados na mesma direção. O grande problema de a máquina trabalhar nessa situação reside no fato de que o material saturado requer maior corrente de magnetização, o que provoca maiores perdas Joule e, por conseguinte, o aumento da temperatura. Caso essa temperatura permaneça excessivamente alta por um longo período de tempo, a máquina poderá ter seus enrolamentos danificados.

Apesar disso, não é incomum a máquina trabalhar um pouco acima da região de saturação, dado que é possível obter uma maior densidade de potência do gerador a custo zero. É possível ainda alterar a seção do fio de forma a permitir, com danos menores, o aumento da corrente de magnetização.

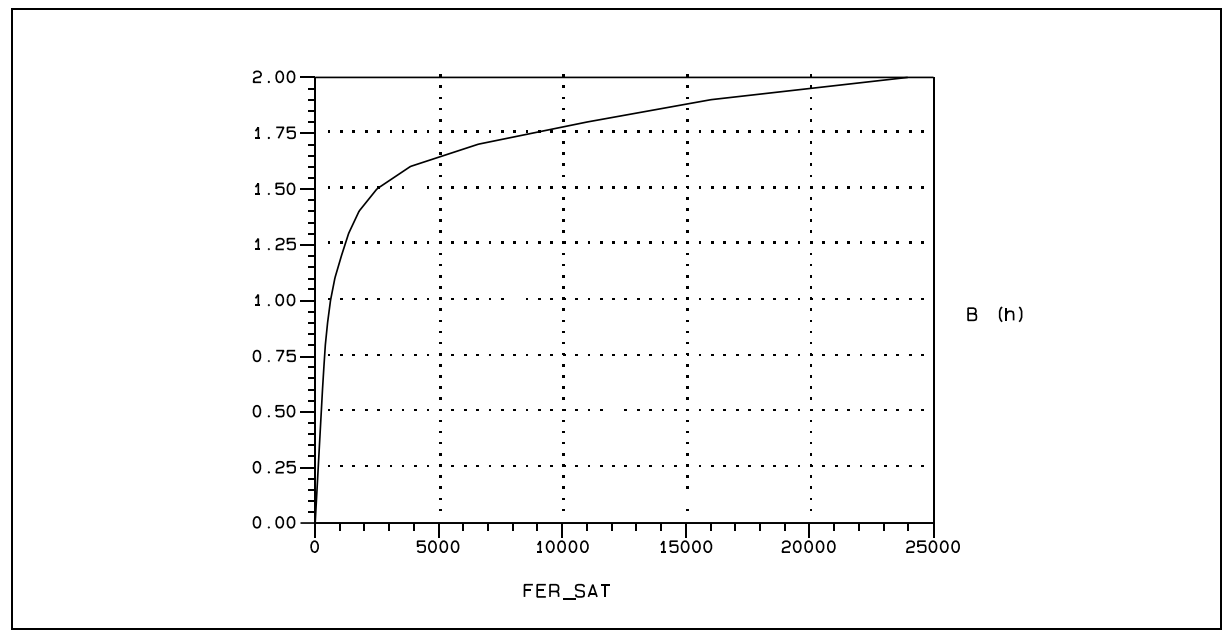

<span id="page-31-0"></span>**Figura 5 - Curva B-H do ferro utilizado no projeto da máquina Fonte: EFCAD**

Com essas considerações, o valor da indução de pico no entreferro (B<sub>Pico</sub>), em função da indução magnética média no entreferro (Bg) em máquinas com distribuição senoidal de fluxo no entreferro é dado por (9).

$$
B_{\text{Pico}} = \frac{\pi}{2} \cdot B_g \tag{9}
$$

Este projeto considera o funcionamento da máquina um pouco acima da região do "joelho" da curva B-H do material ferromagnético, em que a indução magnética é de 1,6T.

O fluxo magnético de um polo deverá se dividir pela quantidade de dentes que canalizarão o fluxo magnético deste polo. Disto resulta que a indução média no entreferro desta máquina deve ser limitada a 0,5 T para que a indução de pico no entreferro seja de aproximadamente *BPico = 0,8T*, limitando assim a densidade de fluxo no dente a 1,6T. Essa ideia pode ser melhor entendida com o auxílio da Figura 6, onde o fluxo magnético total deveria ser canalizado em até 9 dentes.

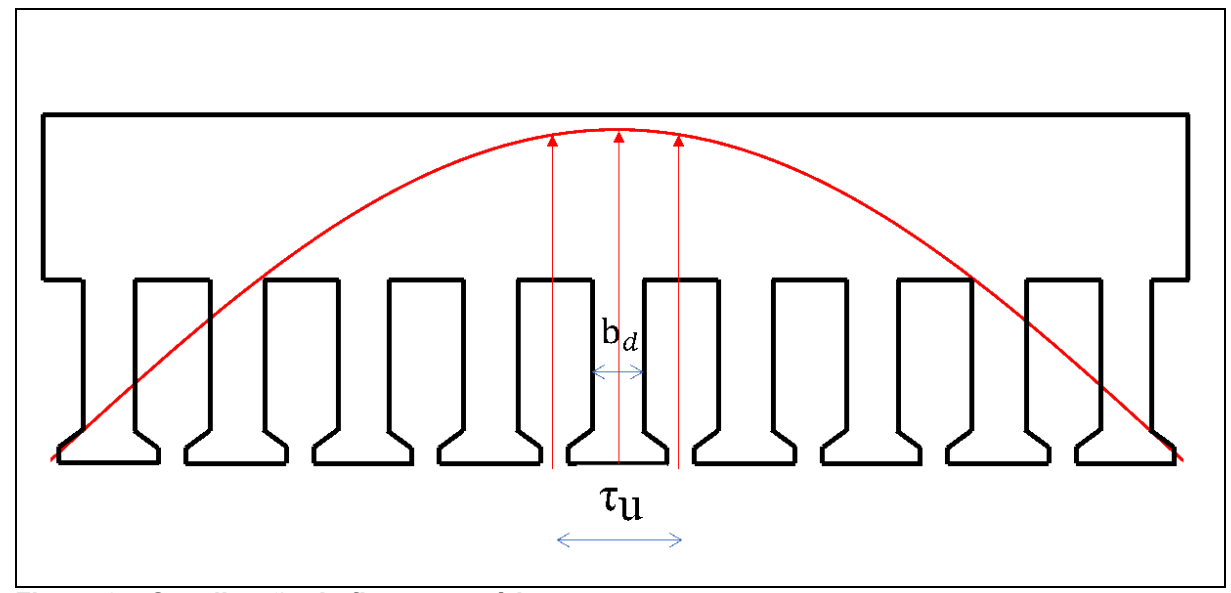

<span id="page-32-0"></span>**Figura 6 – Canalização do fluxo magnético Fonte: Autoria própria**

Há dois parâmetros iniciais de projeto, denominados carregamento elétrico e carregamento magnético, que podem ser encontrados com valores tabelados e que permitem o cálculo de uma constante que abre caminho para o cálculo de diversas características da máquina. Segundo Miller (2010), o carregamento elétrico (A) pode ser entendido como a densidade linear de corrente em torno da circunferência formada pelo entreferro (a relação entre os amperes-espiras da armadura (Z∙I, em RMS) e o perímetro do entreferro (π⋅D<sub>g</sub>, em que D<sub>g</sub> é o diâmetro do entreferro) dada pela Equação 10).

$$
A = \frac{Z \cdot I}{\pi \cdot D_g} \tag{10}
$$

Por outro lado, o valor do carregamento elétrico pode também ser obtido com o auxílio de gráficos fornecidos em Rüncos (2018) ou de tabelas em Pyrhönen (2008).

Para este caso, o sugerido por Pyrhönen seria de cerca de 30 kA/m. No entanto, supõe-se que esses gráficos e tabelas são válidos somente para potências elevadas, tais quais são citados em Kolzer (2021) e, dessa forma, a definição de um valor razoável foi de 20 kA/m.

Definidos ambos os carregamentos, os parâmetros de referência ficam então dados pela Tabela 2. Note-se que as dimensões *hctt*, *htt* e *w* são pré-definidas conforme Kolzer (2017).

<span id="page-33-0"></span>

| <b>Parâmetros</b>      | Descrição                             | Valor | <b>Unidade</b> |
|------------------------|---------------------------------------|-------|----------------|
| B <sub>g</sub>         | Carregamento magnético                | 0,5   | т              |
| $B_d$                  | Indução magnética num dente           | 1,6   | т              |
| $B_{cp}$               | Indução magnética no corpo do polo    | 1,6   | Τ              |
| $B_{\rm yr}$           | Indução magnética na coroa do rotor   | 1,6   | Τ              |
| $B_{\gamma s}$         | Indução magnética na coroa do estator | 1,6   | Τ              |
| A                      | Carregamento elétrico                 | 20    | kA/m           |
| hctt                   | Altura complementar do tooth tip      | 2     | mm             |
| htt                    | Altura do tooth tip da ranhura        | 2     | mm             |
| w                      | Abertura da ranhura                   | 2     | mm             |
| Fonte: Autoria própria |                                       |       |                |

**Tabela 2 - Parâmetros de referência**

Com os parâmetros de referência é possível obter agora o valor da constante de aproveitamento de volume ativo da máquina (*C*), como mostra a Equação 11, dando uma noção de sua densidade de potência. Essa constante auxiliará no cálculo das dimensões do diâmetro do entreferro mais à frente e é função das variáveis que já foram estabelecidas previamente.

$$
C = \frac{\pi^3}{120 \cdot \sqrt{2} \cdot k} \cdot k_{enr} \cdot A \cdot B_g \tag{11}
$$

Neste ponto, iniciam-se efetivamente os cálculos das dimensões da máquina. Primeiramente, observa-se que Pyrhönen (2008, p. 296) menciona que o comprimento axial (*Lp*) é acima de tudo restringido pela velocidade angular crítica do rotor. Ele diz que, na velocidade crítica mínima, o rotor "entorta-se como uma banana" com dois pontos nodais. Na segunda velocidade crítica, com três pontos nodais, toma o formato de um "S", e assim por diante.

Desta forma, para evitar atingir velocidades críticas, são fornecidas equações tabeladas de um fator *χ*, que variam de acordo com a topologia da máquina e que relacionam o diâmetro do entreferro ( $D_q$ ) com o comprimento axial ( $L_p$ ). Para uma máquina síncrona com mais de um par de polos, fornece-se a Equação 13, que fica em função do número de pares de polos *p*.

$$
\chi = \frac{L_p}{D_g} \tag{12}
$$

$$
\chi = \frac{\pi}{4p} \cdot \sqrt{p} \tag{13}
$$

Assim, determina-se o diâmetro do entreferro por meio de (14) e o comprimento axial por meio de (12).

$$
D_g = \sqrt[3]{\frac{S_{Normal}}{X \cdot C \cdot n_m}}
$$
 (14)

<span id="page-34-0"></span>2.2.4 Tensão induzida e número de espiras em série por fase

A tensão induzida é função do número de espiras por fase bem como do fluxo por polo. Com uma manipulação algébrica, torna-se possível determinar *Nfase*, desde que tenha sido previamente determinado o fluxo por polo em vazio da máquina e que *Eaf* seja substituído por *k·Vaf*.

Assim, calcula-se em ordem: a área polar *Ap*, o fluxo por polo Φp, substituise *Eaf* por *k·Vaf* para, por fim, obter o número de espiras em série por fase *Nfase*.

$$
A_{\rho} = \frac{\pi \cdot D_g \cdot L_{\rho}}{2 \cdot \rho} \tag{15}
$$

$$
\Phi_p = B_g \cdot A_p \tag{16}
$$

$$
E_{af} = \sqrt{2} \cdot \pi \cdot f \cdot k_{enr} \cdot N_{Fase} \cdot \phi_p
$$
 (17)

$$
N_{\text{face}} = \frac{k \cdot V_{\text{af}}}{\sqrt{2} \cdot \pi \cdot f \cdot k_{\text{enr}} \cdot \phi_{\text{p}}}
$$
(18)

### <span id="page-34-1"></span>2.2.5 Entreferro mínimo

O comprimento do entreferro será determinado em função do valor de reatância síncrona em pu previamente definida no início do projeto igual a 1.

Entretanto, isto requer parâmetros que dependem do próprio entreferro, ainda desconhecido. Portanto, é necessário estimar um valor inicial de entreferro, que permitirá calcular o entreferro de maneira aproximada utilizando o critério de reação de armadura.

### <span id="page-35-0"></span>2.2.5.1 Critério de reação de armadura

Pyrhönen (2008) apresenta o critério de reação de armadura para determinar o valor mínimo do entreferro (*lg*). Este critério parte do pressuposto de que é necessário que a força magnetomotriz do enrolamento de campo seja maior do que a força de reação de armadura, resultado da corrente que percorre as espiras da armadura. Assim, o entreferro mínimo fica dado por (19), em que *APico* e *BPico* são os valores de pico dos carregamentos elétrico e magnético respectivamente, enquanto *τp\_m* é o valor do passo polar em metros dado pela Equação 22.

Por fim, *γ* é um coeficiente cujo valor é determinado de acordo com a topologia da máquina e das características desejadas para o entreferro. Já foi determinado que o gerador sendo projetado neste trabalho é de polos salientes.

$$
I_{g\_ra\_minimo} \ge \gamma \cdot \tau_{p\_m} \cdot \frac{A_{PicO}}{B_{PicO}}
$$
 (19)

$$
A_{\text{Pico}} = \sqrt{2} \cdot A \tag{20}
$$

$$
B_{\text{Pico}} = \frac{\pi}{2} \cdot B_g \tag{21}
$$

$$
T_{p_m} \approx \frac{D_g \cdot \pi}{P}
$$
 (22)
Quanto à característica do entreferro, é possível escolher entre: uniforme ou variável. Um entreferro variável é mostrado na Figura 7, onde é possível constatar, dentro do círculo vermelho, um espaçamento maior na ponta da sapata polar em relação à posição em que estaria um entreferro uniforme. O objetivo do entreferro variável é contribuir para o aspecto senoidal da componente fundamental da onda de fluxo no entreferro. Em função disso foi decidido que o entreferro será variável.

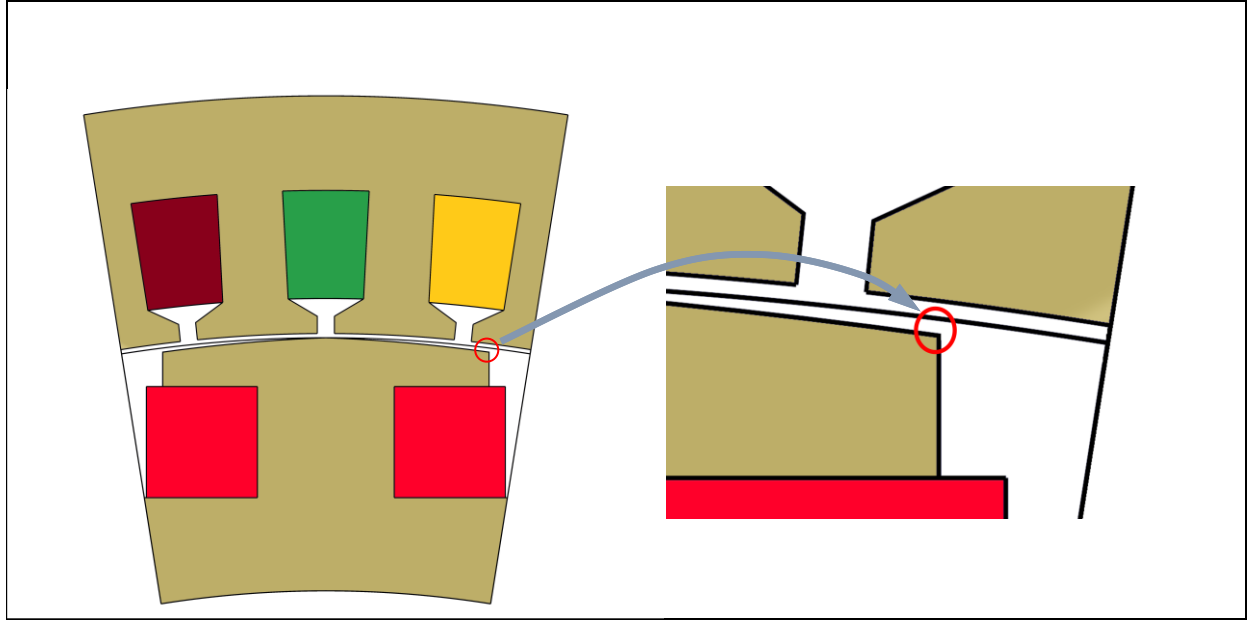

**Figura 7 - Variação do entreferro Fonte: Autoria própria**

# 2.2.5.2 Fatores de correção: fator de Carter, fator do entreferro, fator de sapata polar e fator de forma de indução magnética

Na Figura 8, as Θ<sup>w</sup> aberturas das ranhuras (comprimento *w*) do estator são pontos onde ocorre um afundamento da indução magnética no entreferro, no entanto o valor de entreferro obtido pelo critério de reação de armadura não considera tal conjectura, fazendo com que esse valor seja menor que o entreferro efetivo.

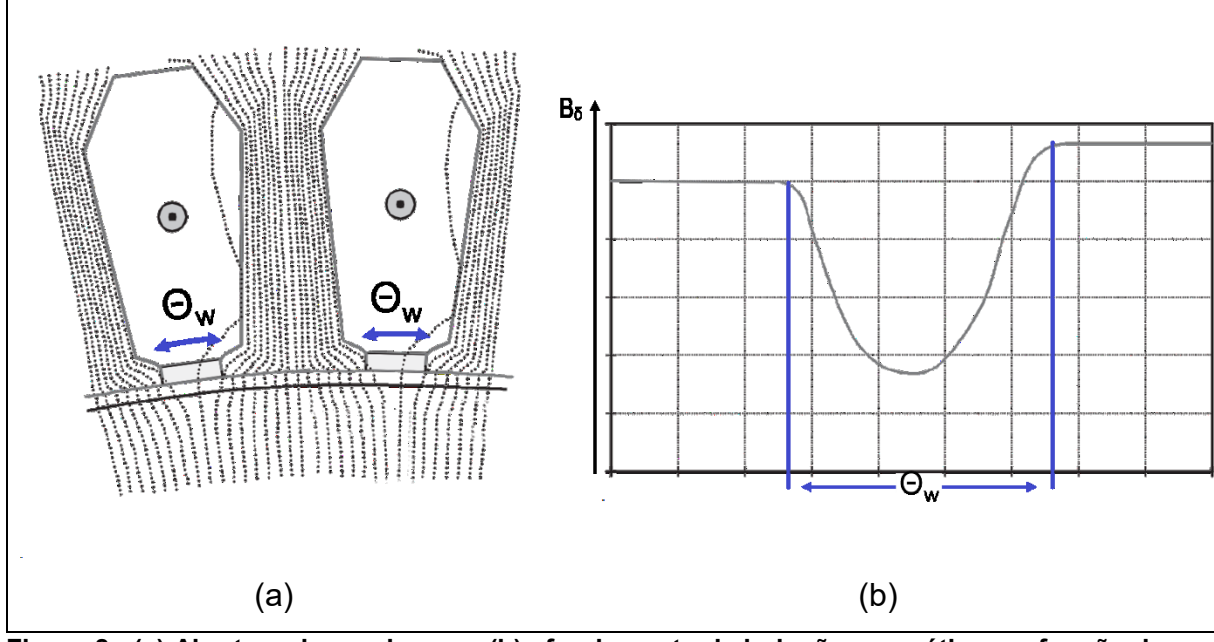

**Figura 8 - (a) Abertura das ranhuras e (b) afundamento da indução magnética em função da abertura Fonte: Adaptado de Pyrhönen (2013)**

Com o intuito de corrigir isso, em 1901, F.W. Carter propôs multiplicar o entreferro conhecido por um valor *kC*, resultando no entreferro efetivo da máquina. Assim, esse fator é obtido das Equações 23 a 27.

$$
\kappa = \frac{\frac{W}{I_{g\_ra}}}{5 + \frac{W}{I_{g\_ra}}}
$$
 (23)

$$
b_e = \kappa \cdot w \tag{24}
$$

$$
\alpha_{\text{ran}} = \frac{360}{N_{\text{ran}}} \tag{25}
$$

$$
T_{\rm u} = \frac{D_g}{2} \cdot \alpha_{\rm ran} \tag{26}
$$

$$
k_C = \frac{\mathbf{T}_\mathsf{u}}{\mathbf{T}_\mathsf{u} - b_e} \tag{27}
$$

Em que αran é o passo de ranhura em graus, τ<sup>u</sup> é o passo de ranhura, mas em metros, κ é um fator multiplicativo e *b<sup>e</sup>* é a abertura equivalente da ranhura.

No entanto, para que o valor do entreferro seja válido para uma máquina de polos salientes com entreferro variável, é necessário ainda considerar o fator de entreferro (*kδ*), definido por Rüncos (2018) como sendo a relação entre o entreferro médio (δmédio, ao longo da superfície da sapata polar) e o entreferro mínimo (δmínimo, no centro da sapata polar).

$$
K_{\delta} = \frac{\delta_{\text{Médio}}}{\delta_{\text{Mínimo}}} = 1 + \frac{2}{\pi \cdot k_{\text{Sapata}}} \cdot \left[ 1 - \cos\left(\frac{\pi}{2} \cdot k_{\text{Sapata}}\right) \right]
$$
(28)

Em que *kSapata* dada pela Equação 29 representa a fração de um passo polar abrangida pela sapata polar. Um valor mais próximo de 1 significa mais ferro e menos espaço de ar entre os polos, enquanto que o valor 1 é de fato um rotor liso. Rüncos (2018) afirma que este termo deve ser escolhido num intervalo entre 0,6 e 0,8 para máquinas de polo saliente; neste trabalho foi definido que *kSapata* = 0,8. Ou seja:

$$
k_{\text{sapata}} = \frac{\theta_{\text{sapata}}}{T_{\text{p}}}
$$
 (29)

### 2.2.5.3 Novo entreferro

Uma vez que os fatores que influenciam no comprimento do entreferro efetivo foram calculados, determina-se a primeira iteração do valor de entreferro a ser usada no algoritmo do projeto ótimo. Essa iteração ainda desconsidera as componentes de fluxo disperso. Assim, o comprimento é dado pela equação (30).

$$
I_{g_{1\_1\_minimum}} = \frac{24 \cdot f \cdot \mu_0 \cdot D_g \cdot L_p \cdot (k_{enr} \cdot N_{Fase}/P)^2}{k_{\delta} \cdot k_{C} \cdot Z_{Base} \cdot X_{s\_pu_{1}}}
$$
(30)

Em que a impedância de base é simplesmente (31) e a impedância em p.u. é dada por (32), em que, como explicitado em 2.2.1, adotou-se o valor unitário.

$$
Z_{Base} = \frac{3 \cdot V_{af}^2}{S_{Nominal}}
$$
 (31)

Em geral, para carga resistiva, Xs-pu é dado por:

$$
X_{s\_pu\_1} = \sqrt{k^2 - 1}
$$
 (32)

#### 2.2.6 Dimensões do estator

O primeiro passo no cálculo das dimensões do estator é determinar qual será a densidade de corrente que passará nos condutores. Para isso, Rüncos (2018) traz um gráfico da densidade de corrente admissível (do condutor de cobre nas ranhuras do estator, Jran) em função da relação entre a potência e a velocidade de rotação do rotor. O gráfico da máquina com sistema de refrigeração do tipo aletada, caso discutido neste trabalho, foi adaptado na Figura 9.

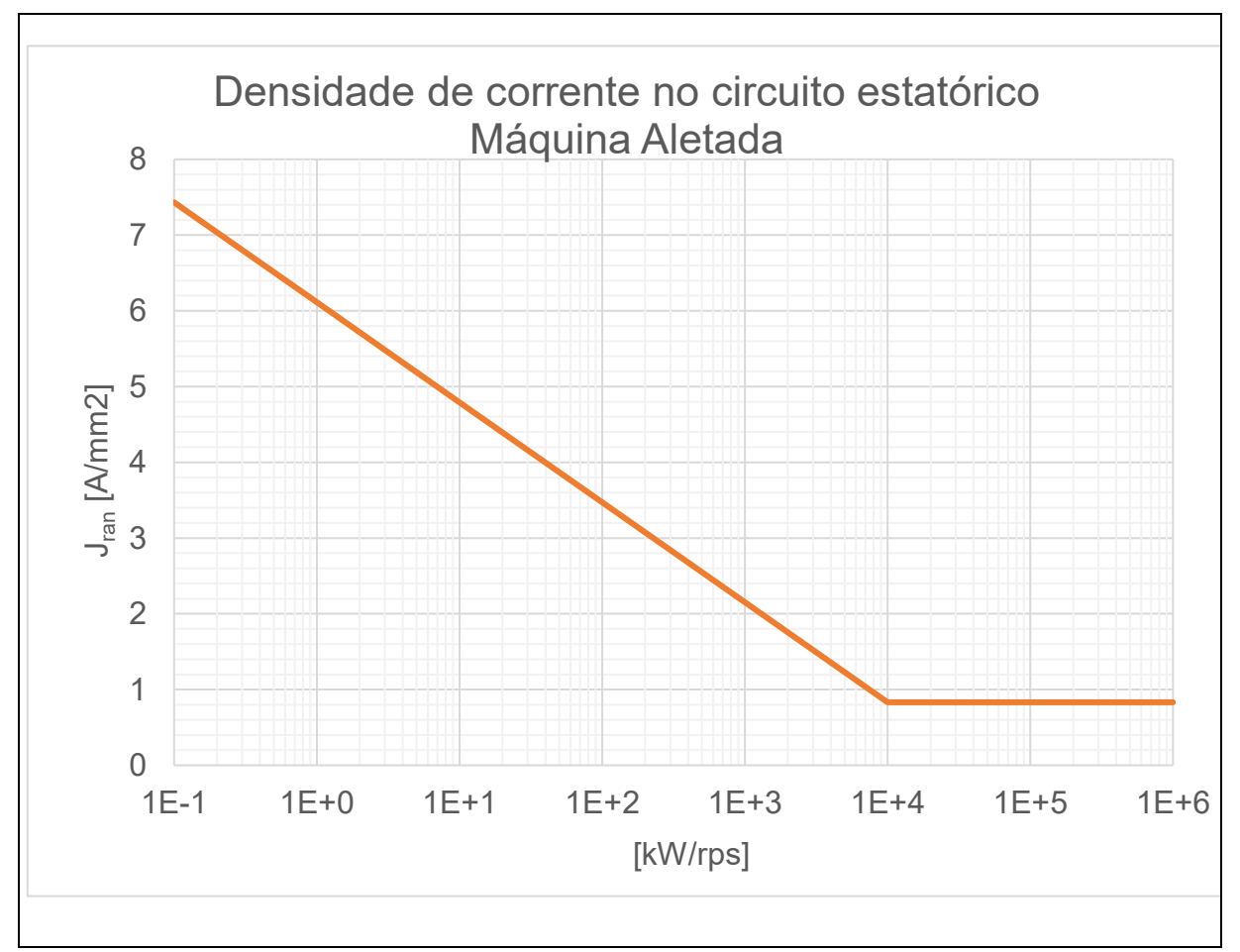

**Figura 9 – Recomendação para a densidade de corrente no circuito estatórico Fonte: Adaptado de Rüncos (2018)**

Para os valores da máquina em questão, a densidade de corrente máxima admissível é de aproximadamente 6,5 A/mm<sup>2</sup>. Dessa forma, foi adotado o valor de 6 A/mm<sup>2</sup> . Ainda, a corrente de armadura (*Ia*) pode ser obtida de forma simples com a Equação (33).

$$
I_a = \frac{S_{Nominal}}{3 \cdot V_{af} \cdot FP}
$$
 (33)

Assim, a seção do fio (*Sfio*) poderia ser dada pela relação *Ia/Jran*. E, já que o número de condutores por ranhura pode ser obtido pela Equação 34, a seção de cobre seria simplesmente a multiplicação dos dois (conforme a Equação 35).

No entanto, a dificuldade em inserir os fios nas ranhuras exige que haja um espaço de folga nelas, ou seja, é necessário inserir um fator de enchimento (*Sf*) que faça com que a ranhura seja maior do que a seção de cobre. Na relação *Scu/Sf*, a literatura sugere que o fator não seja maior do que 0,5. Aqui foi escolhido que *S<sup>f</sup> = 0,45*.

$$
N_{cr} = \frac{2 \cdot m_f \cdot N_{Fase}}{N_{ran}} \tag{34}
$$

$$
S_{cu} = N_{cr} \cdot S_{Fio}
$$
 (35)

$$
S_{ran} = \frac{S_{cu}}{S_f} \tag{36}
$$

Determinados a seção da ranhura e o comprimento do entreferro, agora é possível dimensionar o que resta do estator. Primeiramente, sabe-se que o diâmetro interno do estator (Dis) é dado pelo diâmetro do entreferro somado ao comprimento do próprio entreferro (Equação 37). O diâmetro do estator no topo dos enrolamentos é dado por (38), e o passo de ranhura neste ponto fica dado por (39).

$$
D_{is} = D_g + l_g \tag{37}
$$

$$
D_{\rm ste} = D_{\rm is} + 2 \cdot (h_{\rm ct} + h_{\rm tt})
$$
\n(38)

$$
S_{pte} = \frac{\pi \cdot D_{ste}}{N_{ran}} \tag{39}
$$

Ainda é possível determinar a altura da coroa do estator por meio da equação de continuidade de fluxo (40) e, com ela, o diâmetro externo do estator (*Des*).

$$
h_{ys} = \frac{\Phi_{\rm p}}{2 \cdot L_p \cdot B_{ys}} \tag{40}
$$

$$
D_{\rm es} = D_{\rm sr} + 2h_{\rm ys} \tag{41}
$$

Em sequência, aplica-se novamente a equação da continuidade de fluxo na região dos dentes onde está presente a densidade de fluxo de pico no entreferro, num intervalo *τ<sub>u</sub>*, conforme ilustrado na Fig. 6., de comprimento b<sub>d</sub>, por onde passa a indução Bd. Note-se que este comprimento é o mesmo ao longo da altura da ranhura *Sd*.

$$
b_d = \frac{B_{pico}}{B_d} \cdot \mathbf{T_u}
$$
 (42)

E assim, a largura da ranhura no topo da ranhura (*ha*) é dada pela Equação (43), enquanto que por meio de algumas relações geométricas é possível determinar a largura da ranhura no fundo da ranhura (*hb*) para, posteriormente, encontrar a altura da ranhura (*Sd*).

$$
h_a = S_{\rho t e} - b_d \tag{43}
$$

$$
h_b = \sqrt{4 \cdot tg \left(\frac{\alpha_{\text{ran}}}{2}\right) \cdot S_{\text{ran}} + h_a^2}
$$
 (44)

$$
S_d = \frac{2 \cdot S_{ran}}{h_a + h_b}
$$
 (45)

2.2.7 Cálculo analítico aproximado (*X<sup>d</sup> = X<sup>q</sup> = Xs*) da reatância síncrona

Uma vez definidas e calculadas todas essas dimensões, é possível resolver aproximadamente um valor para as seguintes indutâncias (Equações 46 a 56 obtidas a partir de Kolzer, 2021):

a) Indutância própria de armadura associada ao fluxo do entreferro;

$$
L_{aa0} = \frac{8 \cdot \mu_0 \cdot D_g \cdot L_p \cdot (k_{enr} \cdot N_{Fase}/P)^2}{k_{\delta} \cdot k_{C} \cdot l_{g,min} \cdot \pi}
$$
 (46)

b) Indutância própria de armadura associada ao fluxo disperso;

$$
L_{u1} = \frac{4 \cdot m_f}{N_{ran}} \cdot \mu_0 \cdot L_p \cdot N_{Fase}^2 \cdot \left[ \frac{2 \cdot s_d}{3 \cdot (h_a + h_b)} \right]
$$
 (47)

$$
L_{u2} = \frac{4 \cdot m_f}{N_{ran}} \cdot \mu_0 \cdot L_p \cdot N_{Fase}^2 \cdot \left[\frac{h_{tt}}{w}\right]
$$
 (48)

$$
L_{u3} = \frac{4 \cdot m_f}{N_{ran}} \cdot \mu_0 \cdot L_p \cdot N_{Fase}^2 \cdot \left[ \left( \frac{h_{ctt}}{h_a - w} \right) \cdot \ln \left( \frac{h_a}{w} \right) \right]
$$
 (49)

$$
L_u = L_{u1} + L_{u2} + L_{u3}
$$
 (50)

c) Indutância de cabeça de bobina;

$$
R = 0.447 \cdot \sqrt{S_{\text{ran}}}
$$
\n<sup>(51)</sup>

$$
R_e = \frac{\pi \cdot m_f \cdot q \cdot R_{Passo}}{N_{ran}} \cdot \left(\frac{D_{sr}}{2} - \frac{s_d}{2}\right)
$$
 (52)

$$
L_{end} = \mu_0 \cdot R_e \frac{N_{fase}^2}{q \cdot P} \cdot \left[ ln\left(\frac{8 \cdot R_e}{R}\right) - 2\right]
$$
 (53)

d) Indutância síncrona, e a reatância síncrona, tanto em ohms, quanto em p.u., mas desta vez considerando as componentes de dispersão.

$$
L_s = \frac{3}{2} \cdot L_{aa0} + L_u + L_{end}
$$
 (54)

$$
X_s = 2 \cdot \pi \cdot f \cdot L_s \tag{55}
$$

$$
X_{s\_pu} = \frac{X_s \cdot I_a}{V_{af}}
$$
 (56)

A reatância síncrona em p.u. calculada na Equação 56 possui um valor 30% maior do que o previsto, o que representa um valor alto e um problema caso este modelo fosse puramente analítico. Isso obrigaria o projetista a refazer alguns cálculos para obter um novo valor de entreferro para a máquina. No entanto, este modelo é orientado à otimização, ou seja, o essencial é o fornecimento dessa equação ao algoritmo otimizador, o que facilita a realização das iterações por ele.

Aqui termina o equacionamento do estator da máquina, cujos valores do projeto inicial estão dispostos no Apêndice B; e uma representação didática de cada dimensão está representada na Figura 10.

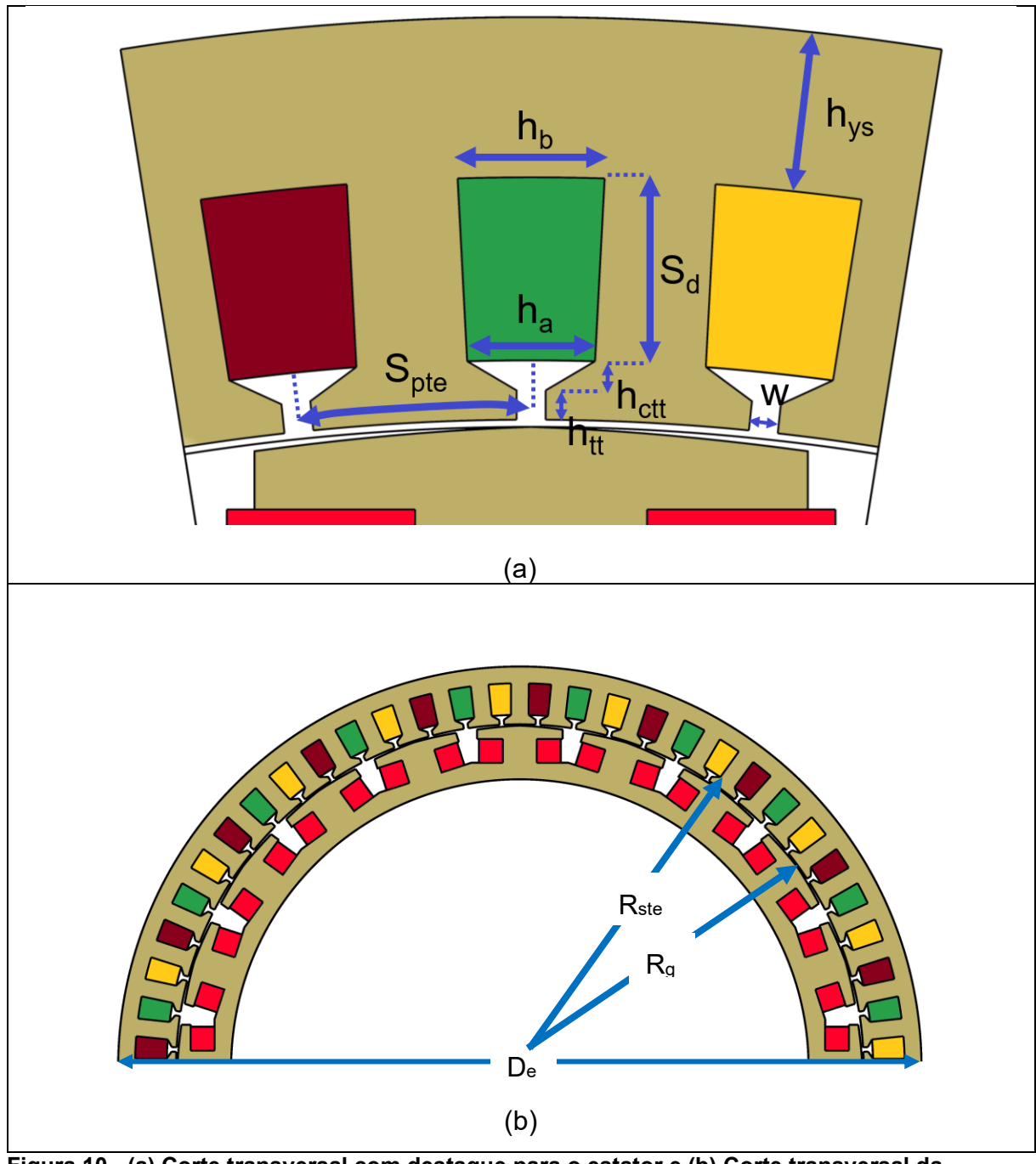

**Figura 10 - (a) Corte transversal com destaque para o estator e (b) Corte transversal da máquina Fonte: Autoria própria**

#### 2.2.8 Definições iniciais do rotor

O rotor gera o campo magnético girante responsável por estabelecer um enlace de fluxo variável nos enrolamentos de armadura que, pela lei de Faraday, dá lugar a tensões induzidas. Assim, quando carregado, o gerador fornece correntes alternadas para a carga.

Uma forma de alcançar isto é introduzir ímãs permanentes ao longo do rotor, ou enrolamentos em volta das sapatas polares por onde passa uma corrente CC. O movimento da turbina acoplada ao eixo do rotor produz a variação na posição dos ímãs/enrolamentos na velocidade angular *nm*. Como eles giram juntos com o rotor, o campo magnético constante gerado por esses componentes também variará na velocidade angular *n<sup>m</sup>* em relação à armadura.

A escolha entre um rotor que opere com ímãs permanentes e um rotor com bobinas baseia-se principalmente no custo, na eficiência e na conveniência ou não do controle direto da tensão nos terminais da máquina com a variação do fator de potência.

As máquinas que utilizam ímãs permanentes podem ser projetadas com ímãs de terras-raras e possibilitam uma construção compacta de alto rendimento (ERIKSSON; BERNHOFF, 2012), com alto valor final (PRAKHT, 2020).

De forma alternativa, podem ser usados ímãs de ferrita, material mais barato (U\$18,46/kg) que o neodímio (U\$126,60/kg), conforme Jang (2012). Contudo, isso afeta o rendimento da máquina: a pesquisa de Jang (2012) mostra que um gerador de ferrita projetado para desempenho similar ao da de neodímio de 1,5 kW, apresentou um volume 28% maior e 375% mais voltas de bobina no estator, e obteve perdas no cobre 275% maiores e um rendimento de 88%, 7% menor do que a máquina de neodímio. A decisão da topologia da máquina fica então sujeita à volatilidade do mercado de óxidos de terras-raras, em que há um monopólio chinês bastante significativo (BALLINGER, 2020).

Por outro lado, com um rotor bobinado, quase não há volatilidade do preço pois ele depende apenas dos valores do aço elétrico e do fio de cobre. Outra vantagem está na possibilidade de ajustar o fator de potência da máquina por meio do ajuste da corrente de campo, como se observa na Figura 11 (a). Nela, para uma determinada potência ativa e tensão específicas, as variações de corrente de armadura em função da variação da corrente de campo formam o que é conhecido por *família de curvas V* do gerador síncrono. Já as linhas tracejadas demonstram como é possível alterar a excitação da máquina para manter o fator de potência constante numa eventual alteração de carga.

A Figura 11 (b) exibe um diagrama fasorial simplificado que demonstra como funcionam esses ajustes, em que a máquina opera com potência e tensão de terminal *V*̂ *af* constantes, enquanto a tensão induzida *Êaf*, controlada pela corrente de excitação, varia junto com a corrente de armadura *Îa*.

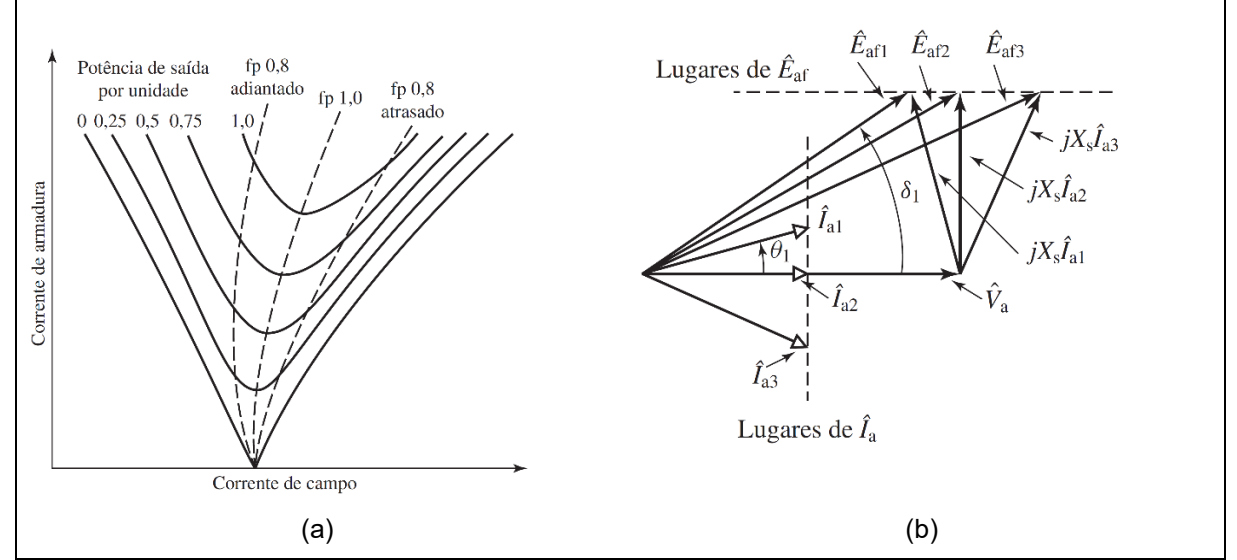

**Figura 11 - (a) Forma típica das curvas V de um gerador síncrono. (b) Diagrama fasorial para operação com potência constante em tensão de terminal constante Fonte: Umans, 2014**

Note-se, no entanto, que apesar de apresentar essa vantagem de ajuste de excitação, isso também implica que deve haver um componente retificador de corrente, elevando o investimento inicial e custos com manutenção.

2.2.9 Dimensionamento do rotor

O diâmetro externo do rotor é simplesmente o diâmetro do entreferro menos o entreferro calculado na primeira iteração.

$$
D_{re} = D_g - l_g \tag{57}
$$

A corrente de excitação CC é o parâmetro seguinte a ser definido no dimensionamento do rotor. Para isso, Rüncos (2018) determina que essa corrente (*Iexc*) pode ser estimada a partir da corrente de armadura.

$$
I_{\text{exc}} = k_{\text{exc}} I_a \tag{58}
$$

O fator multiplicativo *kexc* é retirado de um gráfico similar ao apresentado na Figura 12 que define seus limites inferiores e superiores. Sendo este um primeiro projeto, foi definido que o valor estaria aproximadamente no meio dos dois limites, ou seja, *kexc = 0,35*.

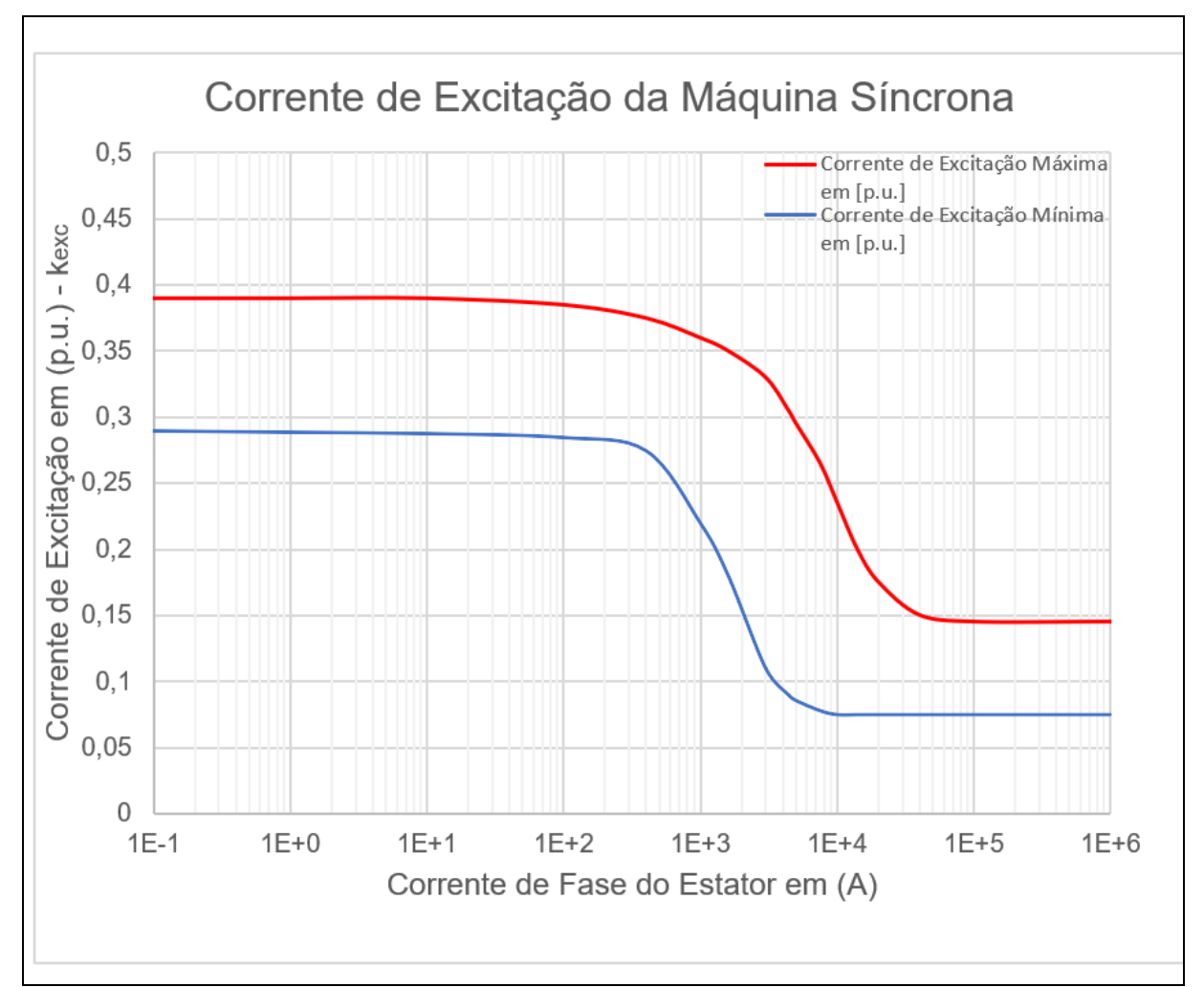

**Figura 12 - Gráfico da porcentagem da corrente de excitação sugerida para a máquina síncrona Fonte: Adaptado de Rüncos (2018)**

E a densidade de corrente de excitação máxima (*Jexc*) é definida da mesma forma que a densidade de corrente da armadura máxima, mas desta vez de acordo com a Figura 13. Para a máquina em questão, *Jexc = 6,5 A/mm<sup>2</sup>* .

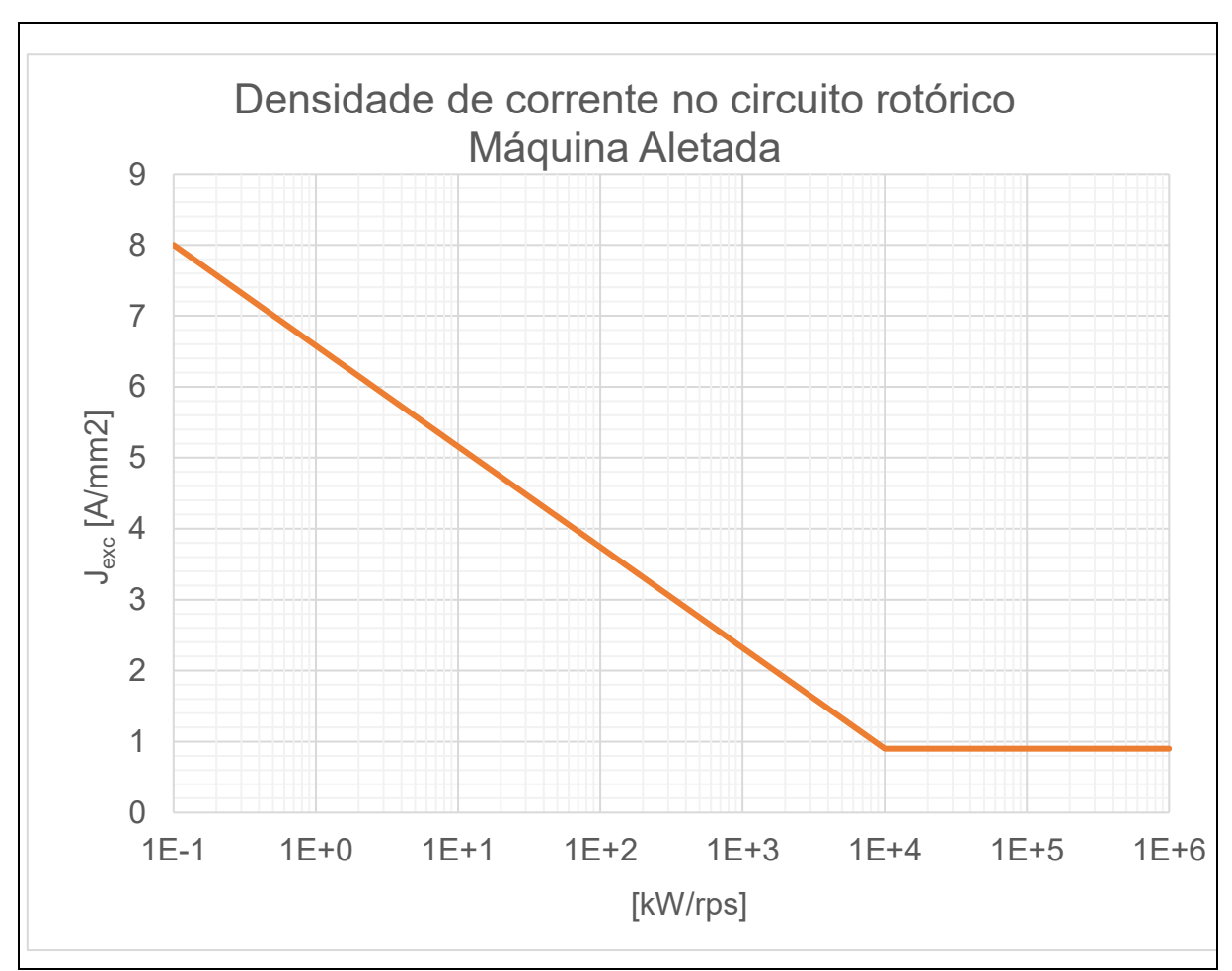

**Figura 13 - Gráfico da densidade de corrente sugerida para o circuito de excitação Fonte: Adaptado de Rüncos (2018)**

Com esses dois valores, é possível encontrar a seção do fio (Equação 59).

$$
S_{FiO\_exc} = \frac{I_{exc}}{J_{FiO\_exc}}
$$
 (59)

O próximo passo consiste em calcular o número de espiras em série por polo do rotor (*NEspiras\_Polo*). Para isso, é necessário levar em conta o fator da forma de indução magnética e a abertura da ranhura (Φ<sub>Abertura</sub>) voltada para o entreferro da máquina; esta última é feita quando se considera o fator de abertura entre as ranhuras dos polos (*kAbertura*) – como se vê na Equação 61.

$$
\phi_{\text{Abertura}} = \pi \cdot (1 - k_{\text{Sapata}}) \tag{60}
$$

$$
k_{Abertura} = \frac{sen(\phi_{Abertura}/2)}{\phi_{Abertura}/2}
$$
 (61)

A seguir, vê-se que o fator de forma de indução, de acordo com Rüncos (2018), trata da relação entre a amplitude da componente fundamental da onda de indução (formato de senoide) e a componente real da indução no polo da máquina (onda quadrada), ambas representadas na Figura 14.

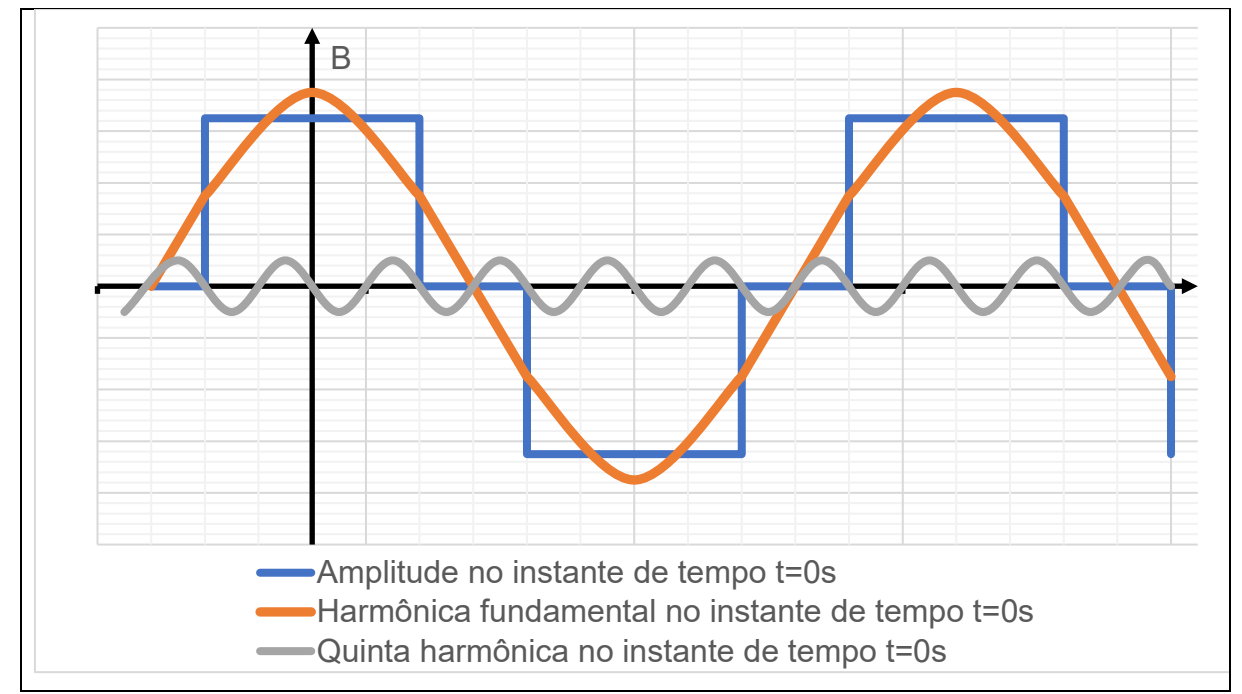

**Figura 14 - Componentes da indução magnética no polo da máquina Fonte: Adaptado de Rüncos (2018)**

Esta relação para uma máquina de polos salientes é determinada com a Equação 62.

$$
k_{\text{Forma\_Indução}} = \frac{4}{\pi} \cdot \text{sen}\left(k_{\text{Sapata}} \cdot \frac{\pi}{2}\right)
$$
 (62)

Isso torna possível o cálculo de *NEspiras\_Polo*, bem como a área mínima (*Scu\_Polo*) necessária para pôr os fios de cobre. É preciso considerar, no entanto, que apesar de ser mais fácil a passagem das bobinas no rotor quando comparada à do estator, ainda não é possível preencher toda a ranhura com os fios. Para isso existe o fator de preenchimento *Sf\_Polo*., cujo valor será de 0,7.

$$
N_{Espiras_Polo} = \frac{k_{Forma_Indução} \cdot \phi_p \cdot k_{\delta} \cdot l_g \cdot k_C}{2 \cdot \mu_0 \cdot A_p \cdot k_{Abertura} \cdot l_{exc}}
$$
(63)

$$
S_{cu\_Polo} = N_{Espiras\_Polo} \cdot S_{Fio\_exc}
$$
 (64)

$$
S_{ran\_Polo} = \frac{S_{cu\_Polo}}{S_{f\_Polo}}
$$
 (65)

As últimas das especificações iniciais que são determinadas pelo projetista e que ainda não foram mencionadas até o momento tratam da espessura do corpo polar, *ecp = 4 mm*, e da relação entre a altura e a largura das ranhuras dos polos, Equação 66, que será definida neste projeto como sendo unitária.

$$
rel_{hrp\_wrpo} = \frac{h_{rp}}{W_{rpo}} = 1
$$
 (66)

Essas dimensões estão ilustradas na Figura 15, junto das dimensões restantes do rotor, cujas equações são definidas de 67 a 75. e cujos valores podem ser vistos na Tabela 3.

$$
W_{\text{rpo}} = \sqrt{\frac{S_{\text{ran\_Polo}}}{\text{rel}_{\text{hrp\_wrpo}}}}
$$
(67)

$$
h_{rp} = rel_{hrp\_wrpo} \cdot w_{rpo}
$$
 (68)

$$
h_{yr} = \frac{\Phi_p}{2 \cdot L_p \cdot B_{ys}} \tag{69}
$$

$$
b_{cp} = \frac{\Phi_p}{B_{cp} \cdot L_p} \tag{70}
$$

$$
\theta_{\text{Sapata\_Polar}} = k_{\text{Sapata}} \cdot \frac{2 \cdot \pi}{P}
$$
 (71)

$$
I_{g\_max} = I_{g\_min} \cdot \left( 1 + \text{sen}\left(\frac{P \cdot \theta_{\text{sp}}}{4}\right) \right)
$$
 (72)

$$
w_{lrp} = 2 \cdot \left[ \left( \frac{D_{is}}{2} - l_{gm\acute{a}x} \right) \cdot \cos\left( \frac{\theta_{sp}}{2} \right) - e_{cp} - h_{rp} \right] \cdot \tan\left( \frac{\pi}{p} \right) \tag{73}
$$

$$
W_{rp} = \frac{W_{lrp} - b_{cp}}{2} \tag{74}
$$

$$
b_{rp} = \left(\frac{D_{is}}{2} - I_{g_m \land x}\right) \cdot \text{sen}\left(\frac{\theta_{sp}}{2}\right) - \frac{b_{cp}}{2}
$$
 (75)

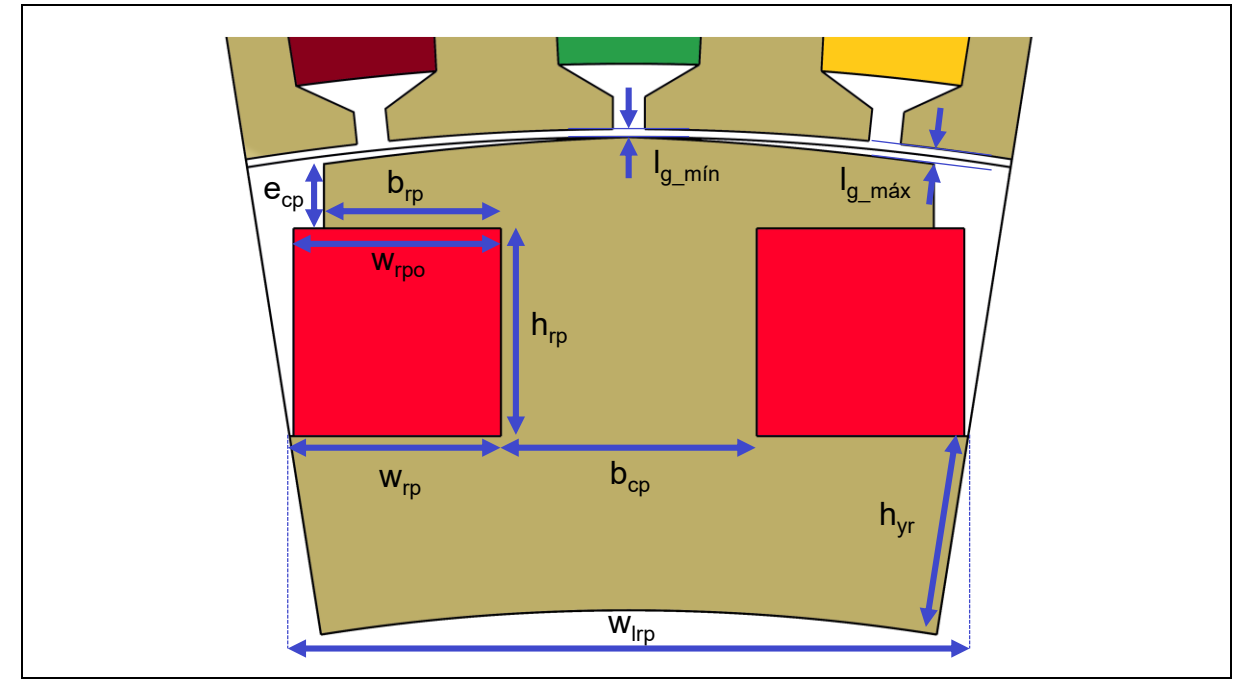

**Figura 15 - Corte transversal do gerador com destaque para o rotor Fonte: Autoria própria**

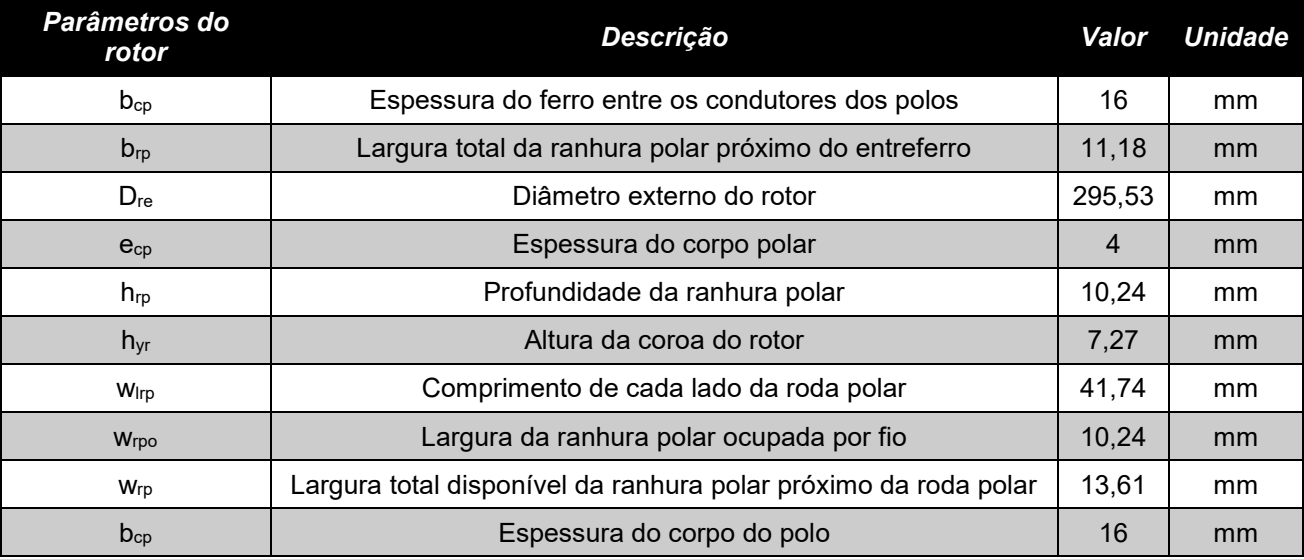

**Tabela 3 - Dimensões obtidas para a sapata polar e o rotor da máquina Fonte: Autoria própria**

### 2.2.10Volumes e massas do aerogerador

Os cálculos dos volumes, apesar de complexos, abrangem somente conhecimentos geométricos e, por isso, entram neste trabalho apenas como apêndice. A partir dos volumes obtidos, tendo o conhecimento das densidades dos materiais, é possível o cálculo das massas que compõem o material ativo dessa primeira máquina. Essas massas estão discriminadas na Tabela 4 e serão posteriormente usadas como base para comparação com a máquina ótima.

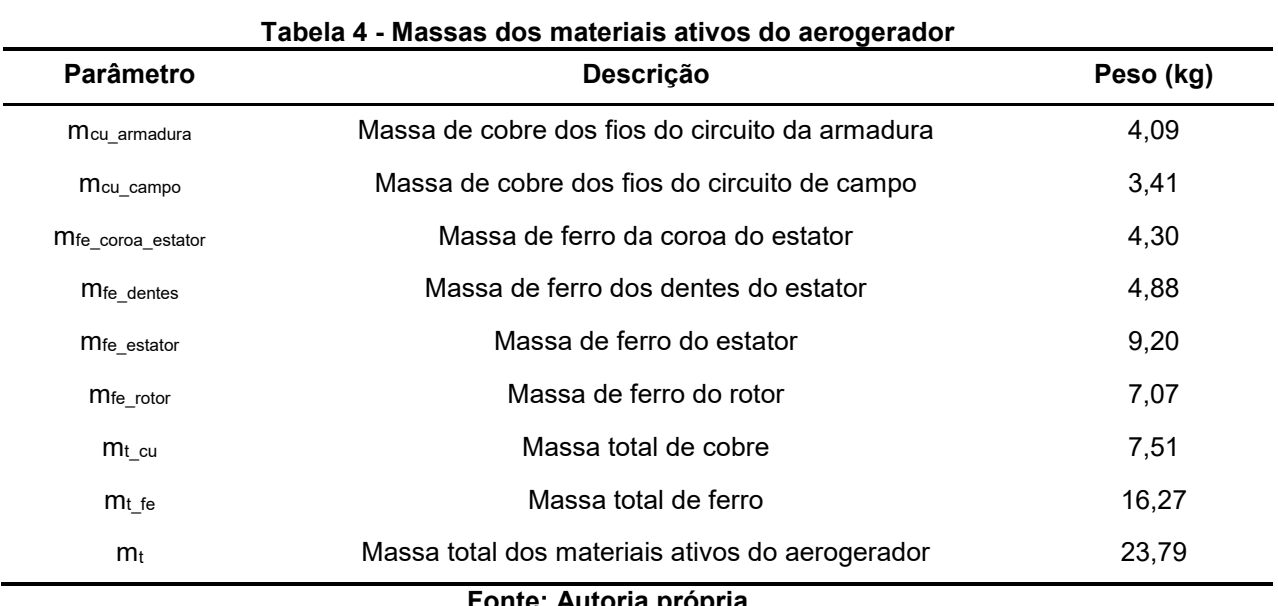

**Fonte: Autoria própria**

### 2.2.11 Cálculo das perdas e da eficiência

De posse do comprimento médio das espiras do rotor (*Lméd\_armadura*) e do estator (*Lméd\_campo*), calculam-se as resistências dos dois circuitos para uma temperatura de operação da máquina. Estima-se que 100 °C é uma temperatura condizente para seu funcionamento.

$$
R_{1f\_100} = \left(\frac{N_{Fase} \cdot L_{\text{med\_armadura}} \cdot T_{cu}}{S_{Fio}}\right) \cdot [1 + \alpha_{20} \cdot (T_{cu} - 20)]
$$
\n(76)

$$
R_{\text{campo}_100} = \left(\frac{N_{\text{Fase}} \cdot L_{\text{m\'ed}\_\text{campo}} \cdot \mathbf{T}_{\text{cu}}}{S_{\text{Fio}\_\text{exc}}}\right) \cdot [1 + \alpha_{20} \cdot (T_{\text{cu}} - 20)]
$$
\n(77)

A passagem da corrente elétrica nessas resistências causa o aquecimento do condutor e consequentemente ocorre a perda de energia útil sob forma de calor, fenômeno conhecido por efeito Joule. Essa dissipação de energia afeta não somente o rendimento do gerador, mas também diminui a vida útil da máquina se a temperatura no ponto mais quente dos enrolamentos for maior do que o limite estabelecido pela classe de isolamento. Dependendo do grau de calor dissipado, os danos ao isolamento dos condutores, bem como aos próprios condutores serão tamanhos (ou ocorrerão com tal frequência) que a máquina, num ponto ou outro, requererá manutenção corretiva, representando um custo considerável.

Nas três fases do circuito de armadura, a potência perdida pelo efeito Joule é dada pela Equação 78, enquanto as perdas no enrolamento de campo são dadas pela Equação 79.

$$
P_{cu\_armadura} = 3 \cdot I_{Fase}^2 \cdot R_{1f\_100}
$$
 (78)

$$
P_{cu\_camp} = 3 \cdot I_{exc}^2 \cdot R_{camp} \quad (79)
$$

Existem também as perdas no ferro. O modelo a ser usado para o cálculo das perdas é o mesmo utilizado por Kolzer (2017), que foi proposto por Fiorillo e Novikov (1990) e leva em consideração as perdas por histerese magnética, por correntes de Foucault e outras perdas excedentes. Kolzer (2017, p. 91) lembra que este modelo parte dos seguintes pressupostos:

> As perdas no ferro do rotor, decorrentes de componentes harmônicos de indução magnética, são desprezíveis;

> As perdas no ferro do estator são produzidas apenas pela componente fundamental da indução magnética nos dentes e na coroa do estator.

Dessa forma, os parâmetros da Tabela 5, cujos valores são fornecidos por Batistela (2001), para o aço elétrico E230 serão utilizados em conjunto com a Equação 80, fornecida por Fiorillo e Novikov (1990). Os cálculos foram feitos com cada massa em separado e depois somados.

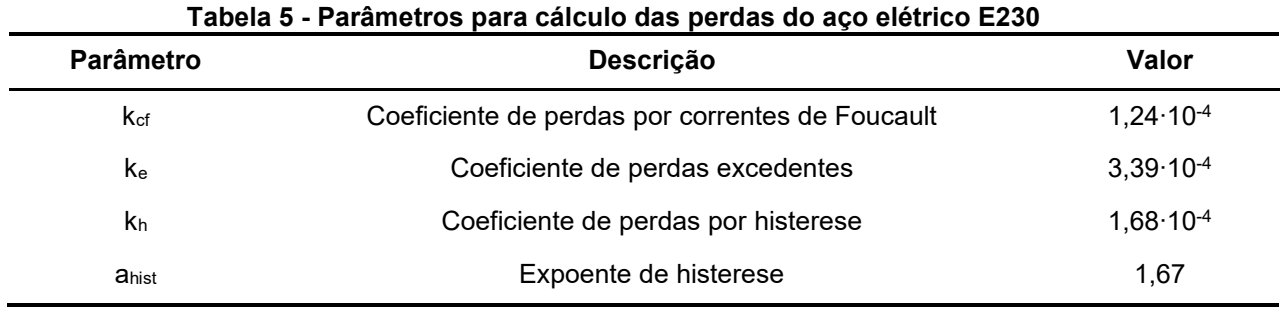

**Fonte: Batistela (1990)**

$$
P_{fe} = (k_h \cdot f \cdot B_{max}^{a_{hist}} + k_c \cdot f^2 \cdot B_{max}^2 + k_e \cdot f^{1,5} \cdot B_{max}^{1,5}) \cdot m_{fe}
$$
 (80)

Observa-se que as perdas mecânicas, que envolvem perdas por atrito e por ventilação, serão estimadas como 0,5% da potência de saída do gerador, tal qual é sugerido em Grauers (1996). A potência de saída é dada simplesmente pela Equação 81.

$$
P_{\text{Saida}} = 3 \cdot V_{\text{af}} \cdot I_{\text{Fase}} \cdot \text{FP} \tag{81}
$$

Por fim, é possível calcular o rendimento do gerador pela Equação 82.

$$
\eta_{\%} = \frac{P_{\text{Saida}}}{P_{\text{Saida}} + P_{\text{cu}} + P_{\text{fe}} + P_{\text{mec}}} \cdot 100
$$
\n(82)

E os resultados das perdas e do rendimento podem ser observados na Tabela 6. Note-se que as altas perdas e o baixo rendimento não invalidam o modelo proposto, pois, relembrando mais uma vez, este modelo é direcionado à otimização, e é nesse passo que será escolhido o valor mínimo do rendimento que a máquina deverá apresentar.

| Tabela V - L'eruas, potencia de salua e renumiento da magama micial |                            |         |
|---------------------------------------------------------------------|----------------------------|---------|
| Parâmetro                                                           | Descrição                  | Valor   |
| $P_{cu}$                                                            | Perdas no cobre a 100 °C   | 739,05  |
| $P_{\text{fe}}$                                                     | Perdas no ferro            | 33,74   |
| $P_{\text{mec}}$                                                    | Perdas mecânicas           | 6,53    |
| $P$ Saída                                                           | Potência de saída na carga | 1306,89 |
| n%                                                                  | Rendimento                 | 62,64   |
|                                                                     | Fonte: Autoria própria     |         |

**Tabela 6 - Perdas, potência de saída e rendimento da máquina inicial**

2.2.12 Fator de *skew* (ou fator de inclinação)

O ato de inclinar as ranhuras do rotor, do estator ou de ambos de forma a deslocar o enrolamento em um número X de ranhuras com o objetivo de diminuir os efeitos harmônicos é conhecido por *skew*.

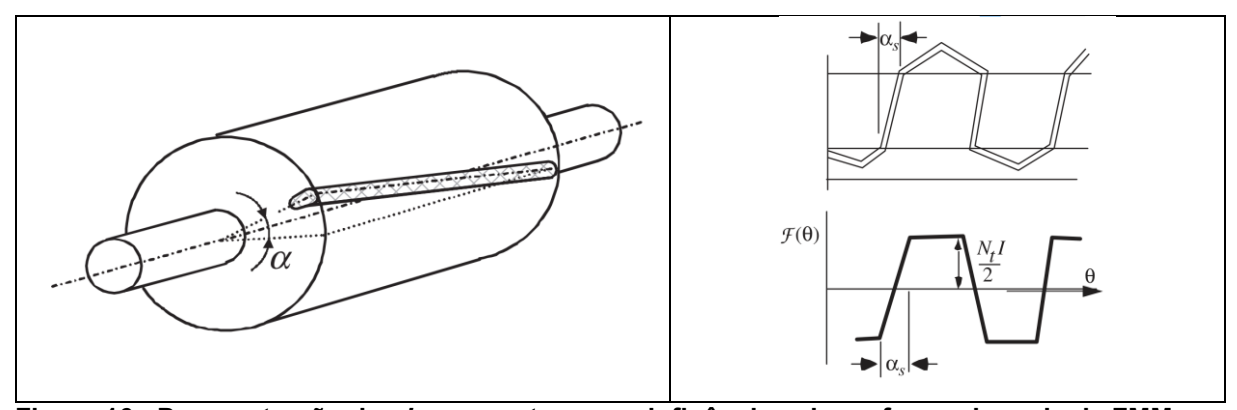

**Figura 16 - Demonstração do** *skew* **no rotor e sua influência sobre a forma de onda da FMM Fonte: Wiley (2017)**

Como aponta Lipo (2017), o efeito dessa inclinação é observado diretamente na força magnetomotriz produzida no entreferro, que agora fica dependente da posição axial da máquina. A onda ainda é quadrada "na média", mas ela apresenta um formato trapezoidal com as inclinações observadas na Figura 16. As componentes harmônicas da FMM resultante podem ser obtidas utilizando a série de Fourier; e o fator multiplicativo, que será denominado fator de *skew* (*kskew*) que acompanha a componente fundamental causará uma leve diminuição da FEM a troco de uma significativa melhora no aspecto de sua forma, que se aproximará mais de uma senoide.

$$
FMM = \frac{4}{\pi} \cdot \frac{N_{Fase}}{P} \cdot I_a \cdot k_{skew}
$$
 (83)

$$
k_{skew} = \frac{sen\left(\frac{N_{ran\_des}/\pi \cdot p}{N_{ran}}\right)}{\frac{N_{ran\_des}/\pi \cdot p}{N_{ran}}}
$$
(84)

2.2.13 Simulação utilizando o método dos elementos finitos (*software* EFCAD)

O processo de simulação começa pelo desenho da máquina. Este é realizado com um código no Gmesh, *software* capaz de apresentar o desenho completo da máquina, o que é útil para observar possíveis anormalidades e incongruências do gerador (linhas não se cruzam, não há pontos faltantes ou sobressalentes, etc.). Em sequência, adapta-se o código para o Matlab que possui a função de traduzir tal desenho em algo que o simulador de elementos finitos, nesse caso o EFCAD, consiga interpretar.

A simulação não requer o desenho por completo da máquina, mas apenas um setor simétrico, ou seja, um único polo, dado que o EFCAD fornece a opção de completar uma simetria anti-periódica (a partir de um polo norte ou sul, o *software* interpreta os outros n setores simétricos de toda a máquina, sem necessariamente têlos desenhados), ou mesmo periódica, caso o desenho apresente um polo norte seguido de um sul.

Simula-se a máquina das seguintes formas: 1) a vazio com rotação e 2) com carga e com rotação. Essas simulações servem para descobrir quais as formas de onda esperadas da FEM, tensão, corrente, torque e fluxo magnético da máquina, bem como a presença de harmônicos e sua quantificação. Por outro lado, há também uma terceira simulação feita para obter as indutâncias próprias de duas fases em série (máxima e mínima) para efeitos de, não somente comparar os resultados obtidos de forma analítica, mas principalmente para obter a relação  $X_q/X_d$  que será utilizada como ponto de partida na otimização.

A partir desses valores, faz-se possível enfim utilizar o diagrama fasorial completo de máquinas de polos salientes, Figura 2 (a), para calcular analiticamente o valor de tensão de terminal Vaf.

$$
\delta_L = \operatorname{atan}\left(\frac{I_a \cdot X_q \cdot \cos(\varphi) - I_a \cdot R_a \cdot \operatorname{sen}(\varphi)}{V_{af} - I_a \cdot X_q \cdot \operatorname{sen}(\varphi) + I_a \cdot R_a \cdot \cos(\varphi)}\right)
$$
\n(85)  
\n
$$
V_{af} = \frac{E_{af} - X_d \cdot I_a \cdot \operatorname{sen}(\delta_L + \varphi)}{\cos(\delta_L)}
$$

### 2.2.14 Otimização da máquina com o *software* CADES 2.12

O objetivo da otimização de uma máquina, com base em Carlson (2013), é determinar parâmetros de projeto que respeitem as restrições impostas por especificações principais de entrada (EPEs) - citam-se a velocidade nominal, a potência e a tensão - para obter o valor ótimo do que será denominada 'função objetivo', limitada sempre a um único parâmetro (um custo mínimo, ou um rendimento mínimo).

 $\cos(\delta_{L})$ 

O modelo orientado à otimização não requer que todas as relações entre as características da máquina sejam diretas. Nesta modelagem, devem existir variáveis implícitas para dar ao *software* otimizador um grau de liberdade que lhe permita calcular diferentes valores em diversas iterações até encontrar a máquina ótima para um determinado conjunto de equações.

Nesse sentido, uma modelagem orientada à otimização que for precisa resulta numa máquina ótima precisa. Isso porque a otimização apresenta seus resultados dentro das imposições que foram especificadas em seu código. Então, num caso em que o projetista desconsidera a resistência de armadura e o fluxo disperso na etapa de otimização, o *software* também os desconsiderará; isso faz com que a máquina ótima resultante tenha seu funcionamento comprometido quando seu desempenho é simulado por meio de um *software* de análise de elementos finitos que consideraria tais fatores por exemplo. É possível afirmar assim que as imprecisões no modelo de dimensionamento orientado à otimização resultarão em uma máquina com desempenho aquém do previsto no projeto.

Segundo Carlson (2013), as considerações que devem ser feitas no projeto podem ser divididas nas seguintes categorias:

• N parâmetros de design (DPi): considera os parâmetros de construção (ou geométricos) da máquina, bem como características do enrolamento;

• K performances  $(P_{\text{erfk}})$ : considera características físicas (como torque e correntes), como também as restrições físicas (como induções e densidades de corrente) da máquina.

Sugere-se que um "bom" projeto decorre, em geral, de uma precisa e suficiente fixação de (alguns) valores dos conjuntos de parâmetros N e K.

Pode parecer lógico pensar que os parâmetros finais obtidos da otimização estarão próximos dos valores iniciais inseridos. No entanto, percebe-se na pesquisa de Carlson (2013) que isto nem sempre acontece, pois a otimização altera, num processo de refinamento, os valores dos parâmetros desde a primeira iteração até a região ótima que pode estar próxima ou não dos valores iniciais.

Note-se ainda que, porque o modelo de dimensionamento é analítico (ou semi-analítico), é necessário ainda validá-lo. Esta etapa do processo pode ser realizada novamente com o uso de um programa de elementos finitos.

Com essas considerações, a utilização do CADES neste projeto se dá por meio de 3 dos seus 5 módulos: *Generator*, *Calculator* e *Optimizer*.

### 2.2.14.1 *Component Generator*

No *Generator* é escrito o código contendo as equações do modelo em uma linguagem muito próxima de C, mas com particularidades próprias do *software*, denominada SML (*System Modeling Language*).

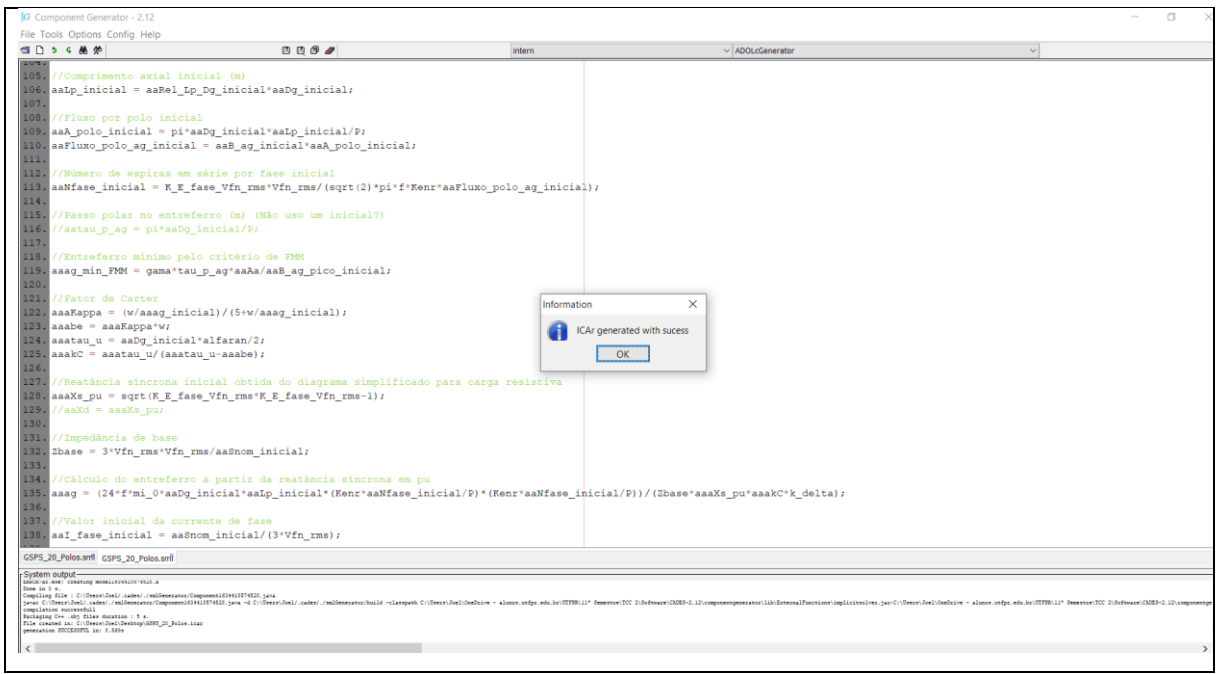

**Figura 17 - Tela retirada do** *Component Generator* **do CADES Fonte: Autoria própria**

Pode-se dizer que as equações escritas neste módulo poderiam ser divididas em três tipos:

1) Equações do modelo de dimensionamento: o algoritmo vai trabalhar um modelo inicial que calculará, a partir de alguns poucos parâmetros pré-definidos pelo usuário, bem como outros parâmetros com um intervalo possível de resultados (também definidos pelo usuário) e fornecerá valores base, para que as equações de otimização possam ter um ponto de partida. No código implantado neste projeto, são as equações com variáveis precedidas do prefixo "aa";

2) Equações do modelo de dimensionamento orientado otimização: é necessário que, a partir dos parâmetros da máquina inicial, seja possível ao algoritmo fazer a otimização da máquina. Estas equações são escritas de forma a possibilitar este processo. Nelas o usuário define as restrições de dimensões, desempenho etc. Também nestas equações são incluídos os parâmetros que foram previamente omitidos: Ld, L<sup>q</sup> e Ra, derivados do diagrama fasorial completo do gerador (Figura 2 (a)). Isso é possível porque nas etapas finais das iterações anteriores, após a simulação pelo método dos elementos finitos, foram obtidos os valores de tais parâmetros que servem de base à otimização;

3) Equações implícitas: são equações, de certa forma, adaptadas para fornecer o grau de liberdade necessário para a otimização. Elas fazem o intercâmbio entre as equações iniciais e as equações de otimização, e são equivalentes ao erro máximo desejado em algoritmos iterativos. Têm, portanto, valores na ordem de 10-5 . No código implantando neste projeto, são as equações *Cimp*.

Após a escrita das equações, caso o código esteja correto, este módulo gera um arquivo \*.icar, que é importado no próximo componente, o *Calculator*.

## 2.2.14.2 *Component Calculator*

O *Calculator* é basicamente uma calculadora com uma interface que facilita os cálculos.

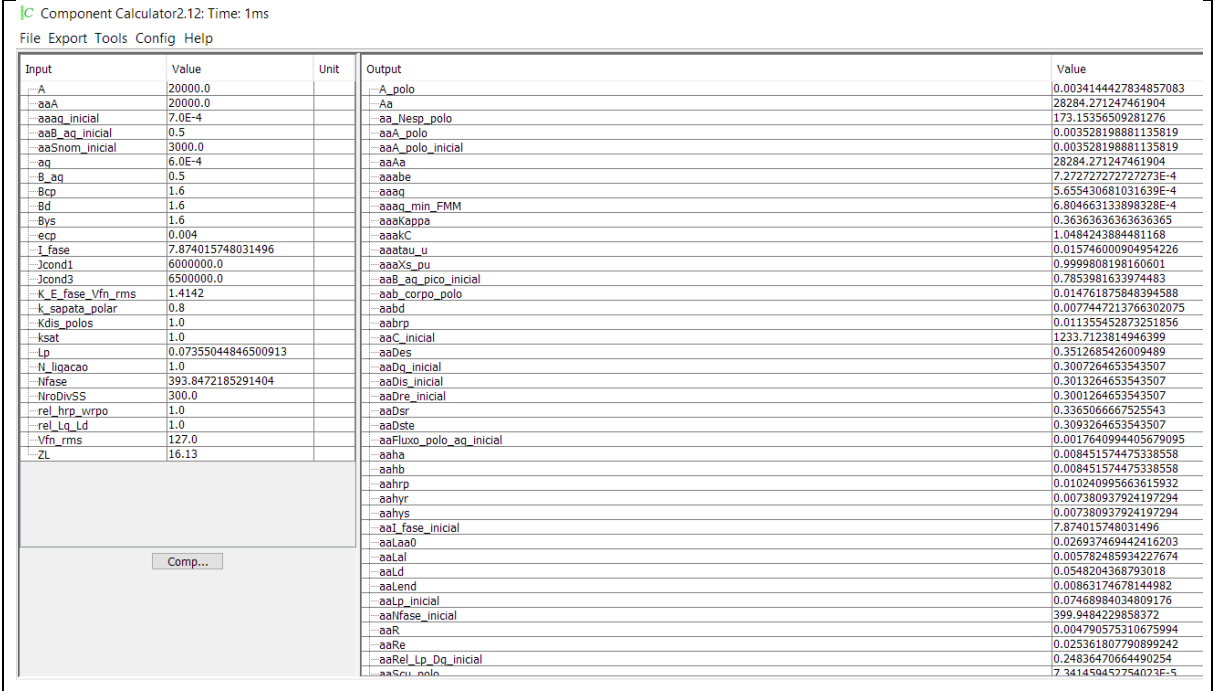

**Figura 18 - Tela retirada do** *Component Calculator* **do CADES Fonte: Autoria própria**

No *Calculator*, o projetista insere os valores de entrada para os parâmetros que ele mesmo configurou como entrada no *Generator*, como, por exemplo, número de polos, frequência, induções magnéticas, entre outros. O *Calculator* pode gerar um

arquivo \*.val com essas entradas e fornece os resultados em forma de tabela que serão usados no próximo módulo, o *Optimizer*.

## 2.2.14.3 *Component Optimizer*

Essas saídas servirão de base para a otimização no componente *Optimizer*, onde é escolhida a função objetivo e os intervalos dos parâmetros que variarão para atingir a função objetivo.

Os parâmetros podem ser de entrada ou de saída, a depender de como foram escritas as equações. Se o parâmetro não é calculado nas iterações do código, então será de entrada. Caso o parâmetro dependa do resultado de outro, será de saída.

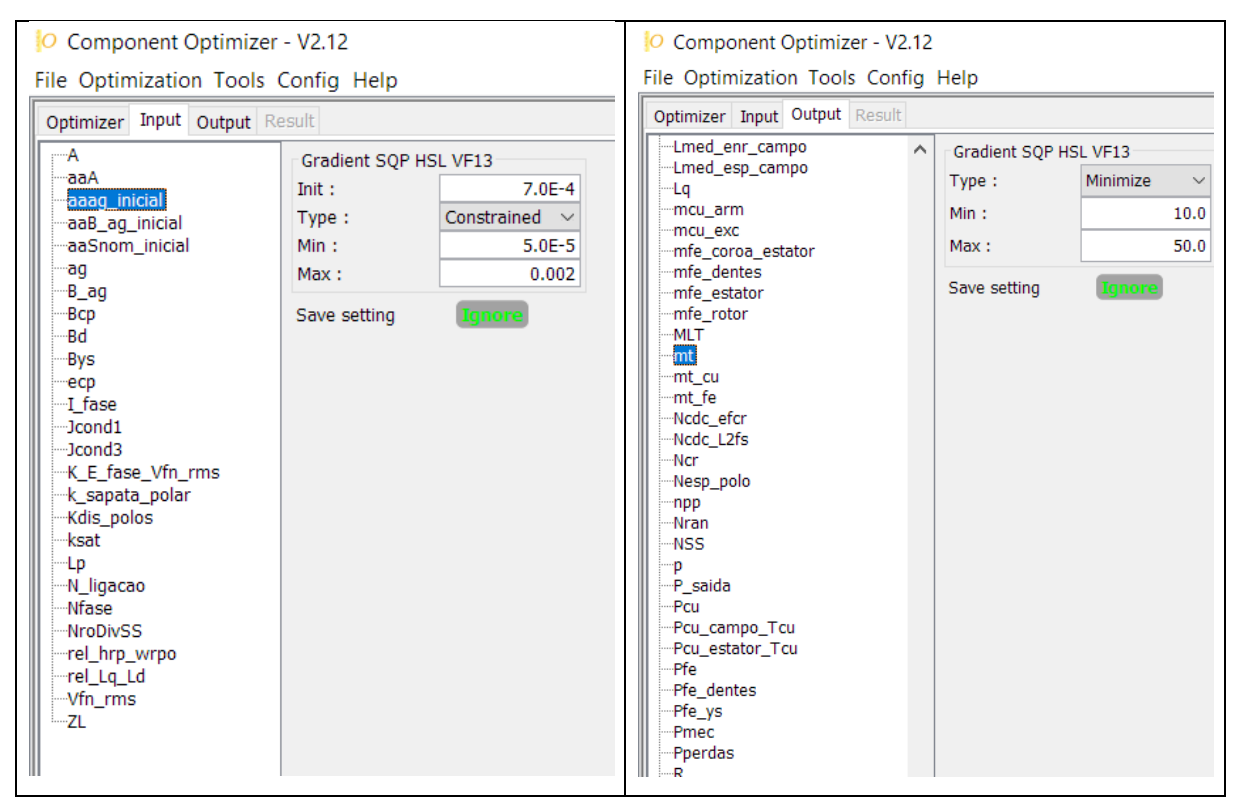

**Figura 19 - Tela retirada do** *Component Optimizer* **do CADES mostrando alguns dos parâmetros de entrada (à esquerda) e alguns dos de saída (à direita) Fonte: Autoria própria**

Tal qual foi dito anteriormente, o número de iterações para atingir a função objetivo depende da coerência das equações em conjunto com um bom código. No caso deste projeto, foram necessárias apenas 13 iterações (ou 461 ms) para isso.

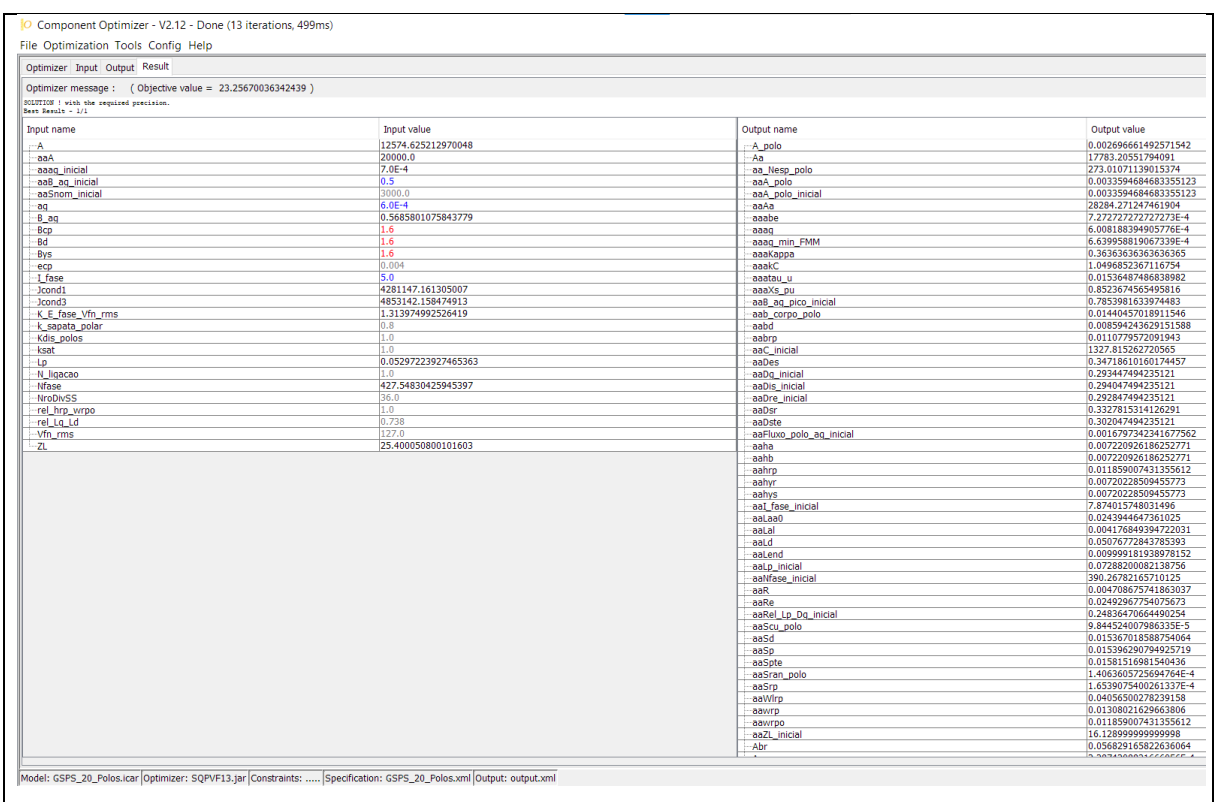

**Figura 20 - Tela retirada do** *Component Optimizer* **do CADES mostrando os resultados ótimos para o modelo Fonte: Autoria própria**

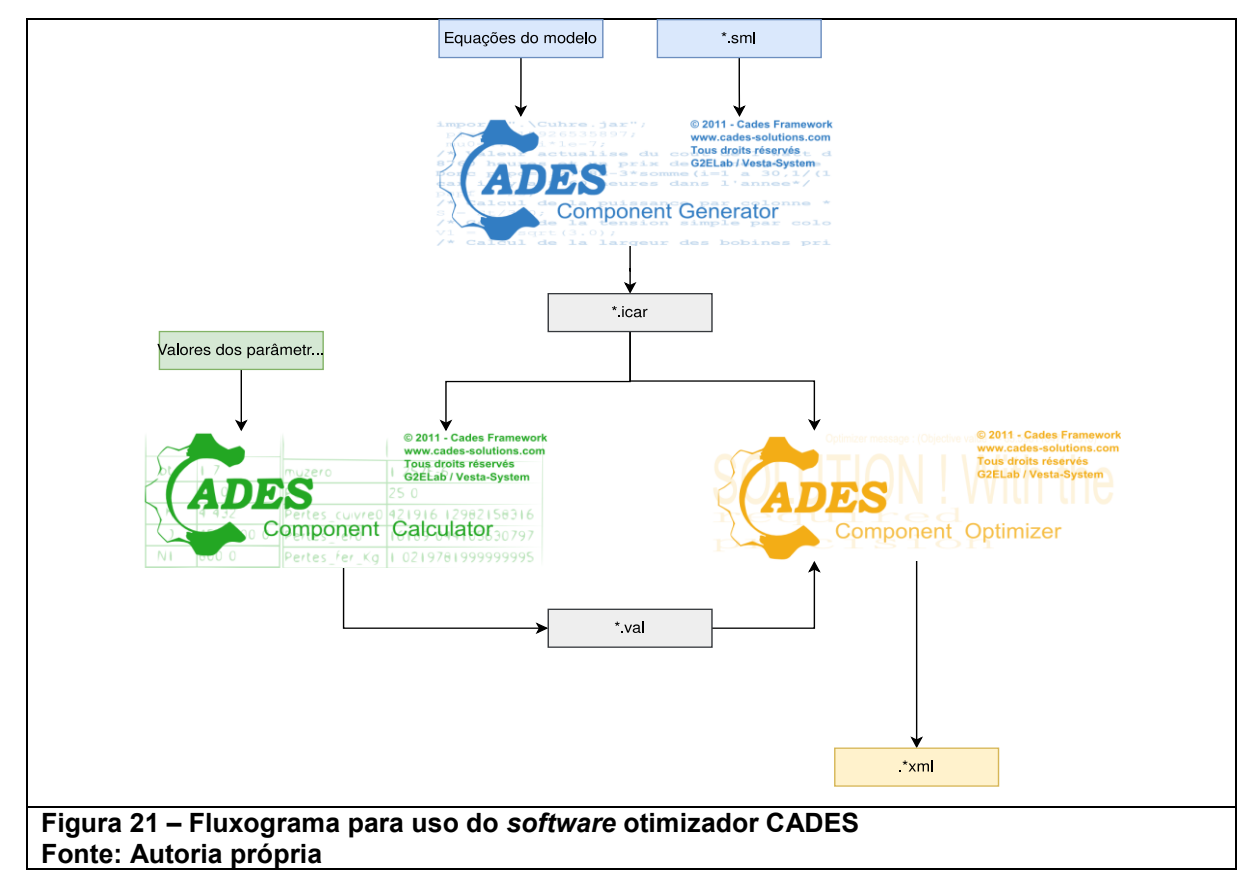

A Figura 21 apresenta um fluxograma simplificado dessa metodologia.

Ao final da otimização, o projetista terá em mãos os valores ótimos de cada parâmetro que ele mesmo considerou relevantes à máquina (isso obviamente levando em consideração as restrições e a função objetivo escolhida).

## **3. RESULTADOS**

A seguir são mostrados os resultados obtidos nas três iterações do aerogerador.

- Primeira iteração: modelo de dimensionamento (não otimizado)
- Segunda iteração: modelo de dimensionamento com inclinação nas ranhuras (não otimizado)
- Terceira iteração: modelo otimizado com inclinação nas ranhuras

Todos as simulações atingem o regime permanente que se estabelece dentro dos gráficos exibidos em seus respectivos tópicos. Não foi possível mostrar o tempo de simulação completo (1 segundo) pelas limitações de espaço da folha.

## **3.1 Simulação do modelo de dimensionamento (1ª iteração) a vazio**

A primeira iteração é também a mais rudimentar. No entanto, a partir dela foi possível comprovar a validade da modelagem proposta. A máquina pode ser vista na Figura 10 (a), enquanto é possível observar na forma de onda da FEM em sua simulação a vazio, mostrada na Figura 22, uma significativa semelhança a uma senoide. Sua componente fundamental possui valor eficaz de 149,27 V, porém a distorção harmônica é de 26%, com severa influência dos harmônicos ímpares.

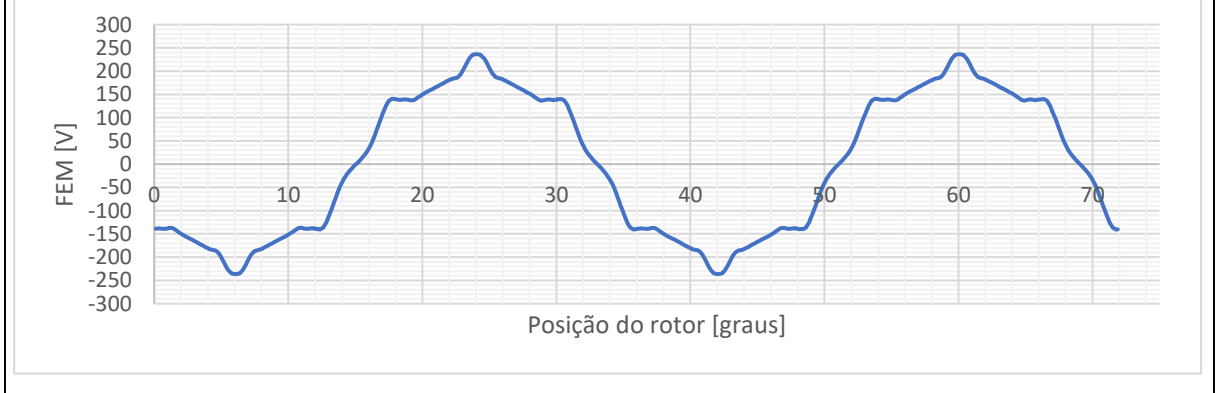

**Figura 22 - Forma de onda da FEM do modelo de dimensionamento a vazio Fonte: Autoria própria**

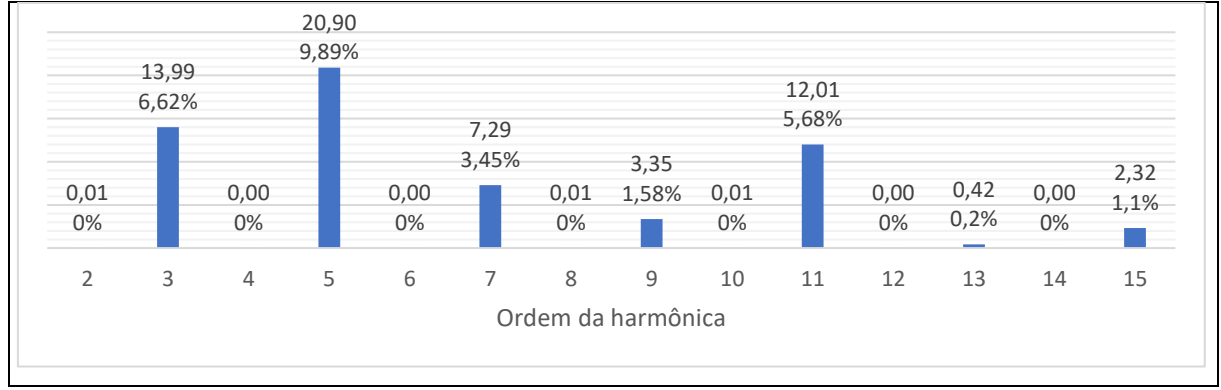

**Figura 23 - Taxa de distorção harmônica da 2 ª até a 15 ª ordem do modelo de dimensionamento a vazio Fonte: Autoria própria**

O mapa de campo da máquina em vazio é o da Figura 23, que demonstra a limitação da indução magnética em 1,6T como era pretendido.

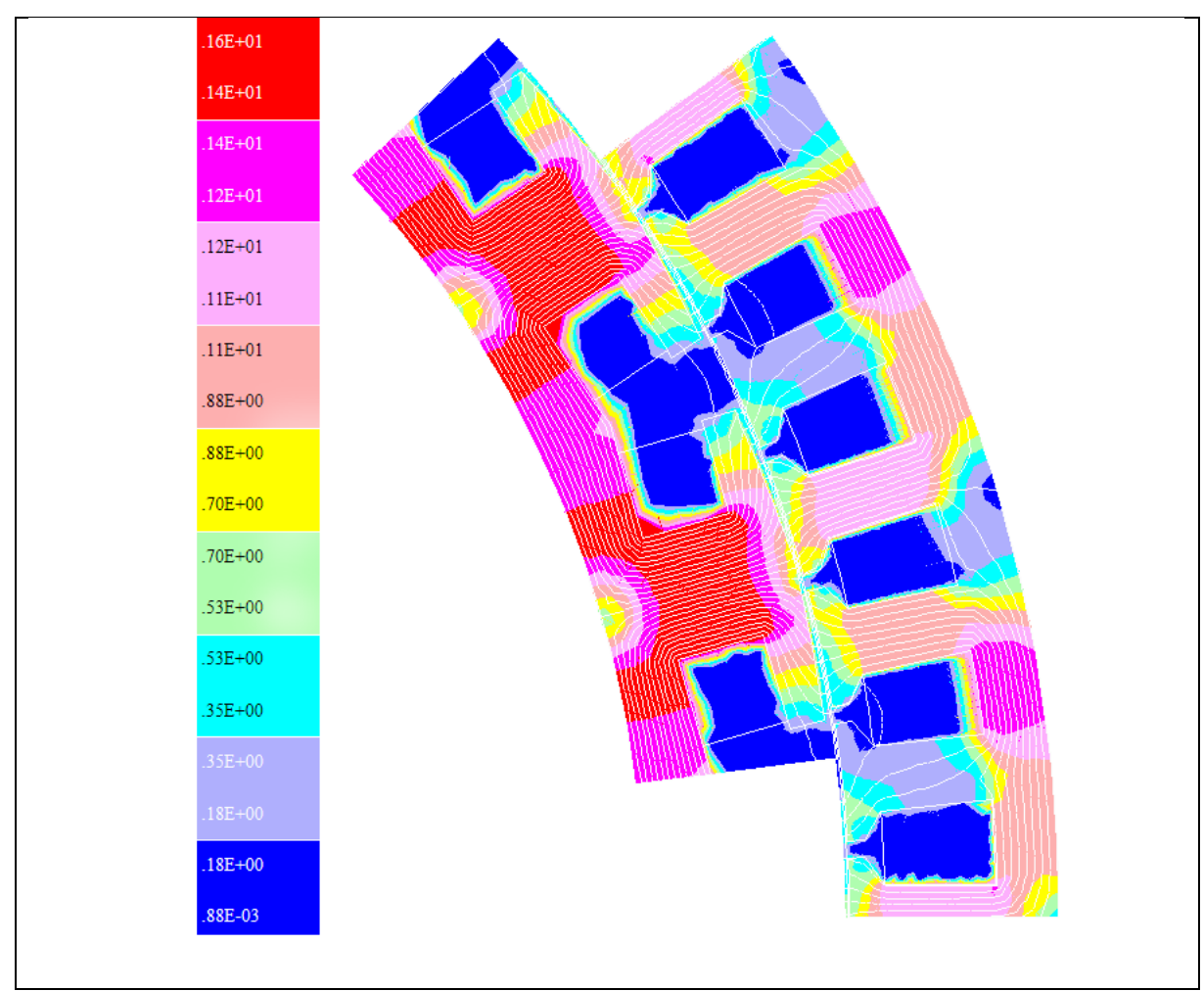

**Figura 24 – Mapa do campo magnético do modelo de dimensionamento a vazio Fonte: Autoria própria**

# **3.2 Simulação do modelo de dimensionamento (1ª iteração) com carga resistiva**

Quando se aplica uma carga resistiva nos terminais do gerador, obtém-se o mapa de campo da Figura 25, em que é possível perceber uma redução da indução magnética causada em grande parte pelo fluxo de reação de armadura, que tende a enfraquecer o fluxo magnético do campo principal.

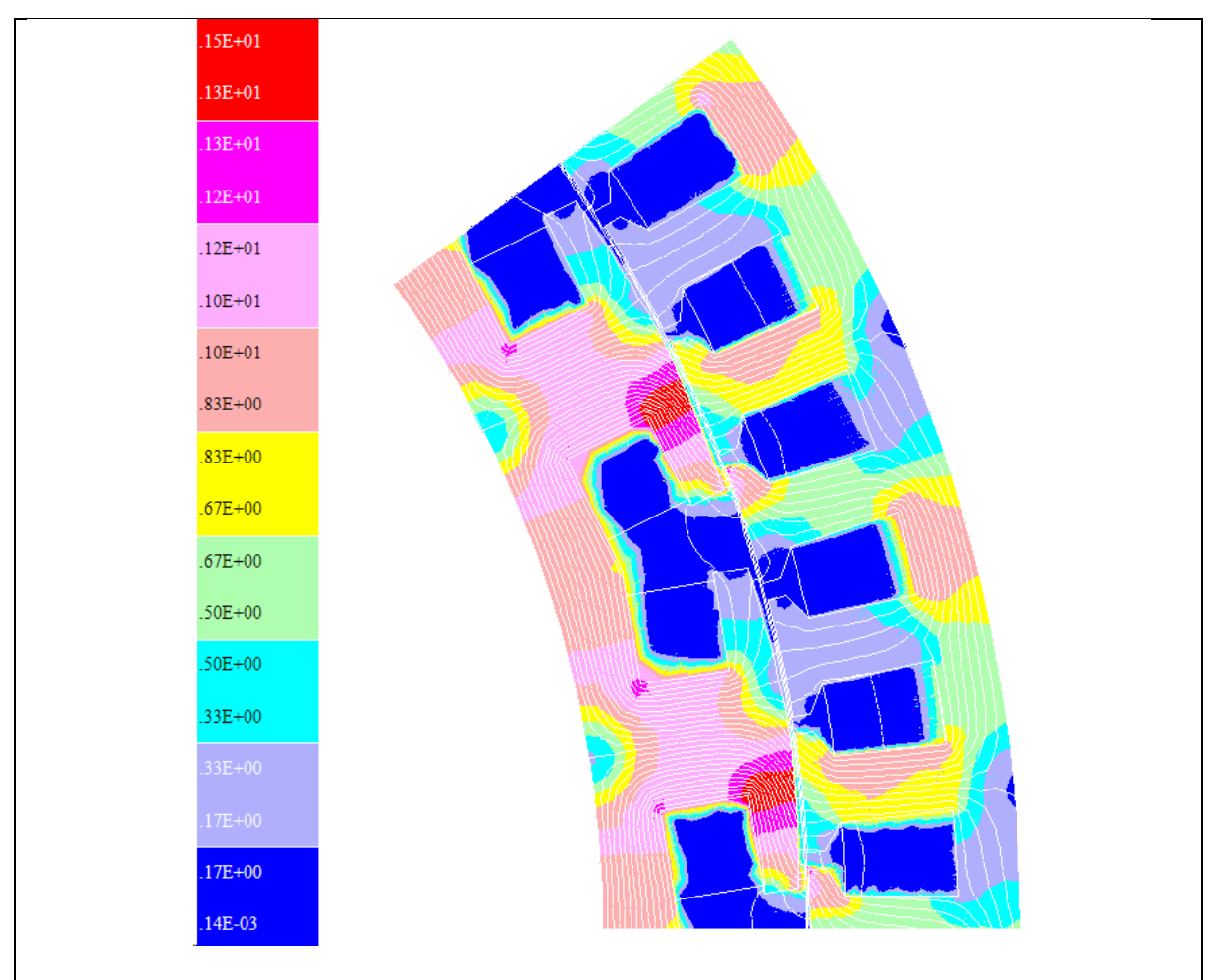

**Figura 25 – Mapa de campo magnético do modelo de dimensionamento com carga resistiva Fonte: Autoria própria**

A tensão na carga resultante está apresentada na Figura 26, cujo valor eficaz de fase é de 103,76 V, 18,29% menor do que os 127 V previstos no projeto. Ainda é fácil perceber que a forma de onda está mais próxima de uma triangular do que de uma senoidal, o que exige aprimoramentos. A variação de amplitude da onda ocorre por conta do período transitório de partida da máquina até atingir o regime permanente (influenciado pela constante de tempo do circuito de excitação da máquina).

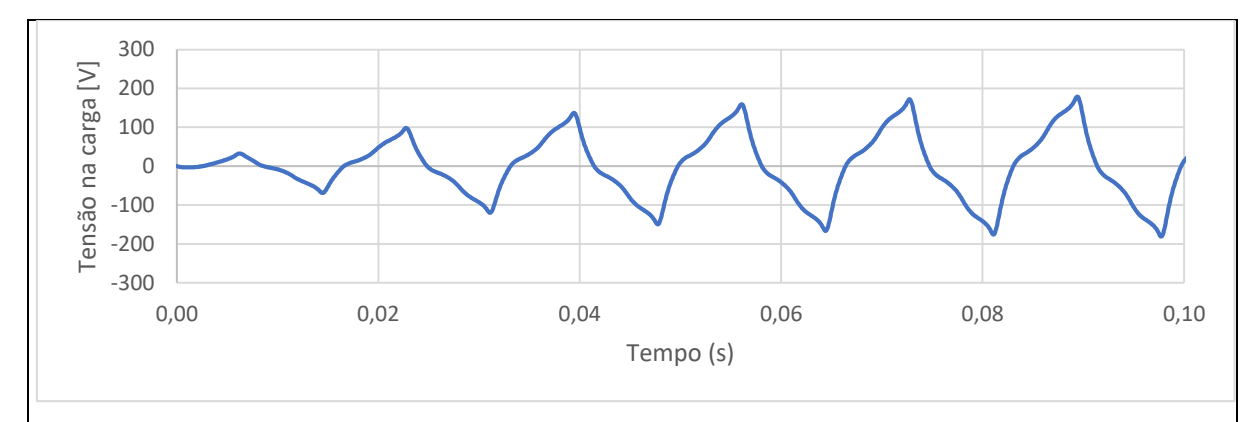

**Figura 26 – Forma de onda da tensão na carga do modelo de dimensionamento Fonte: Autoria própria**

A taxa de distorção harmônica para este caso foi de 26%, e sua composição

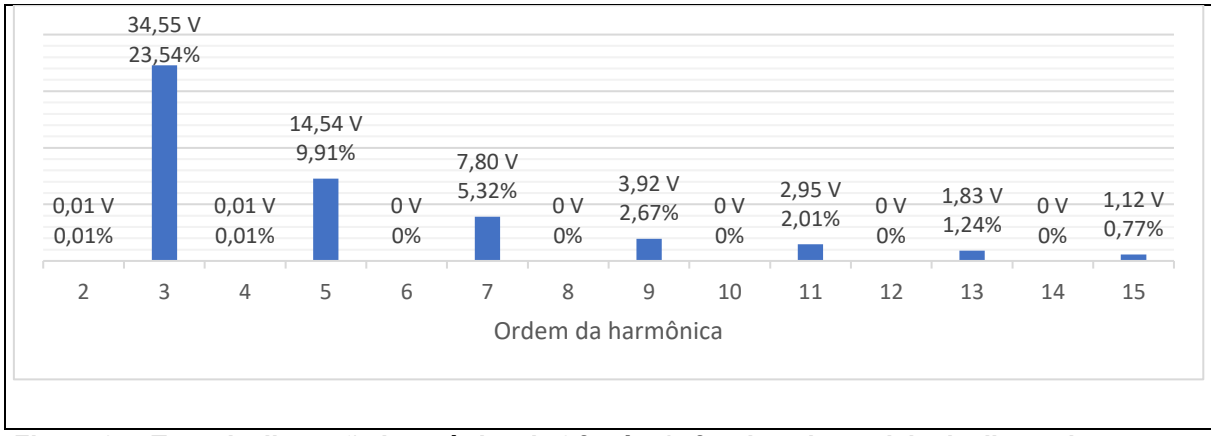

está discretizada na Figura 27.

**Figura 27 - Taxa de distorção harmônica da 2 ª até a 15 ª ordem do modelo de dimensionamento com carga Fonte: Autoria própria**

Os valores de pico de indutância de duas fases em série são de: 0,074073 H e 0,100353 H para os eixos em quadratura e direto respectivamente, uma razão de 0,738. Essa proporção de aproximadamente 0,7 foi obtida em várias iterações o que está de acordo com o fornecido em Umans (2014), e é um valor chave no passo de otimização da máquina.

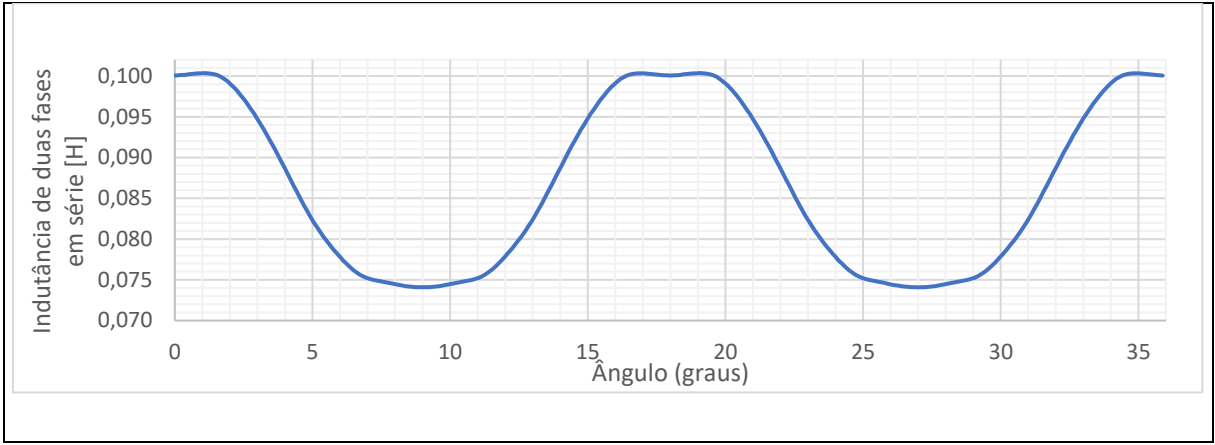

**Figura 28 – Indutância propria de duas fases em série do modelo de dimensionamento Fonte: Autoria própria**

O rendimento desta máquina ficou em 71,97%, com uma potência de saída de 2002 W e 780 W perdidos. Sua massa total foi de 23,79 kg.

### **3.3 Simulação da 1ª iteração com** *skew* **a vazio**

A inclinação das ranhuras, como já explicado no tópico sobre o *skew*, possui a função de diminuir os harmônicos de modo a tornar a forma de onda da FEM mais próxima de uma senoide. Contudo a componente fundamental também é afetada, mas em menor grau, o que diminui seu valor de pico. O resultado dessa inclinação é a forma de onda da Figura 29. O valor eficaz da componente fundamental da FEM é de 146,96 V.

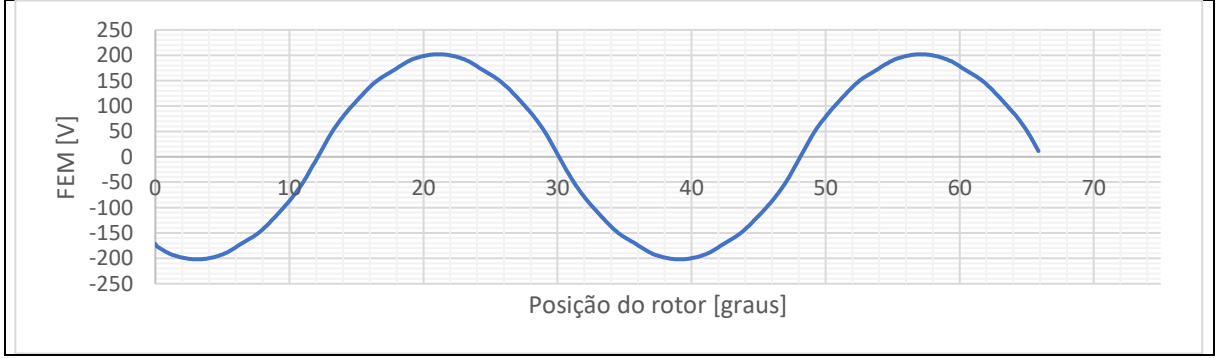

**Figura 29 - Forma de onda da FEM do modelo de dimensionamento com** *skew* **a vazio Fonte: Autoria própria**

A TDH estabeleceu-se em 5% enquanto as harmônicas ficaram distribuídas segundo a Figura 30. Já no mapa de campo, mostrado na Figura 31, não há mudança perceptível da iteração inicial a vazio.

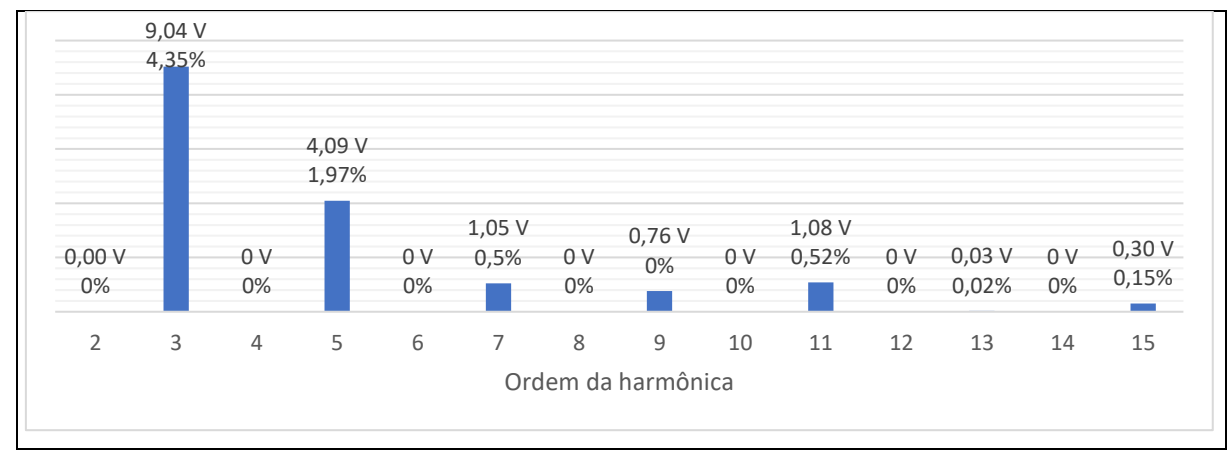

**Figura 30 - Taxa de distorção harmônica da 2 ª até a 15 ª ordem do modelo de dimensionamento com** *skew* **a vazio Fonte: Autoria própria**

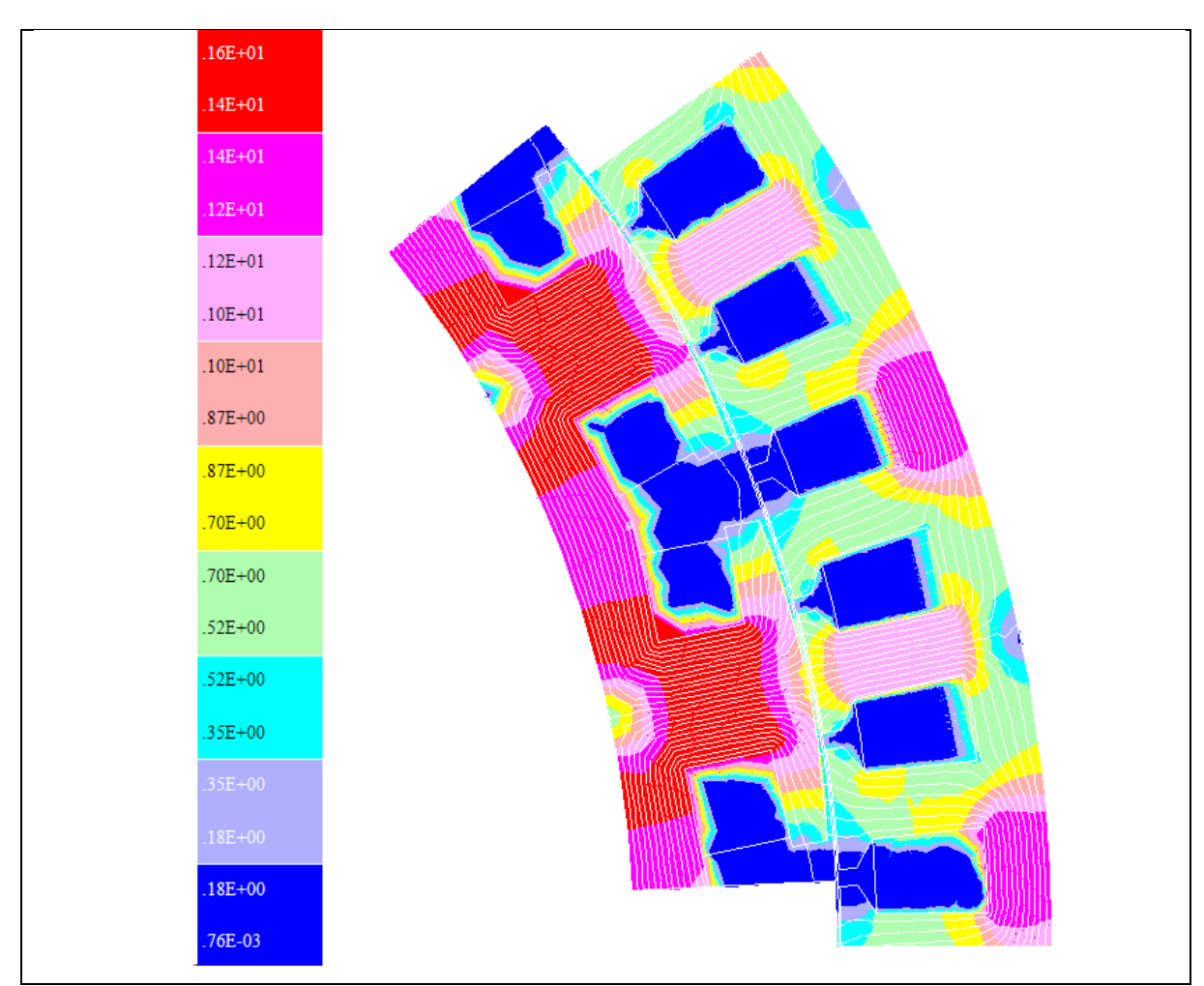

**Figura 31 – Mapa do campo magnético do modelo de dimensionamento com** *skew* **a vazio Fonte: Autoria própria**

### **3.4 Simulação da 1ª iteração com** *skew* **com carga resistiva**

Os efeitos observados nesta simulação foram os mesmos vistos na simulação da iteração inicial, com a diferença de que a tensão na carga tomou uma aparência ligeiramente mais próxima de uma senoide por conta do *skew*. A tensão eficaz de fase da componente fundamental ficou em 98,67 V, 22,30% menor que o esperado, enquanto a TDH foi de 16%. Valores menores para ambos os parâmetros já eram esperados, como foi explicado na seção *Fator de skew*.

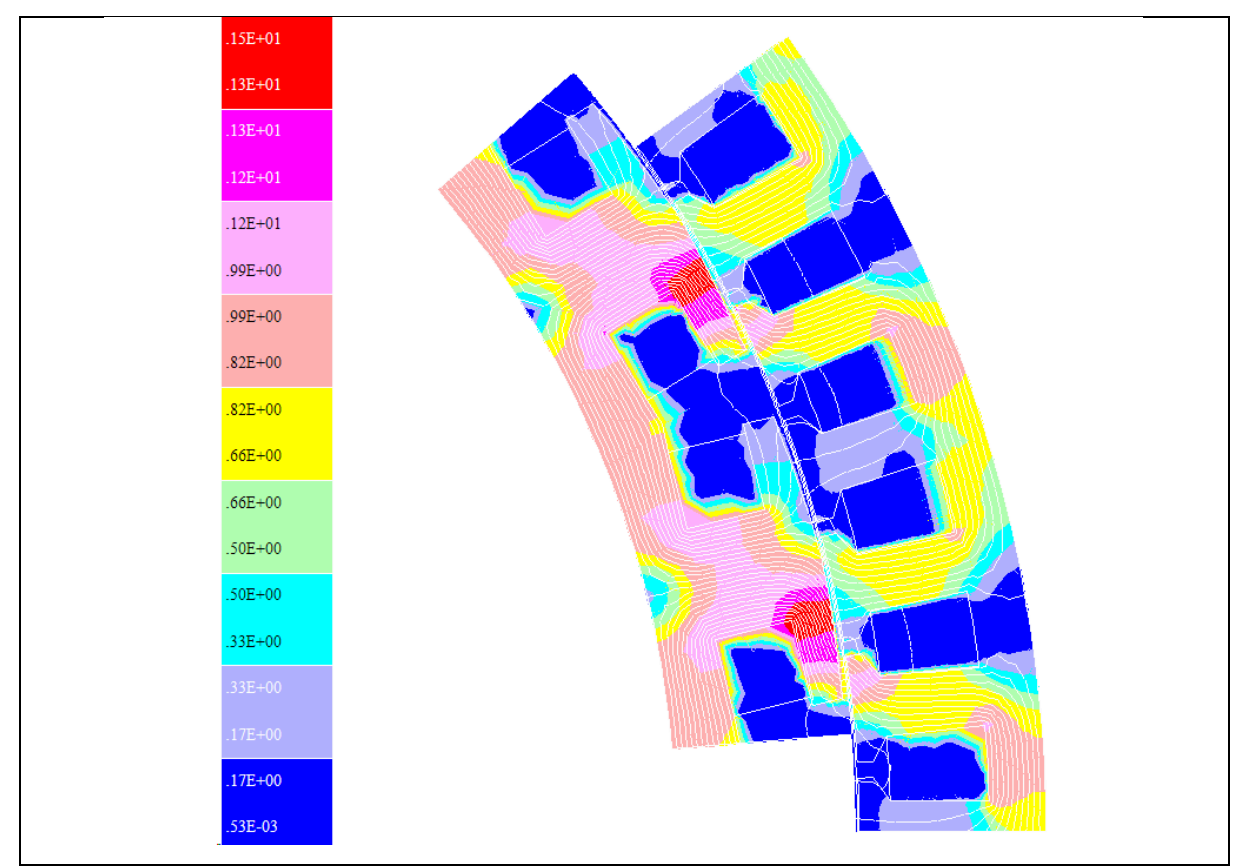

**Figura 32 – Mapa de campo magnético do modelo de dimensionamento com** *skew* **com carga resistiva Fonte: Autoria própria**

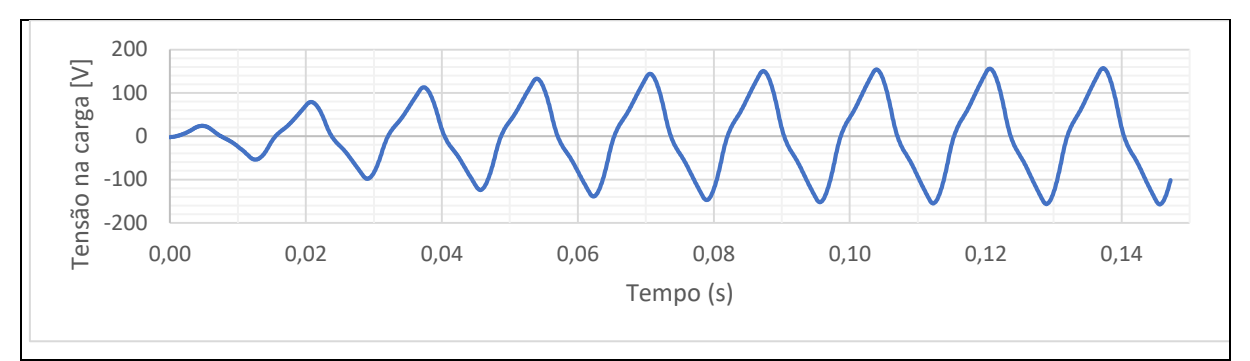

**Figura 33 – Forma de onda da tensão na carga do modelo de dimensionamento com** *skew* **Fonte: Autoria própria**

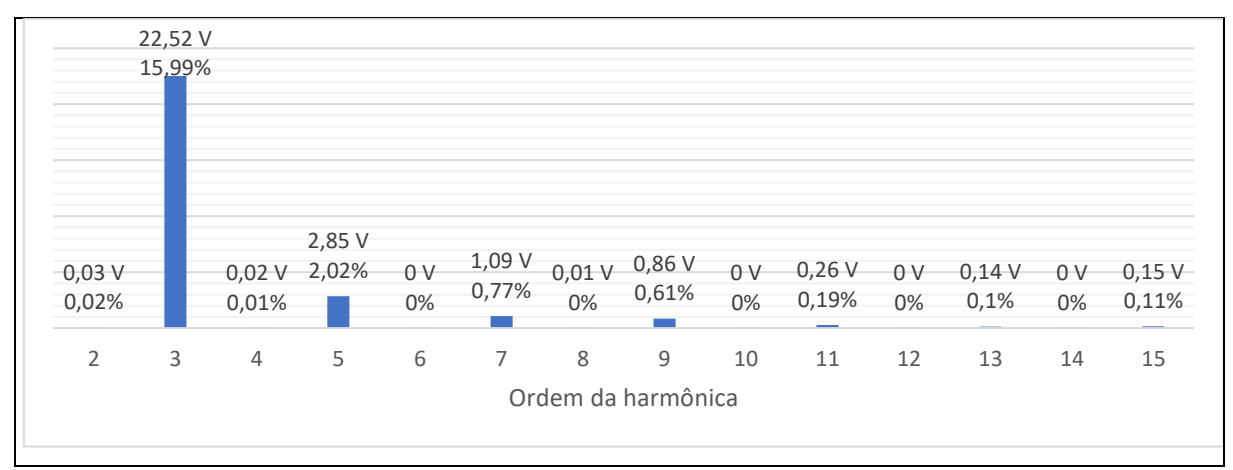

**Figura 34 - Taxa de distorção harmônica da 2 ª até a 15 ª ordem do modelo de dimensionamento com** *skew* **com carga Fonte: Autoria própria**

As indutâncias de eixo direto e em quadratura pouco se alteraram, com picos de 0,078 H e 0,103 H (uma relação de 0,75).

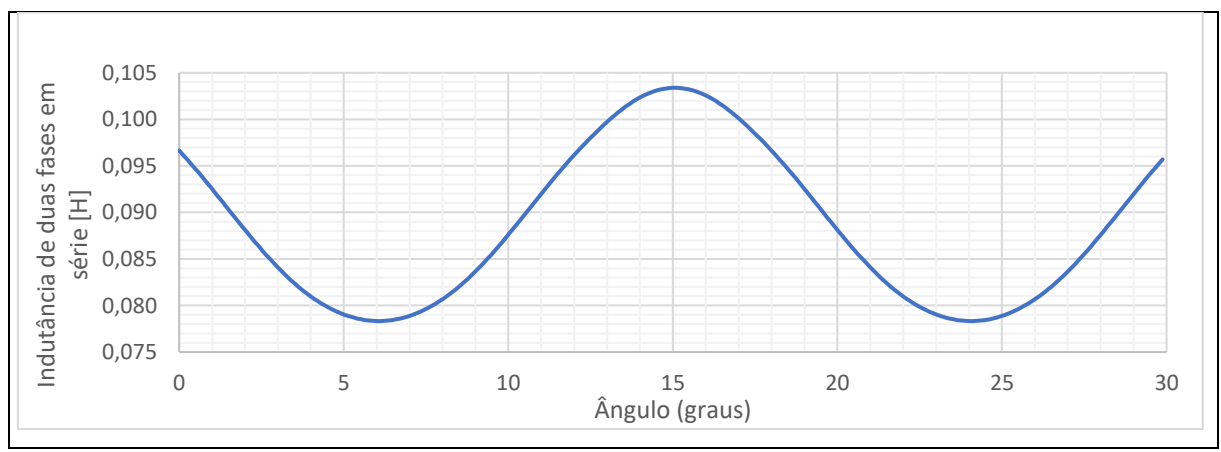

**Figura 35 – Indutância própria de duas fases em série do modelo de dimensionamento com** *skew* **Fonte: Autoria própria**

O rendimento da máquina com esta inclinação das ranhuras ficou em 69,43%, com uma massa de 24,6 kg. Com uma potência de saída de 1910 W e 797 W de perdas. Em comparação com a primeira iteração, houve uma queda de 4,6% de potência útil, para um aumento de 3,4% da massa.

#### **3.5 Simulação da máquina ótima com** *skew*

No *software* otimizador, a máquina ótima foi ajustada para obter um rendimento entre 80% e 99% com a função objetivo de atingir a menor massa possível que estivesse entre 10 kg e 50 kg. Alguns parâmetros foram fixados com base na iteração 1, outros ficaram constritos entre valores que abrangiam o que fora obtido na iteração 1, mas com liberdade para variação, enquanto vários outros foram deixados para variar livremente.

Dentre parâmetros os fixos, estão as especificações iniciais que não podem ser alteradas, como número de polos, frequência elétrica, potência nominal, tensão de fase-neutro, fator de sapata polar, entre outros, bem como a relação entre as reatâncias de eixo direto e em quadratura, resultado da primeira iteração e com valor de 0,738. Essa relação é uma das características determinantes para que a topologia da máquina seja, efetivamente, de polos salientes, e um valor aproximado de 0,7 está dentro do que Umans (2014) sugere.

Já nos parâmetros restritos, estão aqueles que foram encontrados pelos cálculos analíticos ou que foram determinados por meio de gráficos obtidos experimentalmente ou que possuem um intervalo de variação já conhecida, como as densidades de corrente, tamanho do entreferro, condutores por fase, induções, o rendimento, algumas dimensões etc.

Os parâmetros livres são aqueles que podem variar livremente, aqueles em que não há interesse particular para seus valores; esses são os parâmetros que têm a função de permitir que os parâmetros anteriores atinjam as restrições impostas. Várias dimensões estão nessa seção, o fator de Carter, regulação de tensão, potência de saída etc.

3.5.1Simulação da Máquina ótima com *skew* a vazio

A simulação da máquina ótima precisou ser feita com apenas um polo, em razão de problemas de problemas de escala no mapa de campo da máquina com dois polos que não puderam ser resolvidos no EFCAD, isto é, todo o mapa estava dentro do mesmo intervalo de escala (entre 0 e 1,6T). No entanto o resultado obtido com um polo é tão válido quanto os anteriores, dado que todos os polos são semelhantes entre si com a diferença da polaridade alternada (norte, sul, norte etc.). No EFCAD há opção de aplicar uma anti-periodicidade na máquina, ou seja, desenhado um polo norte, o polo a ser simulado a seguir será um sul, depois um norte e assim sucessivamente.

Essa simulação apresentou uma forma de onda senoidal para a FEM. O valor eficaz da componente fundamental é 143,13 V, quando o esperado era de 169,13 V. Essa diferença surge muito em função da saturação do aço elétrico, uma vez que não foi considerado um fator que permitisse uma "folga" à possibilidade de saturar o material.

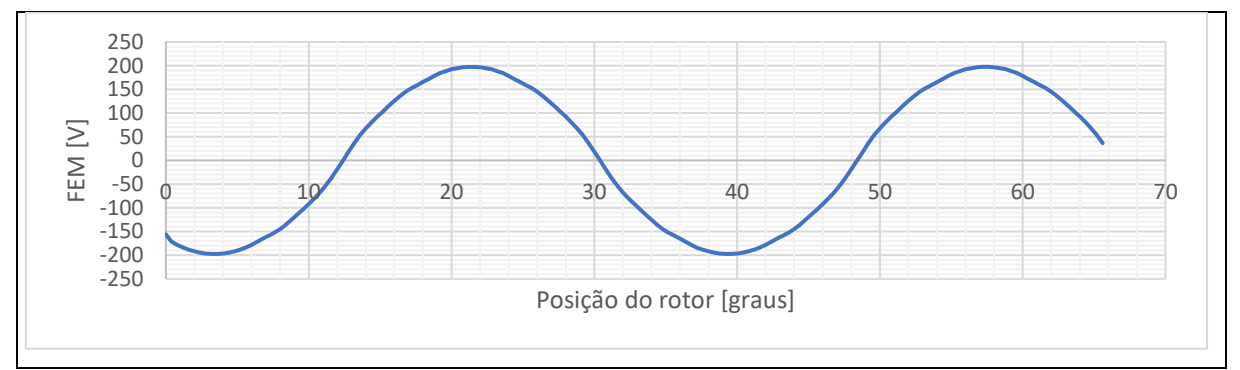

**Figura 36 - Forma de onda da FEM do modelo ótimo com** *skew* **a vazio Fonte: Autoria própria**

Com a menor TDH entre as iterações, de 4%, os harmônicos mais relevantes são apenas o terceiro, 3,93% e o quinto 1,97%.

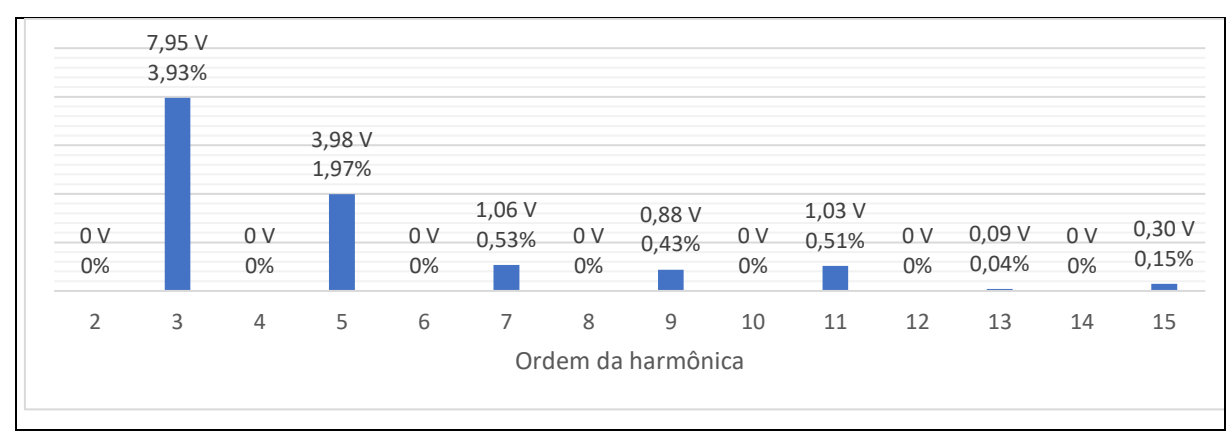

**Figura 37 - Taxa de distorção harmônica da 2 ª até a 15 ª ordem do modelo ótimo com** *skew* **a vazio**

**Fonte: Autoria própria**

O mapa da indução magnética mostra também uma sutil diminuição de indução magnética em alguns pontos da máquina, como a região na coroa do rotor com 1,6T que está mais estreita, enquanto que na região da sapata polar, houve um aumento da área com indução magnética de 1,6T. Note que houve o aumento do fluxo por polo (2,09E-03 na máquina ótima *vs* 1,71E-03 e 1,76E-03 na primeira iteração e na primeira iteração com *skew* respectivamente) e a diminuição da área de material ferromagnético disponível para esse circuito magnético (essa área da máquina ótima é cerca de 4,6% e 7,8% menor que essa porção de área da primeira e da primeira iteração com *skew* respectivamente).

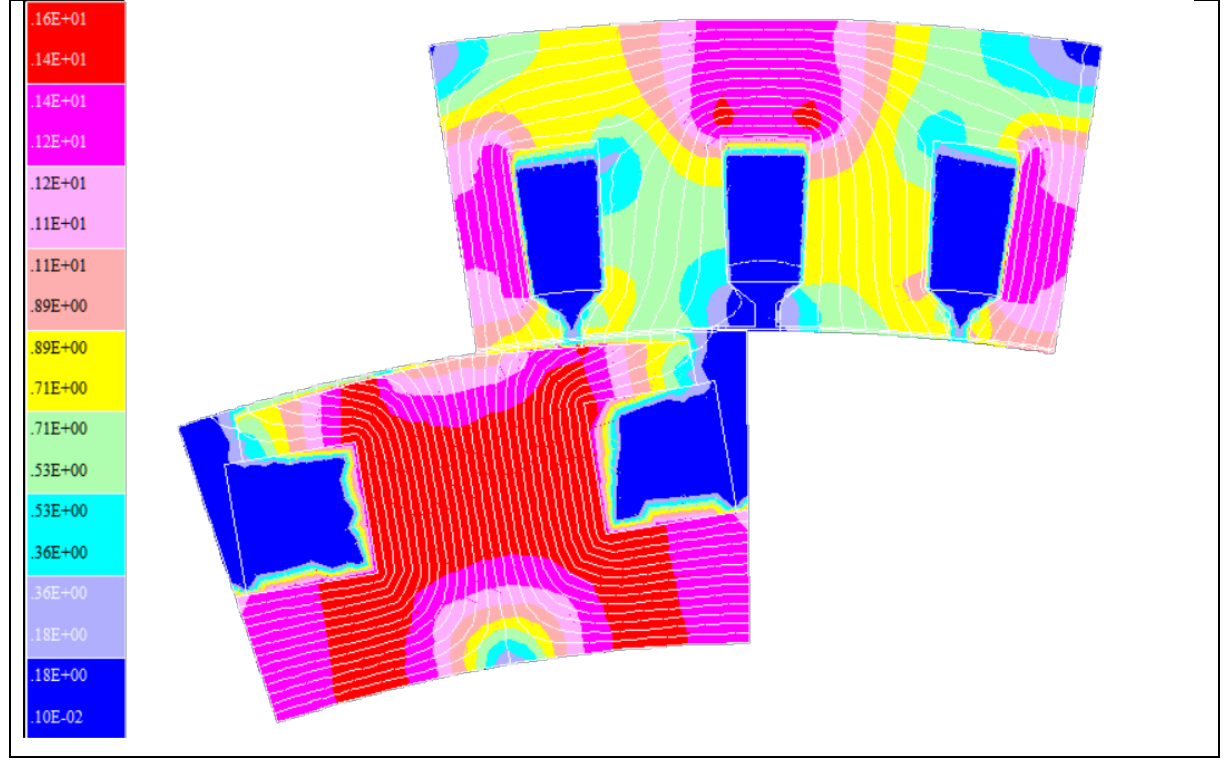

**Figura 38 – Mapa do campo magnético do modelo ótimo com** *skew* **a vazio Fonte: Autoria própria**

### 3.5.2 Simulação da Máquina ótima com *skew* com carga resistiva

Esta máquina já apresenta uma forma de onda de tensão significativamente mais próxima de uma senoide quando comparada às demais iterações. O valor eficaz da componente fundamental se dá em 102,91 V, estando 18,96% abaixo dos 127 V previstos. Uma possível explicação para o baixo valor é dada mais adiante.
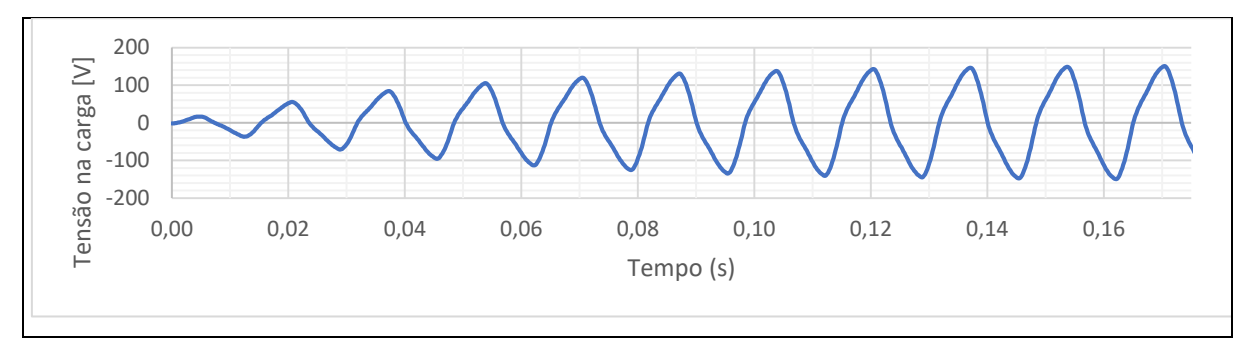

**Figura 39 – Forma de onda da tensão na carga do modelo ótimo com** *skew* **Fonte: Autoria própria**

A TDH obtida foi de 12%, distribuída conforme a Figura 40, novamente com a terceira e a quinta harmônicas com influência significativa de tensão.

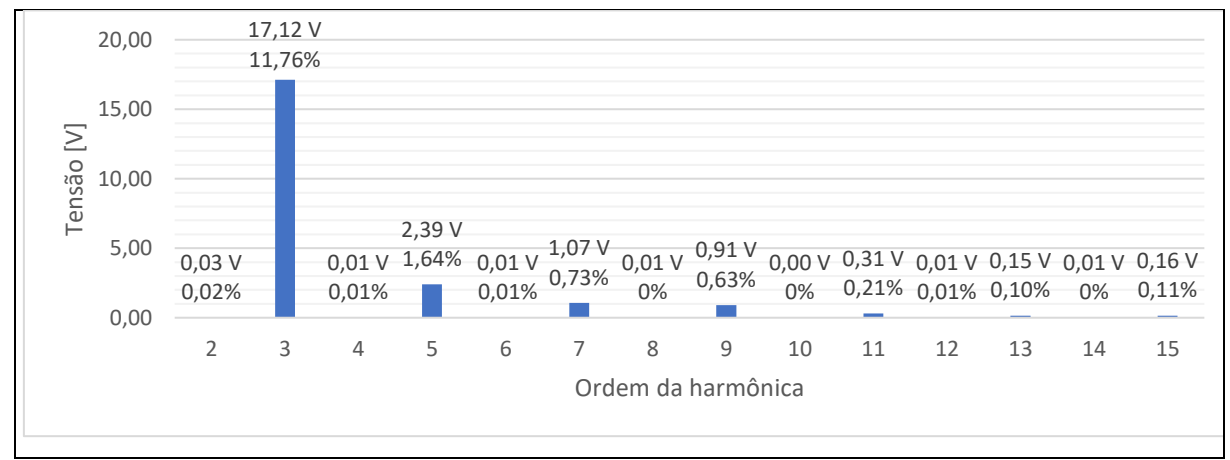

**Figura 40 - Taxa de distorção harmônica da 2 ª até a 15 ª ordem do modelo ótimo com** *skew* **com carga Fonte: Autoria própria**

As indutâncias de eixo direto e em quadratura se alteraram novamente, com picos de 0,046 e 0,062 H (relação de 0,74).

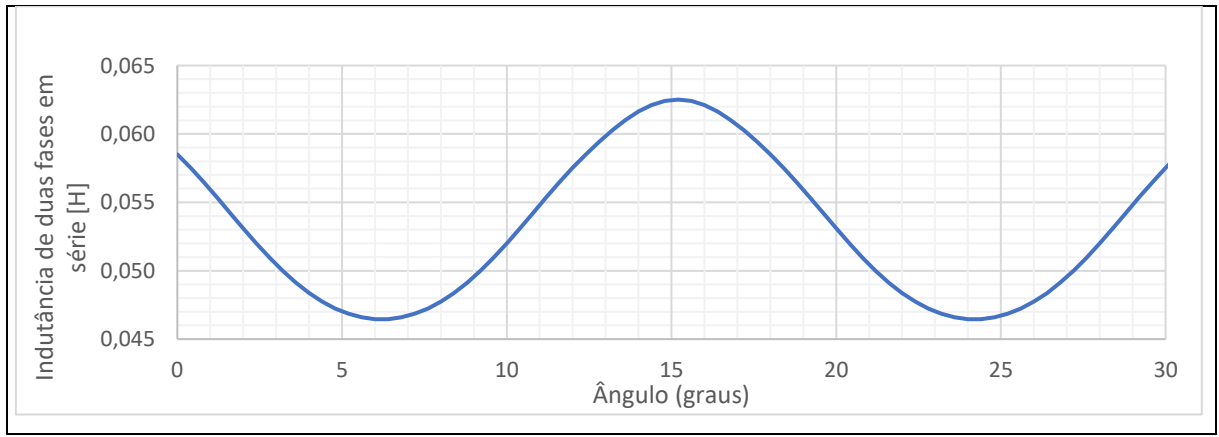

**Figura 41 – Indutância própria de duas fases em série do modelo ótimo com** *skew* **Fonte: Autoria própria**

O rendimento desta máquina tinha sido estabelecido para ficar entre 80% e 99%: o valor de 75% foi atingido, com uma potência de saída de 1970 W, e 660 W de perdas. Como não houve diminuição significativa da quantidade de cobre utilizada no circuito de campo, que exerce a maior influência sobre essas perdas, o rendimento acabou sendo comprometido.

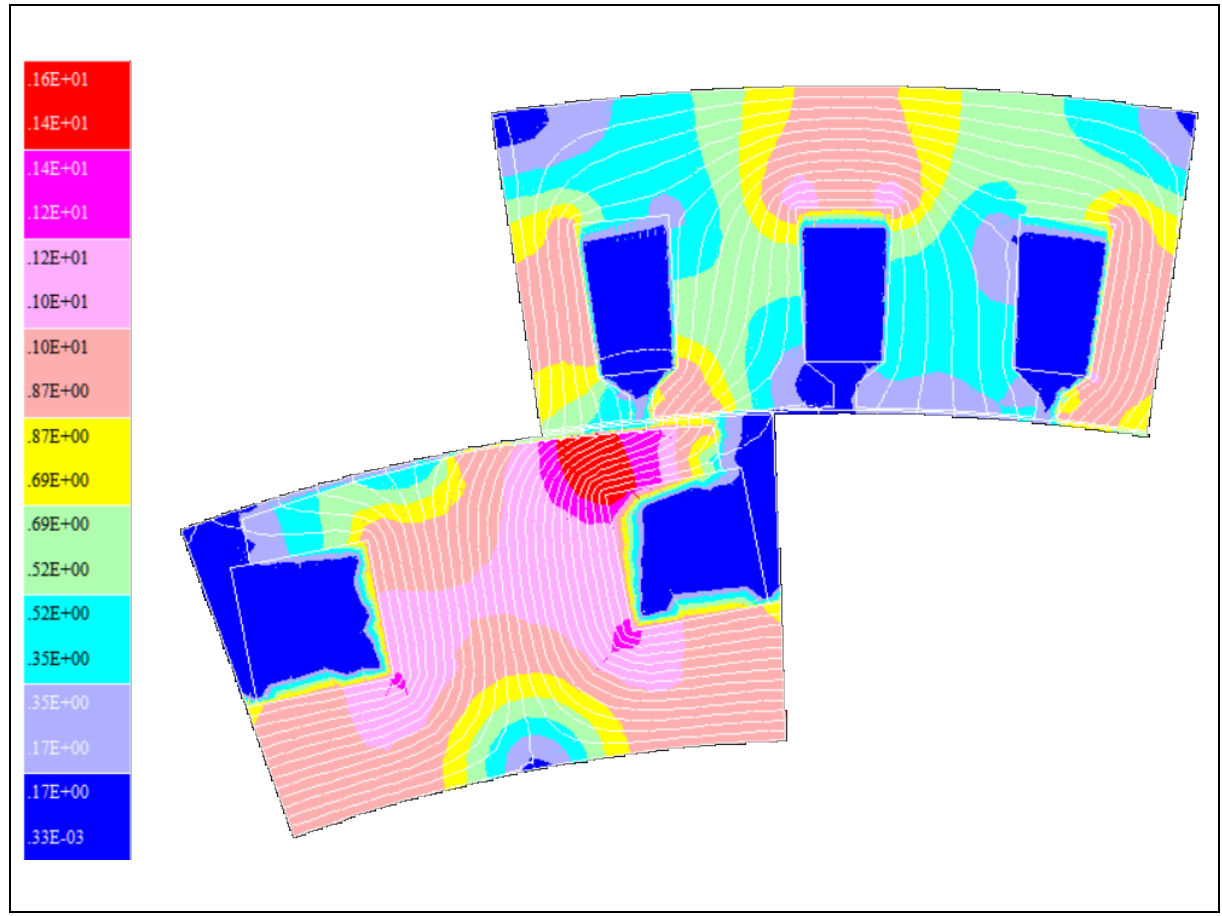

**Figura 42 - Mapa do campo magnético da máquina ótima com** *skew* **com carga resistiva Fonte: Autoria própria**

Ao comparar as figuras 42 e 32, percebe-se que há um aumento da indução magnética em todas as áreas na máquina ótima. Caso fosse considerado o fator de saturação, todas as características da máquina seriam alteradas de forma a fornecer uma "folga" à saturação do material, o que possibilitaria, por exemplo, o aumento da corrente de campo que induz a tensão na armadura, aumentando a potência de saída e o rendimento.

A massa total de material ativo de 28,7 kg é 20,25% maior do que a primeira iteração e 16,6% maior do que a primeira iteração com *skew*, um aumento expressivo em troca da melhora na onda de tensão na carga junto com um rendimento intermediário.

#### 4. **CONCLUSÕES**

Percebe-se que os objetivos foram atingidos com êxito, mas com ressalvas nos resultados. A modelagem com cálculos analíticos e a simulação da máquina inicial, bem como a da máquina inicial com *skew*, proporcionaram uma base sólida para a etapa posterior de otimização da máquina. No entanto, nenhuma das máquinas atingiu os 127 V desejados, pois todas ficaram aquém do previsto.

Dois fatores certamente explicam, ao menos em parte, o rendimento de 75%: o fato de ter sido simulada uma máquina ótima sem fator de saturação num *software* que considera essa característica e a influência da inclinação das ranhuras que tende a baixar a tensão da componente fundamental.

Isso reforça a perspectiva de como a precisão da modelagem orientada à otimização exerce influência sobre o resultado. Numa comparação, o modelo ótimo apresentou uma potência de saída intermediária (+3,14% comparado à máquina inicial com *skew* e -1,6% comparada ao modelo com *skew*), mas com a melhor forma de onda, dado que seus harmônicos foram os menores. O contraponto disso é a massa maior do que as demais: 28,7 kg da máquina ótima *vs* 24,6 kg da máquina com *skew*, ou 23,8 kg da máquina inicial.

Esses valores, no entanto, podem ser aprimorados caso sejam utilizados: 1) um valor de *q* ≠ 1; *2*) um fator que considere a saturação do ferro (neste trabalho este fator foi unitário); 3) caso seja deixada flexível a relação que determina a seção da ranhura polar que aqui foi deixada quadrada; 4) ou ainda caso seja discretizada a relutância do entreferro variável por meio de uma solução chamada "rede de relutâncias", por exemplo, dado que neste projeto foi adotado somente um entreferro médio no cálculo das indutâncias.

Sugere-se que, caso seja dada continuidade à esta pesquisa, que esses quatro pontos sejam atendidos para obter um modelo ótimo mais preciso de uma máquina síncrona ótima.

## **REFERÊNCIAS**

BALLINGER, B. E. A. The vulnerability of electric-vehicle and wind-turbine supply chains to the supply of rare-earth elements in a 2-degree scenario. **Sustained Production and Consumption**, Amsterdã, Holanda, v. 22, p. 68-76, Fevereiro 2020.

BATISTELA, N. J. **Caracterização e modelagem eletromagnética de lâminas de aço silício**. Tese (doutorado), Florianópolis, Santa Catarina: UFSC, 2001.

BODEN, T.A. E. A. **Global, regional, and national fossil-fuel CO2 emissions**. Carbon Dioxide Information Analysis Center: Oak Ridge National Laboratory, U.S. Department of Energy. Disponível em: <https://cdiac.essdive.lbl.gov/trends/emis/tre\_glob\_2014.html>. Acesso em: 07 Novembro 2021.

ERIKSSON, S.; BERNHOFF, H. Rotor design for PM generators reflecting the unstable neodymium price. In: XXTH INTERNATIONAL CONFERENCE ON ELECTRICAL MACHINES, Novembro 2012, Marseille, França. Marseille, França, Novembro 2012.

FIORILLO, F.; NOVIKOV, A. An Improved Approach to Power Losses in Magnetic Laminations under Nonsinusoidal Induction Waveform. **IEEE Transactions on Magnetics**, v. 26, nº 5, p. 2904-2910, 1990.

GODDARD INSTITUTE FOR SPACE STUDIES (GISS), NASA. **Tied for Warmest Year 600 CHC Record.** Disponível em: <https://www.giss.nasa.gov/research/news/20210114/>. Acesso em: 07 Novembro 2021.

GODDARD INSTITUTE FOR SPACE STUDIES (GISS), NASA. **Surface Temperature Analysis:** Additional Analysis Plots. Disponível em: <https://data.giss.nasa.gov/gistemp/graphs\_v4/customize.html>. Acesso em: 07 Novembro 2021.

GRAUERS, A. **Design of Direct-driven Permanent-magnet Generators for Wind Turbines**. Goteborg: School of Electrical and Computer Engineering, Chalmers University of Technology, 1996.

HENDERSHOT, J. R.; MILLER, T. J. E. **Design of Brushless Permanent-Magnet Machines**. 2ª. ed. Venice, Florida, EUA: Magna Physics Publishing & Oxford University Press, 2010.

JANG, S. M. E. A. Design and electromagnetic field characteristic analysis of 1.5 kW small scale wind power generator for substitution of Nd-Fe-B to ferrite permanent. In: IEEE TRANSACTIONS ON MAGNETICS,48 (11)., 2012, [S.l.]. , 2012.

KOLZER, J. F. **Projeto ótimo multidisciplinar de geradores síncronos com imãs permanentes de ferrite para microgeração eólica**. 2017. Tese (doutorado) - UFSC. Florianópolis, Santa Catarina, 2017.

KOLZER, J. F.; BAZZO, T. D. P. M.; CARLSON, R. Optimal Design and Performance Analysis of a Ferrite Permanent Magnet Synchronous Generator. **in Proc. INDUSCON**, Curitiba, p. 1-7, 2016.

KOLZER, J. F.; CARVALHO, J. F. Projeto Analítico de Geradores Síncronos. **XIV IEEE International Conference on Industry Applications (INDUSCON)**, IEEE, São Paulo, 10 Setembro 2021.

LINDSEY, R.; DAHLMAN, L. **Climate Change:** Global Temperature, EUA. Disponível em: <https://www.climate.gov/news-features/understanding-climate/climate-changeglobal-temperature>. Acesso em: 07 Novembro 2021.

LIPO, T. A. **Introduction to AC Machine Design**. Hoboken, New Jersey, EUA: John Wiley & Sons, Inc, IEEE Press, 2017.

PRAKHT, V. E. A. Comparison between rare-earth and ferrite permanent magnetfluxswitching generators for gearless wind turbines. In: ENERGY REPORTS,6, n. 9., 2020, [S.l.]. , 2020.

PYRHÖNEN, J.; JOKINEN, T.; HRABOVCOVÁ, V. **Design of Rotating Electrical Machines**. 1ª. ed. Chichester, West Sussex, Reino Unido: John Wiley&Sons Ltd., 2008.

R. CARLSON, F. W. Optimal design of a set of permanent magnet generators with the same cross-section, Journal of Microwaves. **Optoelectronics and Electromagnetic Applications**, v. 12, p. 678-693, 2013.

R. PANTANO, We Are All Made By Accidents, Pursuit of Wonder. Disponível em: <https://www.youtube.com/watch?v=u0Gj87Qhux4>. Acesso em: 07 Novembro 2021. Vídeo.

REN21. **Renewables 2020 Global status report**. Paris: REN 21 Secretariat, 2020.

RÜNCOS, F. **Projeto e análise da máquina elétrica trifásica:** aspectos construtivos da máquina elétrica. 1ª. ed. Jaraguá do Sul, Santa Catarina: WEG, v. I, 2018.

UMANS, S. D. **Máquinas elétricas de Fitzgerald e Kingsley**. 7ª. ed. Porto Alegre: AMGH, 2014.

**APÊNDICE A - Fluxograma do projeto**

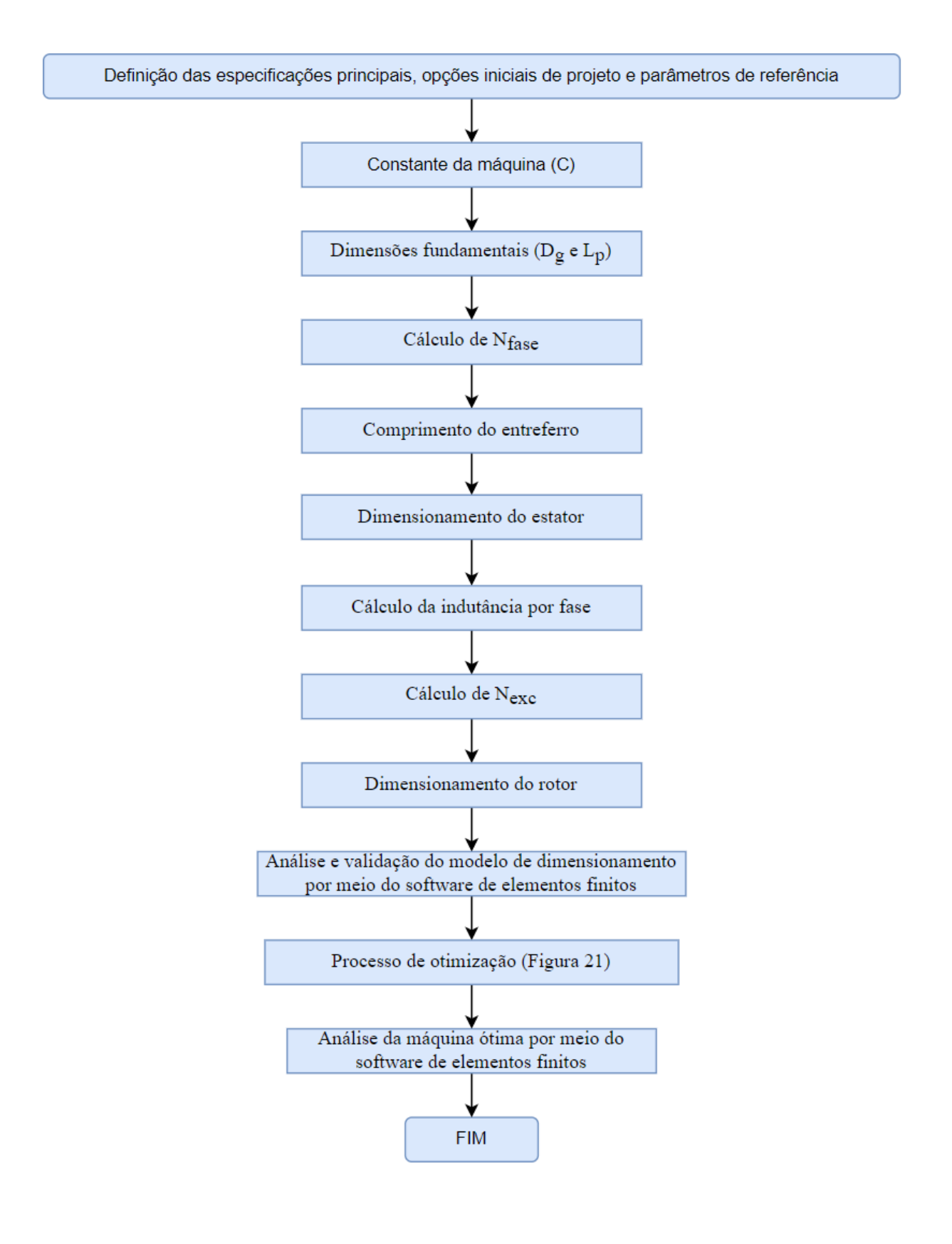

**APÊNDICE B - Lista de parâmetros e valores**

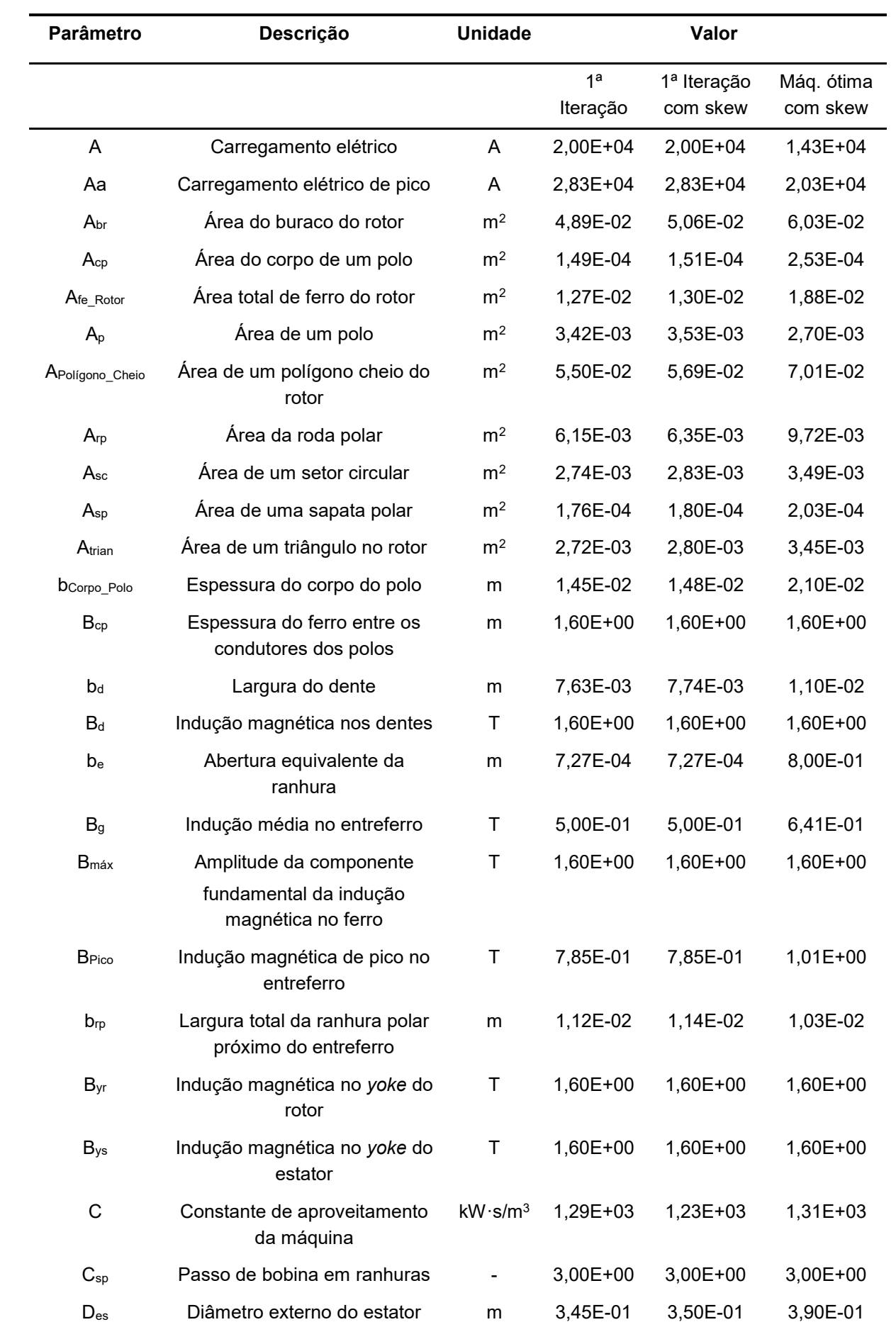

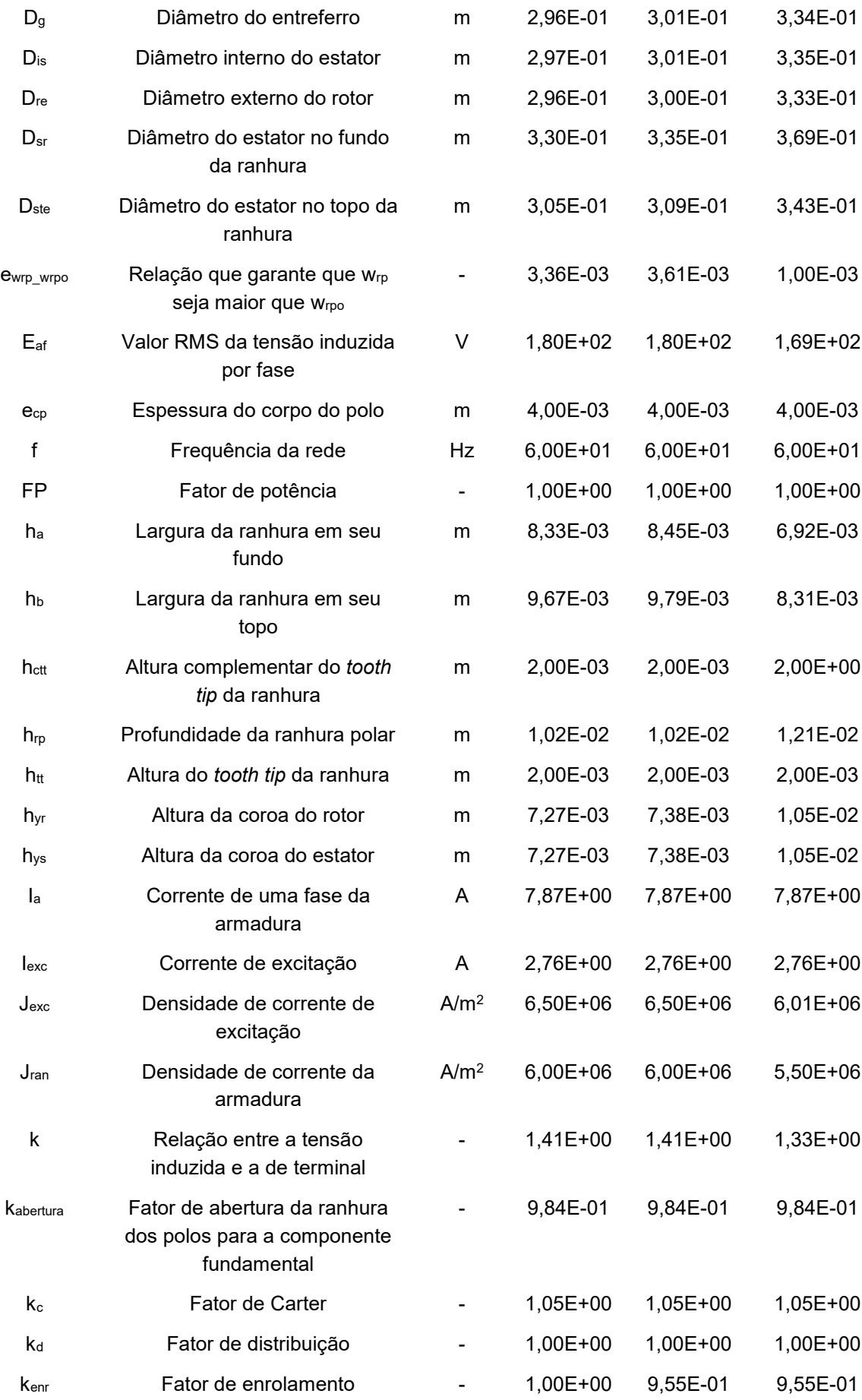

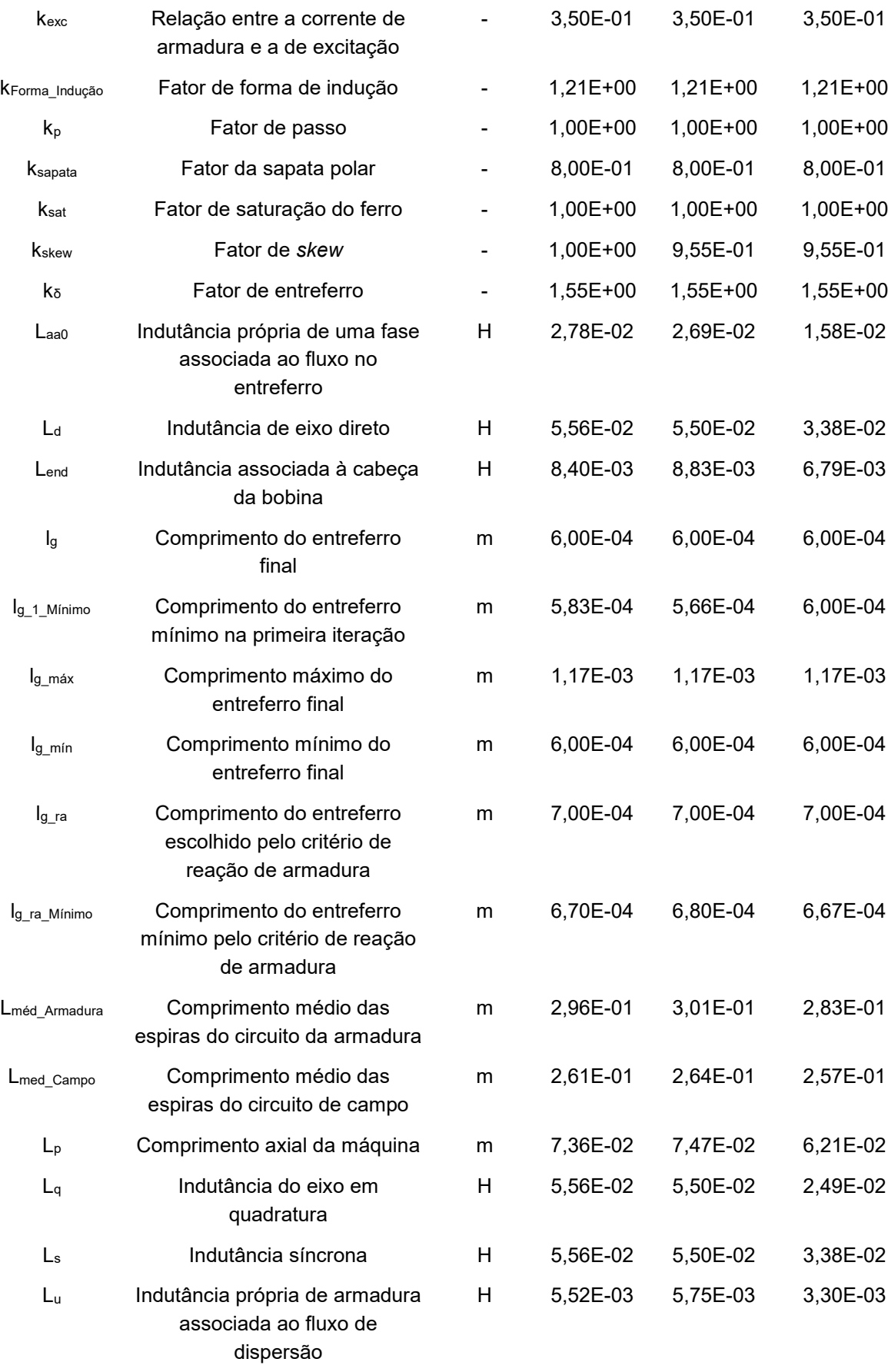

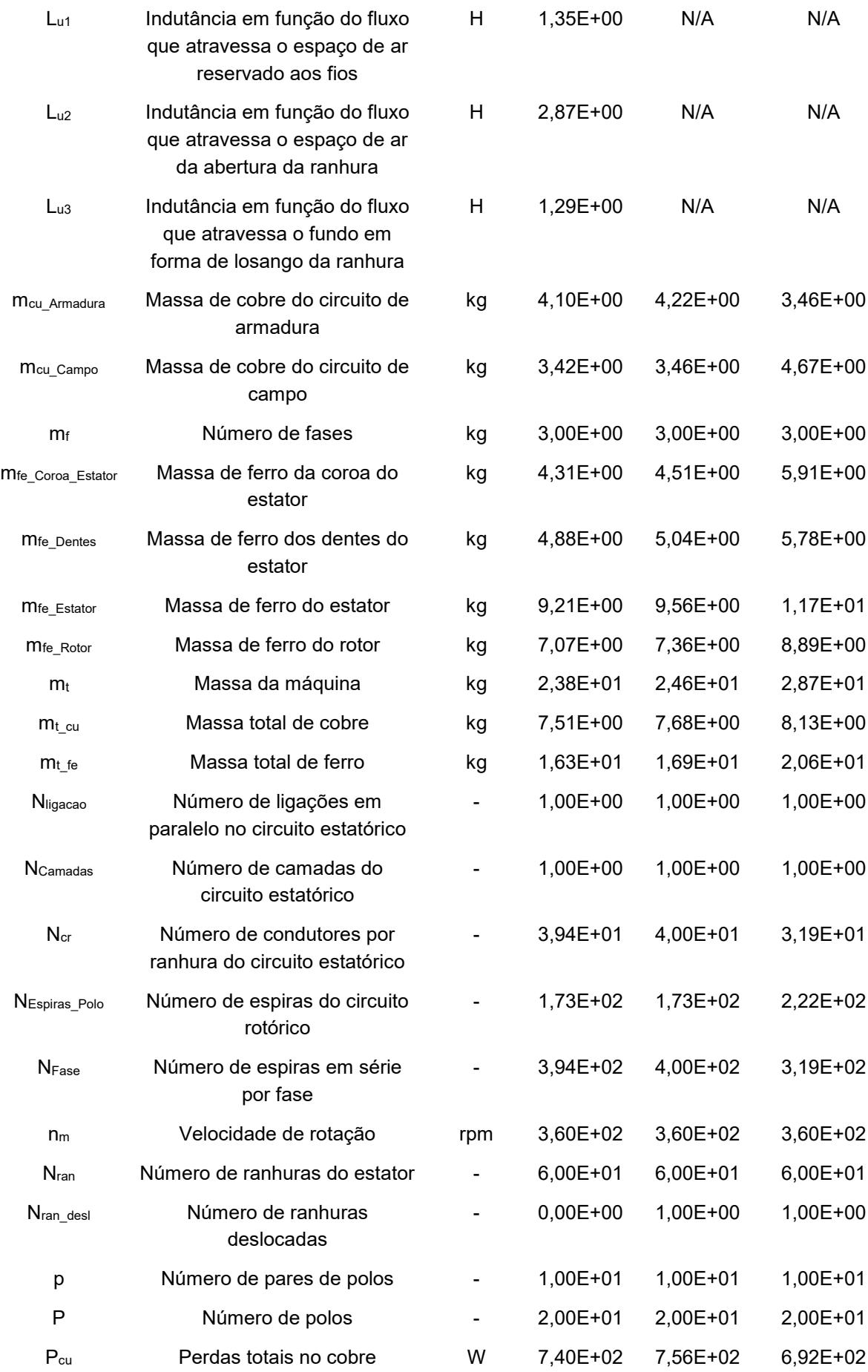

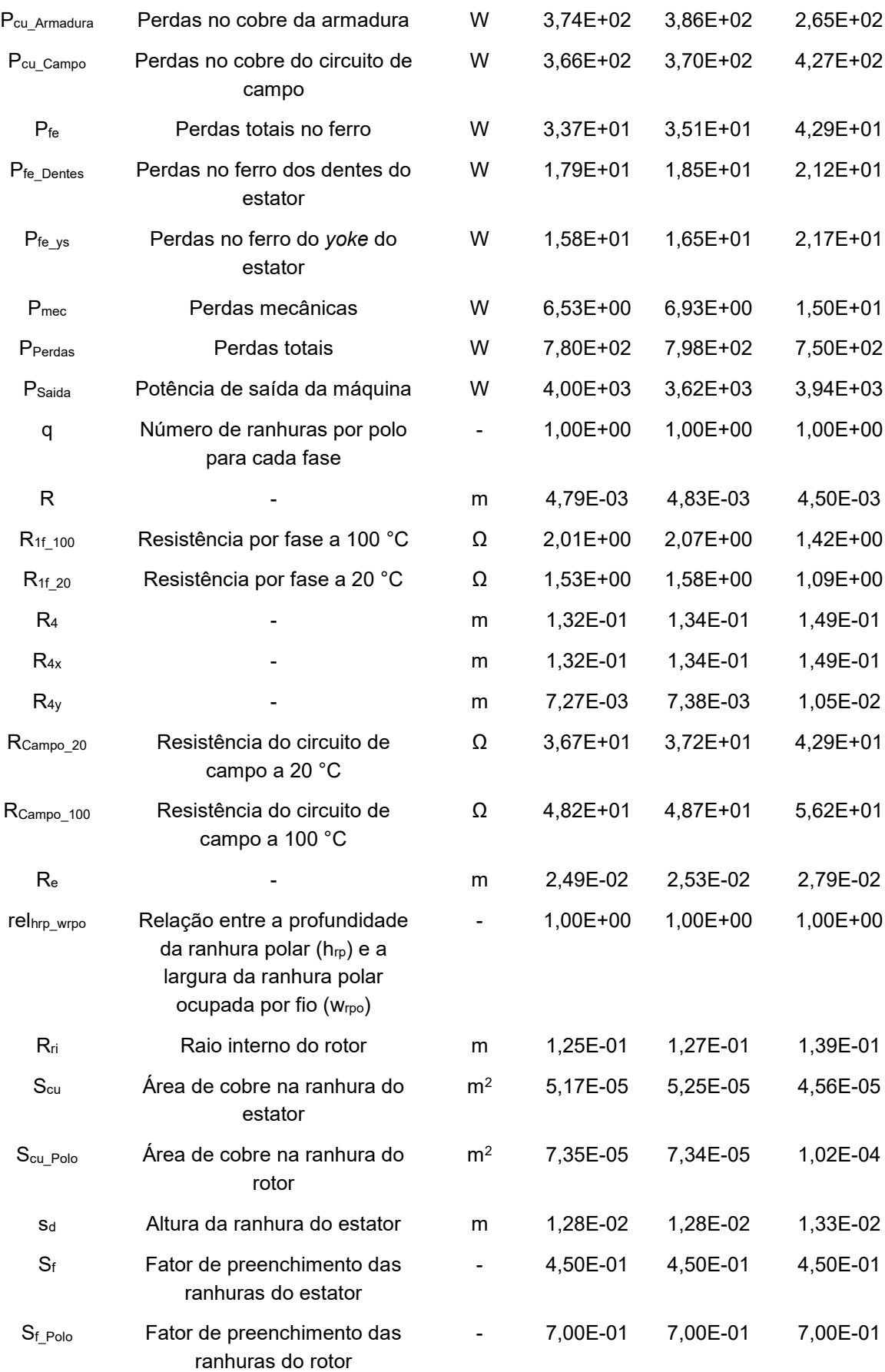

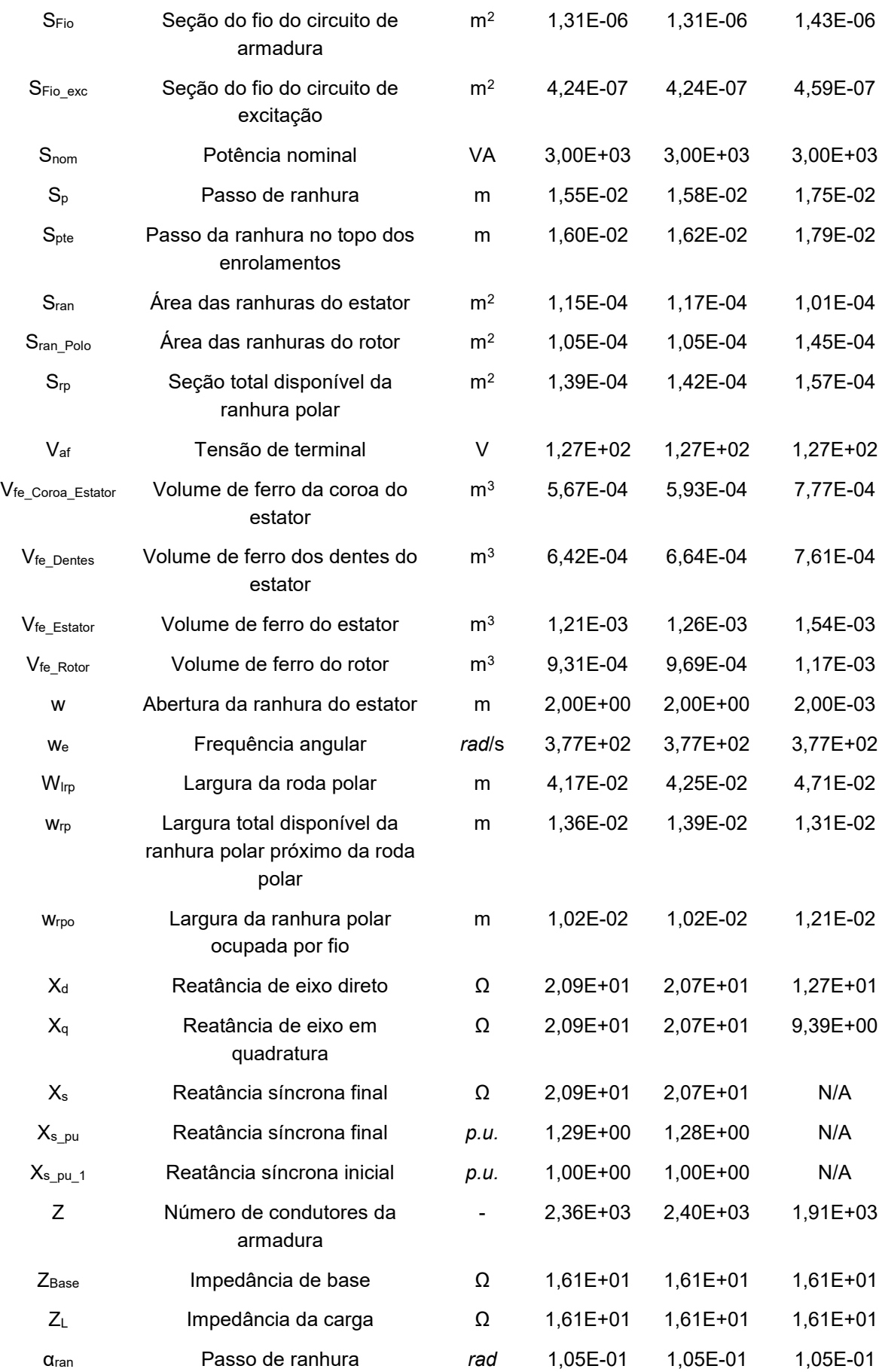

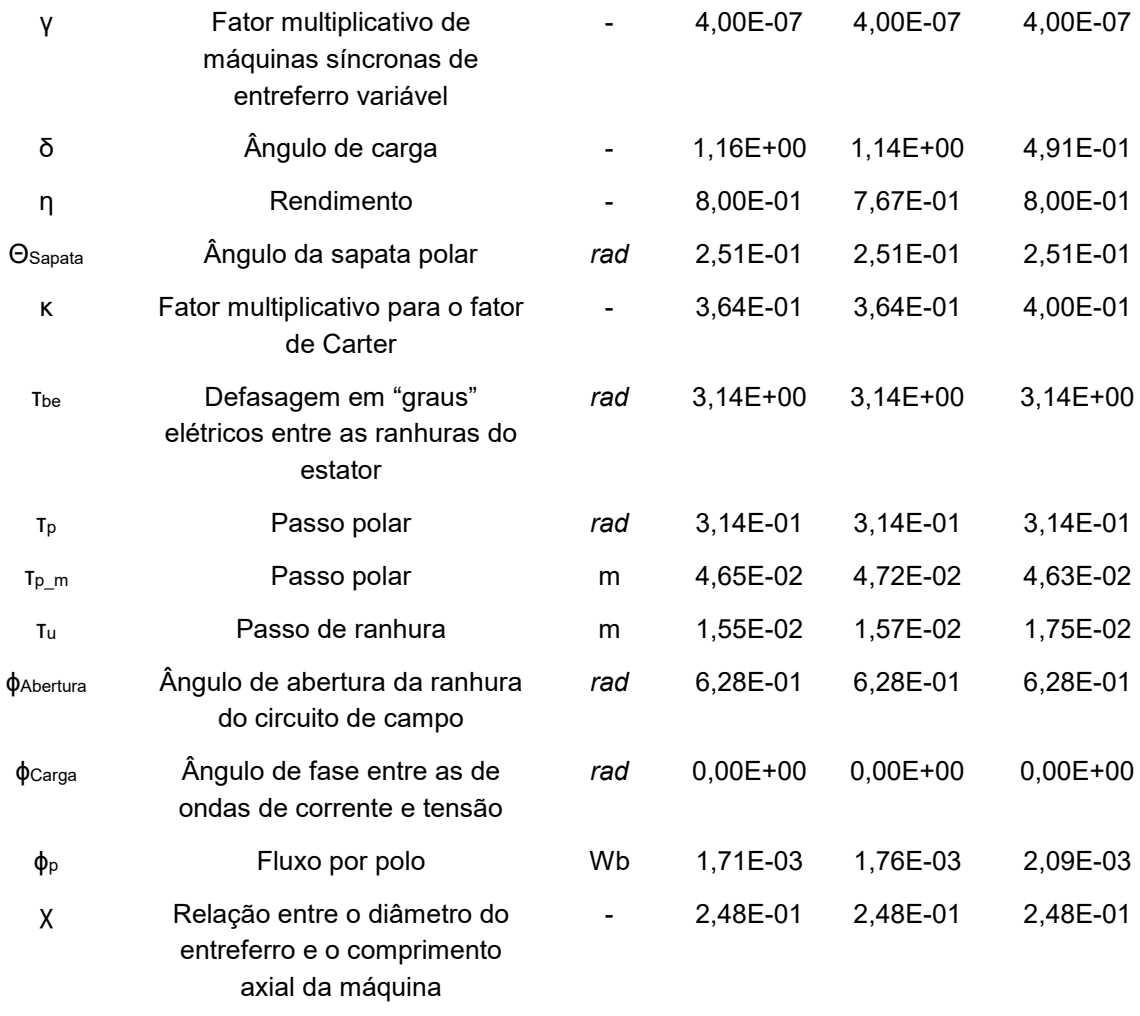

**APÊNDICE C - Equações para cálculo de massas**

## **Cálculo da massa de ferro do rotor**

$$
A_{Poligono\_Cheio} = \frac{P \cdot W_{lrp}^2}{4 \cdot \tan\left(\frac{\tau_p}{2}\right)}
$$
(B1)

$$
R_{4x} = \left(\frac{D_{es}}{2} - l_{g\_max}\right) \cdot \cos\left(\frac{\theta_{Sapata}}{2}\right) - e_{cp} - h_{rp}
$$
 (B2)

$$
R_{4y} = \left(\frac{D_{es}}{2} - l_{g\_max}\right) \cdot \text{sen}\left(\frac{\theta_{Sapata}}{2}\right) - b_{rp}
$$
 (B387)

$$
R_4 = \sqrt{R_{4x}^2 + R_{4y}^2}
$$
 (B4)

$$
R_{ri} = R_4 - h_{yr}
$$
 (B5)

$$
A_{br} = \pi \cdot R_{ri}^2
$$
 (B6)

$$
A_{rp} = A_{Poligono\_cheio} - A_{br}
$$
 (B7)

$$
A_{sc} = \left(\frac{D_{es}}{2} - l_g\right)^2 \cdot \frac{\theta_{Sapata}}{2}
$$
 (B8)

$$
A_{trian} = \left(\frac{D_{es}}{2} - l_g\right) \cdot \cos\left(\frac{\theta_{Sapata}}{2}\right) \cdot \left(\frac{D_{es}}{2} - l_{g\_max}\right) \cdot \text{sen}\left(\frac{\theta_{Sapata}}{2}\right) \tag{B9}
$$

$$
A_{sp} = (A_{sc} - A_{trian}) + e_{cp} \cdot (2 \cdot b_{rp} + b_{corpo\_Polo})
$$
 (B10)

$$
A_{cp} = b_{Corpo\_Polo} \cdot h_{rp}
$$
 (B11)

$$
A_{fe\_Rotor} = \mathbf{P} \cdot (A_{cp} + A_{sp}) + A_{rp}
$$
 (B12)

$$
V_{fe\_Rotor} = L_p \cdot A_{fe\_Rotor}
$$
 (B13)

$$
m_{fe\_Rotor} = V_{fe\_Rotor} \cdot \rho_{fe}
$$
 (B14)

# **Cálculo da massa de ferro do estator**

$$
V_{fe\_Estator} = L_p \cdot \left(\frac{\pi}{4} \cdot (D_{es}^2 - D_{is}^2)\right) - L_p \cdot N_{ran}
$$

$$
\cdot \left(S_{ran} + w \cdot h_{tt} + \left(\frac{h_a + w}{2}\right) \cdot h_{ctt}\right)
$$
(B15)

$$
m_{fe\_Estator} = V_{fe\_Estator} \cdot \rho_{fe}
$$
 (B16)

## **Cálculo da massa de cobre do circuito de excitação**

$$
L_{\text{m\'ed\_esp\_campo}} = 1.2 \cdot \left( 2 \cdot \left( L_p + w_{rpo} \right) + 2 \cdot \left( b_{\text{Corpo\_Polo}} + w_{rpo} \right) \right) \tag{B17}
$$

$$
L_{\text{m\'ed\_enr\_campo}} = 2 \cdot p \cdot N_{Espiras\_Polo} \cdot L_{\text{m\'ed\_esp\_campo}} \tag{B18}
$$

$$
m_{cu\_ Campo} = S_{Fio\_exc} \cdot L_{m\acute{e}d\_enr\_campo}
$$
 (B19)

#### **Cálculo da massa de cobre do circuito de armadura**

$$
MLT = 1,2 \cdot \left(2 \cdot L_p + 2 \cdot \left(\frac{C_{sp} \cdot 2 \cdot \pi}{N_{ran}}\right) \cdot \left(\frac{D_{sr}}{2} - \frac{S_d}{2}\right)\right)
$$
 (B20)

$$
m_{cu\_Armadura} = S_{Fio} \cdot MLT \cdot \frac{Z}{2} \cdot \rho_{cu}
$$
 (B21)

## **Cálculo da massa total de material ativo do gerador**

$$
m_t = m_{fe\_Rotor} + m_{fe\_Estator} + m_{cu\_ Campo} + m_{cu\_Armadura}
$$
 (B22)